**RÉPUBLIQUE DU CAMEROUN PAIX – TRAVAIL – PATRIE**

**------------------ COOPÉRATION CAMEROUN BANQUE MONDIALE**

**------------------ PROJET D'APPUI AU DÉVELOPPEMENT DE L'ENSEIGNEMENT SECONDAIRE ET DES COMPÉTENCES POUR LA CROISSANCE ET L'EMPLOI**

> **------------------ UNITÉ DE COORDINATION DU PROJET**

**------------------ COORDINATION TECHNIQUE DE LA COMPOSANTE II**

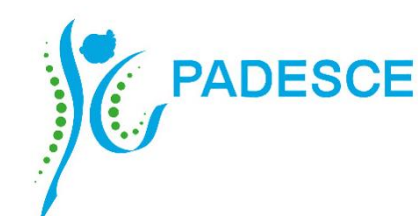

**REPUBLIC OF CAMEROON PEACE – WORK – FATHERLAND**

**------------------ CAMEROON – WORLD BANK COOPERATION ------------------**

**SECONDARY EDUCATION AND SKILLS DEVELOPMENT PROJECT**

**------------------ PROJECT COORDINATION UNIT**

**----------------- TECHNICAL COORDINATION OF COMPONENT II**

**REFERENTIEL DE FORMATION PROFESSIONNELLE**  *SELON L'APPROCHE PAR COMPETENCES (APC)*

# **GUIDE D'ORGANISATION PEDAGOGIQUE ET MATERIELLE (GOPM)**

# **SECTEUR : NUMERIQUE METIER : INFOGRAPHE Niveau de Qualification : TECHNICIEN**

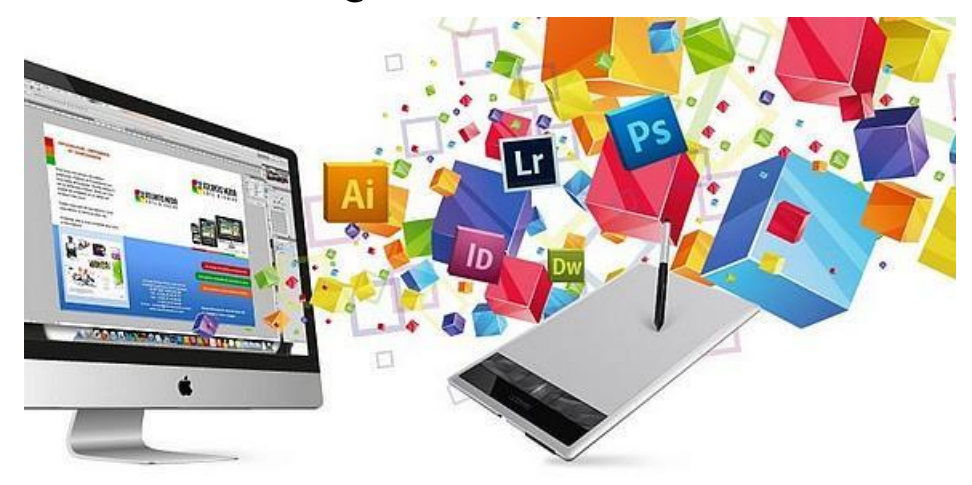

# <span id="page-1-0"></span>**SUPERVISION ADMINISTRATIVE**

# **Président** :

 Mme FORCHAP ESANDEM Prudence, Secrétaire Général du Ministre de l'Emploi et de la Formation Professionnelle ;

# **Membres** :

- M. EPOUNE YETNA Arsen, Inspecteur Général des Formations ;
- Mme BAYIHA Paulette Marceline, Coordonnateur Général du PADESCE.

# <span id="page-2-0"></span>**SUPERVISION TECHNIQUE**

- Mme MBENOUN, née NGO NGUIDJOL Sophie, CTC2 PADESCE-MINEFOP ;
- M. IBRAHIM ABBA, DFOP-MINEFOP;
- M. NJOYA Jean, RIF/PADESCE ;
- Dr. Noël KONAÏ, RDLI 4a ;
- M. BONONGO Mathias, RDLI 5a.

# <span id="page-3-0"></span>**EQUIPE DE REDACTION**

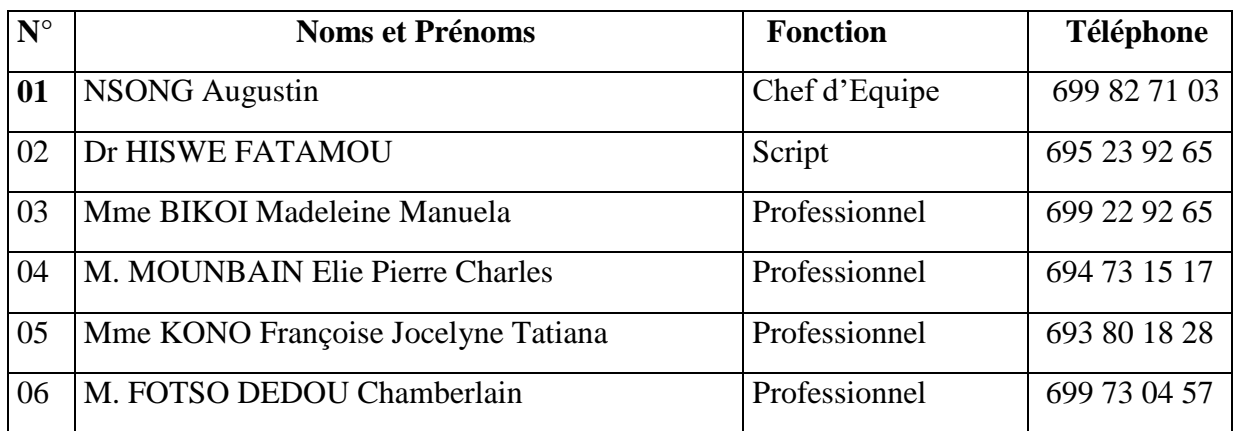

# **TABLE DES MATIERES**

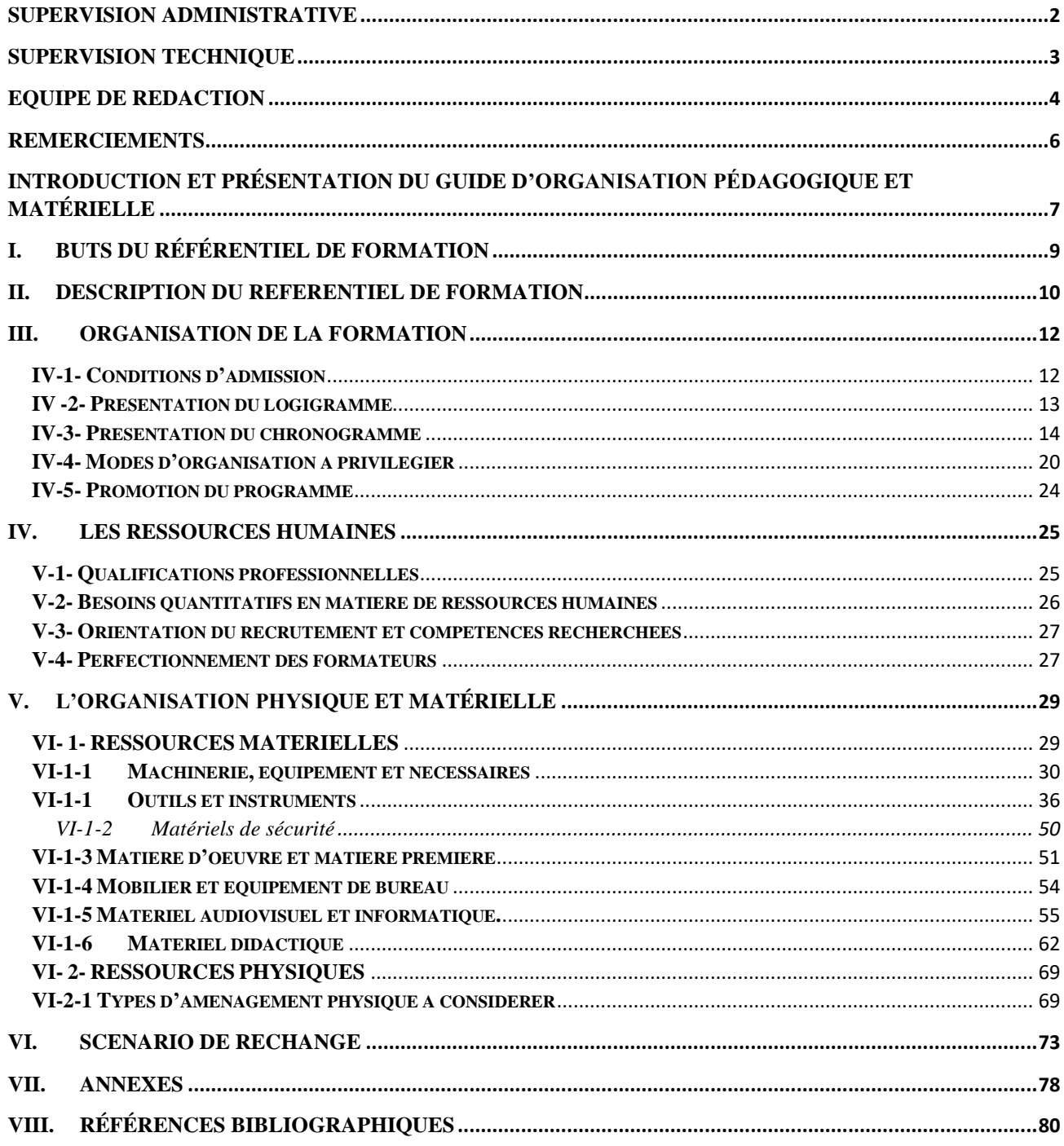

# **REMERCIEMENTS**

<span id="page-5-0"></span>Ce Guide Pédagogique a été élaboré et sera exploité grâce à l'impulsion de Monsieur ISSA TCHIROMA BAKARY, Ministre de l'Emploi et de la Formation Professionnelle, dans le cadre du développement des Référentiels de Formation Professionnelle selon l'Approche Par Compétences (APC) au Projet d'Appui au Développement de l'Enseignement Secondaire et des Compétences pour la Croissance et l'Emploi (PADESCE). Aussi, tenons-nous à exprimer au Ministre de l'Emploi et de la Formation Professionnelle notre profonde gratitude pour cette opportunité offerte qui permettra la normalisation de la formation au métier d'Infographe (Niveau de qualification : Technicien) et sa valorisation au Cameroun.

En outre, nous apprécions à sa juste valeur la collaboration avec les différents acteurs de la formation professionnelle (Experts-Métiers, Formateurs et Entreprises) dans le cadre de la rédaction des contenus du présent guide d'organisation pédagogique et matérielle

Que ces acteurs consultés, dont les noms figurent sur la liste ci-jointe trouvent ici l'expression de nos remerciements pour leurs disponibilités et leurs contributions.

# <span id="page-6-0"></span>**INTRODUCTION ET PRÉSENTATION DU GUIDE D'ORGANISATION PÉDAGOGIQUE ET MATÉRIELLE**

Le guide d'organisation pédagogique et matérielle est un document d'accompagnement à caractère indicatif. En ce sens, l'administration centrale peut prescrire des conditions minimales d'implantation ou des modes de financement communs pour assurer la conformité des dispositifs et des moyens de formation.

Le Guide d'organisation pédagogique et matérielle est un document de soutien. Il est considéré comme le support privilégié pour la mise en application d'un programme de formation. On y trouve l'information visant à combler les différents besoins inhérents aux programmes en matière de modes d'organisation, de ressources humaines, de matériel, d'appareillage et d'outillage, de ressources matérielles et d'aménagement des lieux.

Tenant compte des difficultés que certaines structures de formation pourraient rencontrées, ce guide précise les conditions minimales de mise en place de la formation en fournissant des renseignements sur certains scénarios possibles d'organisation, des données de nature administrative, pédagogique, technique et financière, pouvant être déployés.

Il est conseillé de l'utiliser pour l'implantation des référenteils de formation et d'évaluation dans les structures de formation. Ce document vise les personnes suivantes : les responsables de la gestion centrale (gestionnaires des ressources humaines, financières, physiques et matérielles), les gestionaires d'établissement et les équipes pédagogiques chargées de la mise en place des nouveaux référentiels et de la formation.

Le guide d'organisation pédagogique et matérielle varie selon le contexte, le type de formation et la nature des besoins de chaque établissement de formation. Il est en fait le scénario retenu faisant suite aux travaux d'élaboration des référentiels de formation et d'évaluation. Il tient compte des décisions pédagogiques et organisationnelles, prises lors de l'élaboration de ces documents.

L'organisation pédagogique repose sur une détermination des besoins, tant quantitatifs que qualitatifs, en matière des ressources humaines.

Le logigramme du référentiel de formation propose d'aborder chaque compétence selon un ordre séquentiel de formation qui conditionne la mobilisation et l'utilisation des diverses ressources requises.

Le chronogramme de formation quant à lui est mis à contribution pour établir le nombre de formateurs nécessaires pour exécuter diverses tâches, préciser les domaines d'intervention qui pourraient être repartis entre ces formateurs, préciser les profils types des formateurs, appropriés à la mise en oeuvre d'une formation de qualité. Il met en évidence les besoins de perfectionnement du personnel en place et permet de relever certaines carences portant sur les difficultés à accéder à une expertise plus spécialisée.

Une formation professionnelle de qualité demande un minimum de moyens : ressources humaines, ressources physiques et financières. Dans le cas où les moyens sont limités, de solutions de rechange doivent être trouvées et des modes d'organisation donnant accès à des ressources extérieures ou conduisant à la production des biens et de services doivent être explorés, pour pouvoir atténuer les coûts de formation.

En se basant sur le scénario retenu pour la mise en oeuvre de formation, l'équipe de production a défini et présenté les équipements, la matière d'oeuvre, les locaux et les aménagements que le projet de formation demande. Une attention particulière doit être portée à l'utilisation de ces ressources et à l'entretien des équipements, pour garantir leur durabilité.

#### <span id="page-8-0"></span>**I. BUTS DU RÉFÉRENTIEL DE FORMATION**

Le référentiel de formation pour le métier d'Infographe traduit les orientations particulières en matière de formation. Il prépare donc l'apprenant à devenir un travailleur du secteur de l'economie numérique pouvant réaliser plusieurs activités entre autres, appréhender les besoins du client, conceptualiser et matérialiser les besoins du client, veiller à l'ergonomie, veiller au respect de la charte graphique, assurer l'efficacité de la réalisation ; seul, en équipe ou sous supervision, pour le compte d'une entreprise ou à son propre compte.

Le référentiel de formation vise à rendre apte l'Infographe :

- D'exprimer et présenter une idée, un projet avec un "rough" (dessin rapide à main levée) ;
- De préparer les médias (textes, images fixes ou animées, sons...) ;
- De gérer la couleur de la chaîne graphique (calibrage & caractérisation) pour fiabiliser la qualité de la reproduction des couleurs ;
- De réaliser des créations graphiques et illustrations fixes élaborées ;
- D'exécuter des retouches et photomontages complexes ;
- De concevoir une maquette d'exécution de mise en page pour support imprimé et numérique ;
- D'exécuter la mise en page pour support imprimé (préparation des médias, mise en page, montage & imposition) ;
- D'appliquer les codes couleur, les codes typographiques et les codes de mise en forme.

La nature du travail et les caractéristiques de l'environnement imposent à l'Infographe de respecter strictement les règles et les consignes de sécurité autant pour sa protection comme travailleur que de celle de l'environnement.

Étant donné que l'Infographe travaille souvent en équipe ou sous supervision, il doit démontrer de bonnes attitudes relationnelles.

#### <span id="page-9-0"></span>**II.** DESCRIPTION DU REFERENTIEL DE FORMATION

Le référentiel de formation du métier d'Infographe a été élaboré suivant l'approche par compétences (APC) qui exige, notamment, la participation de partenaires du milieu de travail et du milieu de la formation.

Il a pour objet de professionnaliser le parcours de l'apprenant, lequel construit progressivement les éléments de sa compétence à travers l'acquisition de savoirs et savoir-faire, attitudes et comportements.

Il est formulé par objectifs, conçu selon une approche globale qui tient compte à la fois de facteurs tels les besoins de formation, la situation de travail, les buts ainsi que les stratégies et les moyens pour atteindre les objectifs.

Le référentiel de formation énonce et structure les compétences minimales que l'apprenant doit acquérir au terme de sa formation. Ce référentiel doit servir de référence pour la planification de l'enseignement et de l'apprentissage ainsi que pour la préparation du matériel didactique et du matériel d'évaluation.

Le référentiel de formation du métier d'Infographe prévoit une durée de **1320** heures pour la formation dont, 555 heures consacrées aux compétences particulières et **765** heures aux compétences générales, soit respectivement 40,21% et 59,78 %. Cette durée couvre le temps consacré à la formation, à l'évaluation des apprentissages aux fins de la sanction des activités d'apprentissage et de remédiation.

Le référentiel de formation est composé de 17 modules constitués de 12 compétences générales et de 05 compétences particulières.

Les modules de formation sont en lien les uns avec les autres et contribuent à l'acquisition des compétences. L'ordre séquentiel de passage des modules est présenté dans le logigramme.

Les liens entre les diverses compétences d'une part, et entre les compétences et le processus de travail d'autre part, permettent de décrire les compétences et la nature des relations qui les unissent, rendant ainsi cohérent et applicable le référentiel de formation. Les compétences sont traduites en actions observables et en résultats mesurables.

La durée de formation par module va de 30 heures à 180 heures au centre de formation. Elle est de 300 heures en milieu professionnel dont 100 en première année.

Le référentiel oriente une formation structurée autour des situations problème donnant aux apprenants l'occasion de :

- comprendre : l'apprenant acquiert les savoirs et savoir-faire nécessaires à la compréhension des situations ;
- agir : l'apprenant mobilise les savoirs et acquiert la capacité d'agir et d'évaluer son action ;
- transférer : l'apprenant conceptualise et acquiert la capacité de transposer ses acquis dans des situations nouvelles.

Les compétences qui y sont développées sont les suivantes :

Tableau synthèse du programme

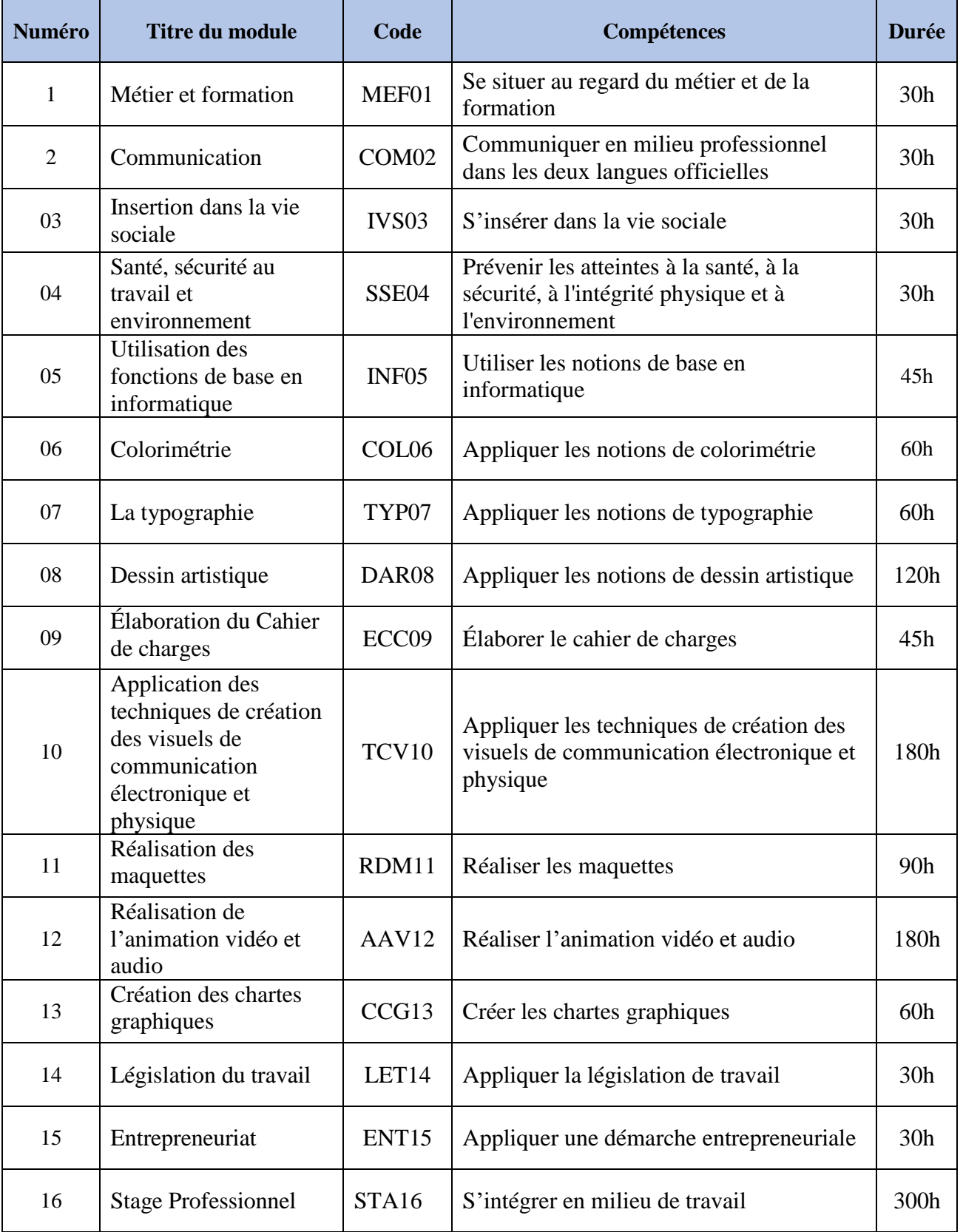

#### <span id="page-11-0"></span>**III. ORGANISATION DE LA FORMATION**

Le guide d'organisation est centré sur les outils et les moyens à mettre en œuvre pour offrir la formation. Il ne traite donc pas des contenus ou des stratégies pédagogiques présentées dans le référentiel de formation et dans le guide pédagogique.

Pour réaliser le volet organisation pédagogique du guide d'organisation, l'ensemble des contenus du référentiel de formation, du guide pédagogique et du référentiel d'évaluation sont pris en considération.

L'organisation de la formation exige une planification qui conduit à déterminer la séquence de mise en œuvre des compétences et leur répartition dans le temps. Pour appuyer ces travaux, il a fallu le logigramme, que l'on retrouve dans le référentiel de formation, ainsi que le chronogramme figurant dans le guide pédagogique.

Pour compléter cette planification, un tableau proposant un scénario de mise en oeuvre de la formation s'ajoute.

Ainsi, se presentent les compétences avec des précisions sur leur mise en oeuvre et des contraintes liées auxdites compétences. Pour l'organisation de cette formation, il est aussi nécessaire de connaitre les conditions d'admission au centre de formation et de promouvoir cette formation.

#### <span id="page-11-1"></span>**IV-1- Conditions d'admission**

L'admission en formation se fait par voie de concours. Les candidats désirant suivre la formation d'Infographe doivent avoir au moins le niveau de la classe de Terminale.

NB. Les diverses séquences de travail imposent le maintien prolongé en position assise.

#### <span id="page-12-0"></span>**IV -2- Présentation du logigramme**

Le logigramme est une représentation schématique de l'ordre d'acquisition des compétences. C'est une séquence de mise en œuvre des compétences, et par conséquent de la mobilisation des ressources humaines, physiques et matériels nécessaires pour la formation. Le logigramme assure une planification du référentiel et présente l'articulation des compétences. Il vise à assurer la cohésion et la progression des apprentissages.

Le logigramme tient compte, pour une compétence donnée, des apprentissages déjà accomplis, de ceux qui se déroulent en parallèle et de ceux qui sont à venir. Son but est de donner une idée globale du déroulement de la formation.

Pour le métier d'Infographe, le logigramme est proposé comme suit :

#### <span id="page-13-0"></span>**IV-3- Présentation du chronogramme**

Le chronogramme de réalisation de la formation est une représentation schématique présentant l'ordre selon lequel les compétences devraient être acquises et la répartition dans le temps, des activités de formation ou d'enseignement, d'apprentissage et d'évaluation. Il assure une planification globale des compétences du référentiel et présente l'articulation qui existe entre les compétences. Cette planification vise à assurer une cohésion et une progression des apprentissages.

Le chronogramme respecte certaines contraintes organisationnelles à savoir :

- La durée totale du référentiel et celle attribuée à chaque compétence ;
- Le nombre d'heures d'apprentissage hebdomadaire, semestriel et annuel ;
- La logique de la matrice des objets de formation et du logigramme des compétences ;
- Les périodes durant lesquelles le milieu du travail se montre disponible pour organiser la tenue de stage.

Le chronogramme sert à résoudre les questions de définition des tâches du personnel, d'utilisation des locaux de formation ou d'enseignement et des ateliers de travaux pratiques. Il repose sur une situation type et devra être ajusté en fonction de la situation réelle de chaque structure de formation. Il peut également être modifié à chaque période de l'année, en fonction des contraintes locales.

Pour le métier d'Infographe, le chronogramme est proposé comme suit :

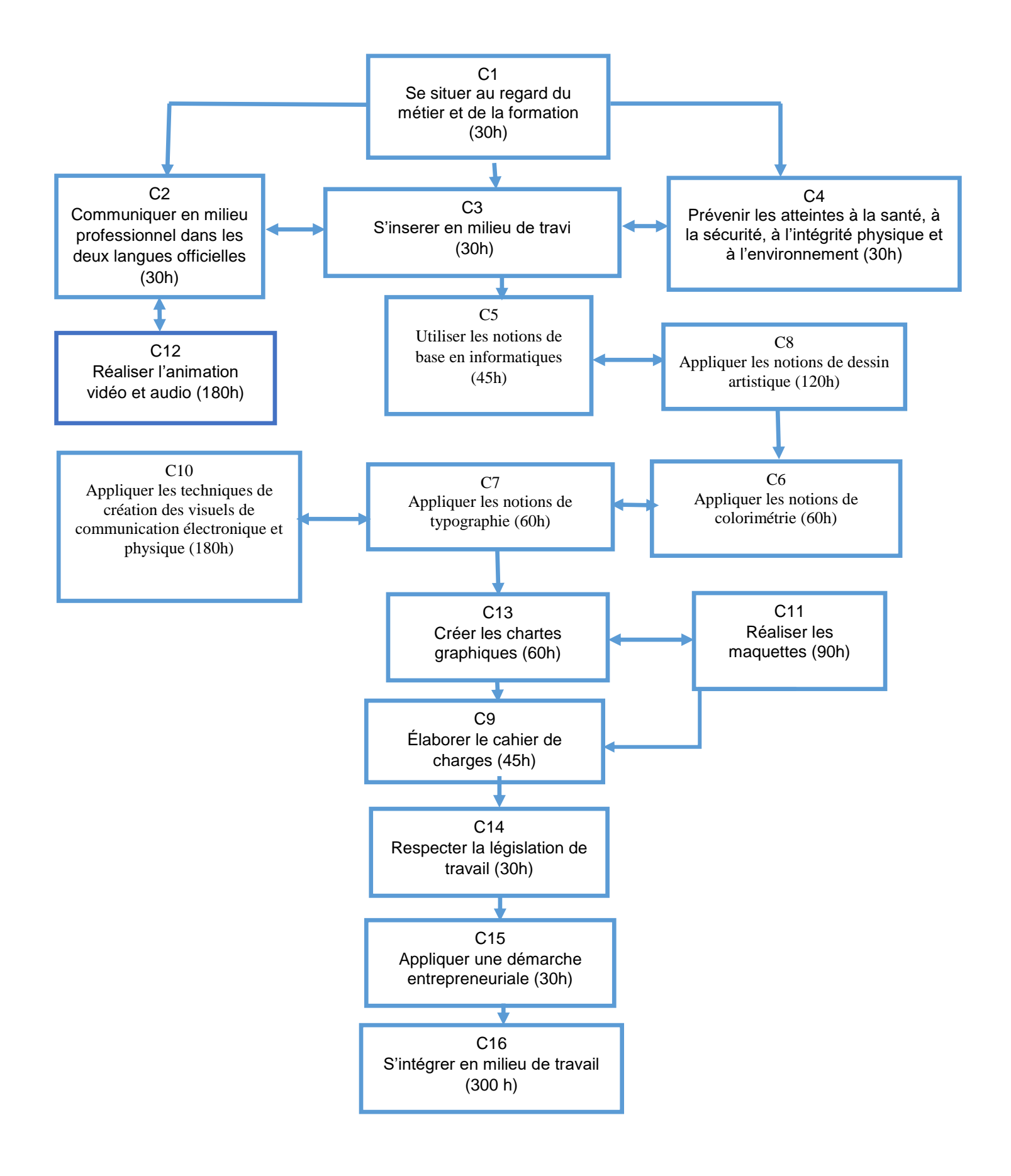

#### **CHRONOGRAMME**

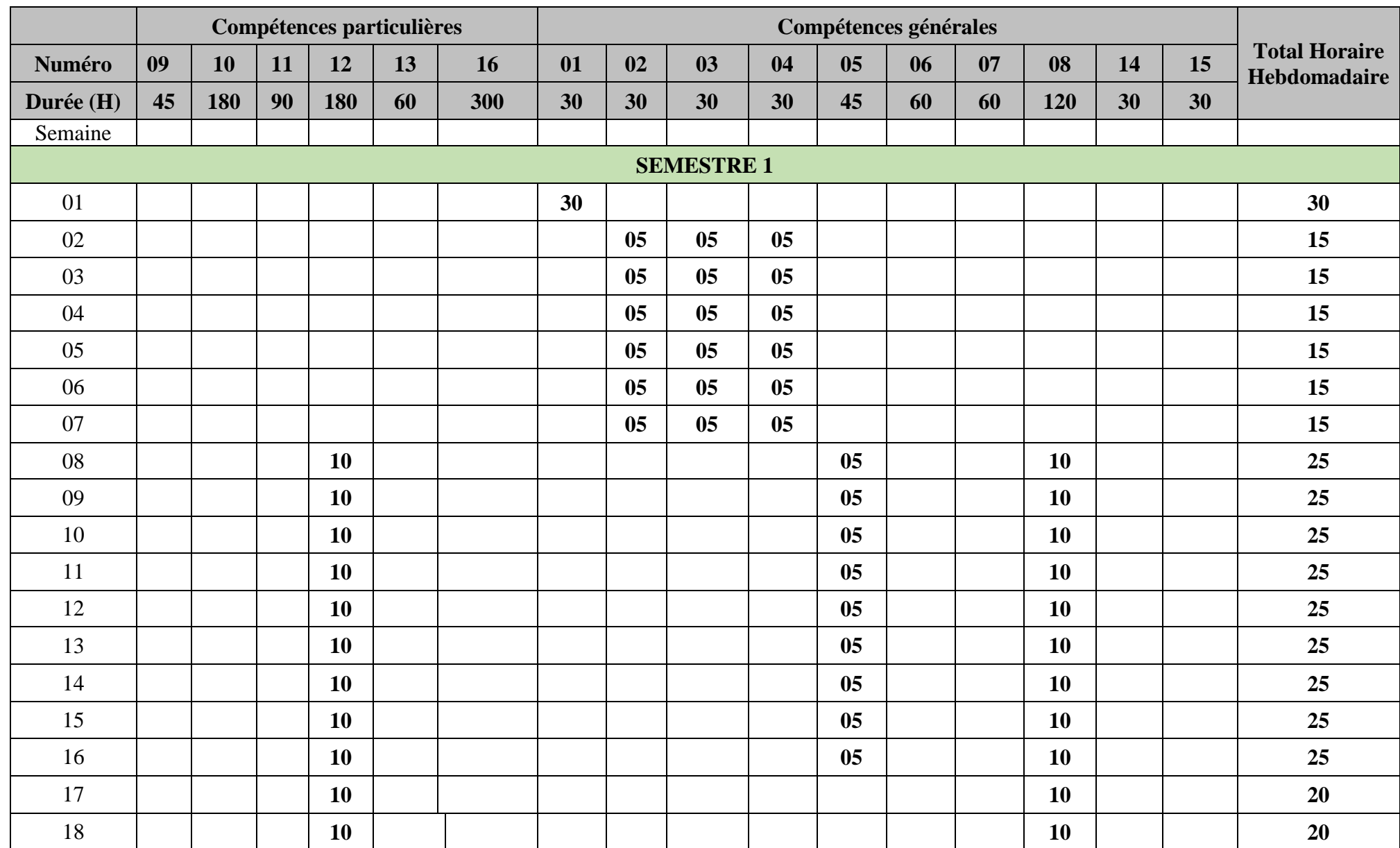

*GOPM : ……………………………………………….* **16**

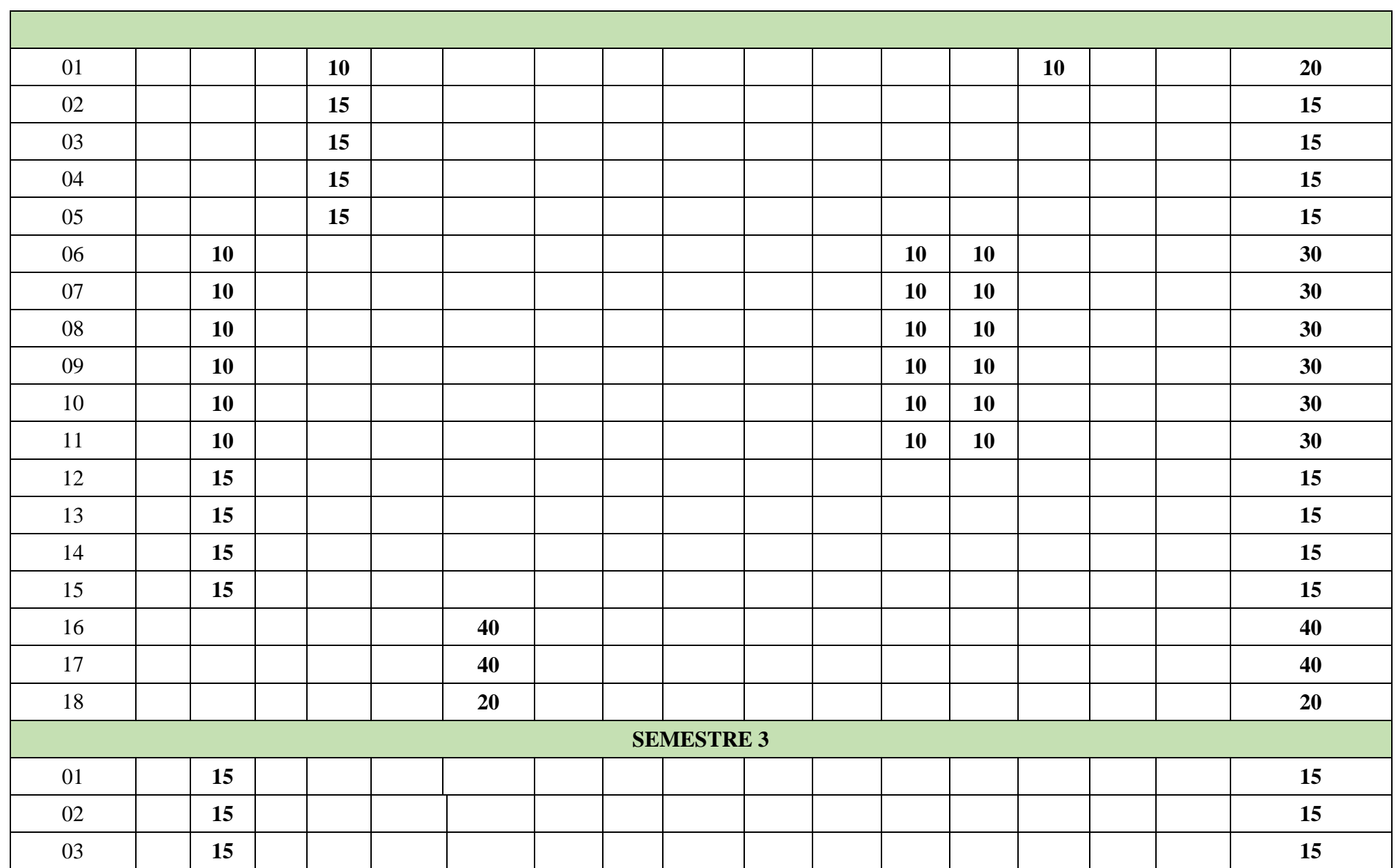

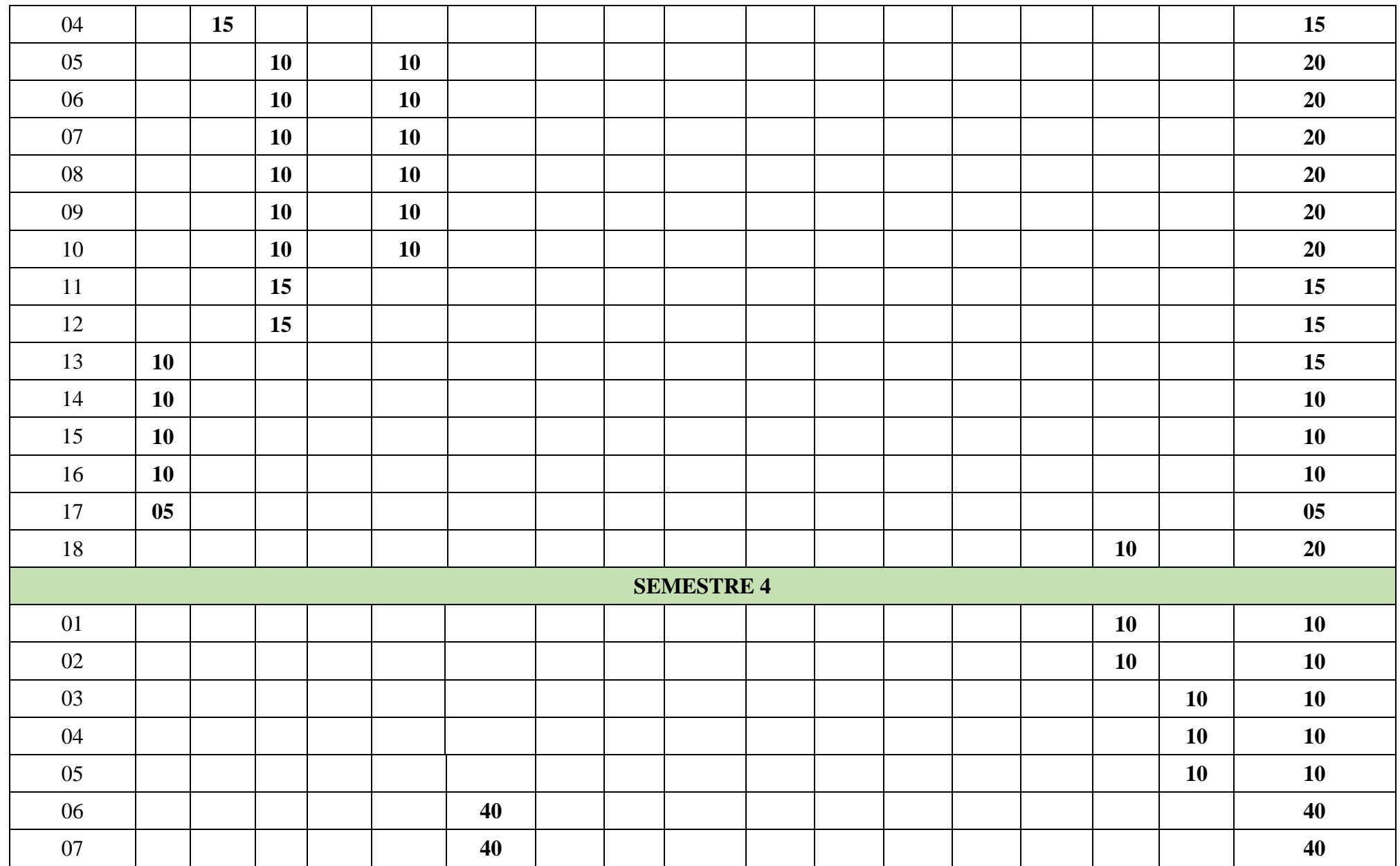

*GOPM : ……………………………………………….* **18**

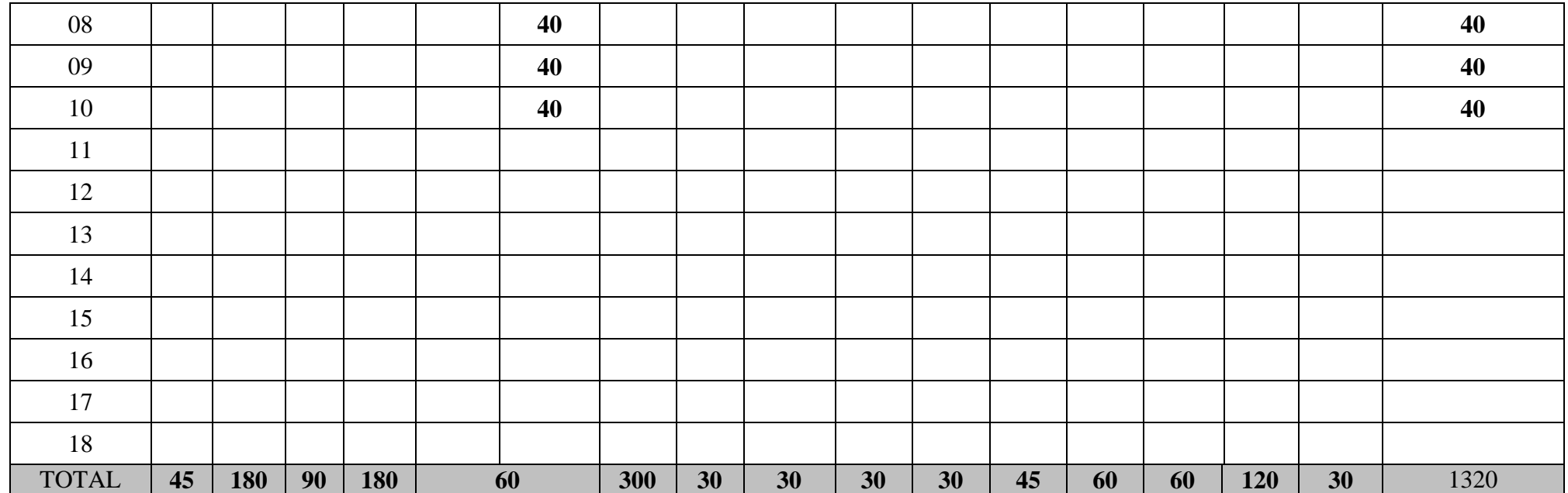

#### <span id="page-19-0"></span>**IV-4- Modes d'organisation à privilégier**

Le mode d'organisation de la formation pourrait être compris à travers le tableau ci-dessous qui présente l'ensemble des compétences, la durée reservée à chaque compétence, la nature des activités, les installations physiques, les équipements spécialisés et le commentaire lié à chaque compétence.

Ce tableau précise les caractéristiques et les principales contraintes ratachées à la mise en œuvre des compétences.

La nature des compétences renseigne sur la répartition du temps pour la formation théorique et les activités pratiques. Cette information est fournie à titre indicatif et peut varier en fonction du contexte et des caractéristiques de l'environnement d'apprentissage.

Le tableau présente également les principales exigences en matière d'organisation physique et matérielle de la formation.

Les stages en entreprise et les autres activités sont mentionnés dans la colonne « commentaires ».

Le scénario de mise en œuvre de cette formation se presente comme suit :

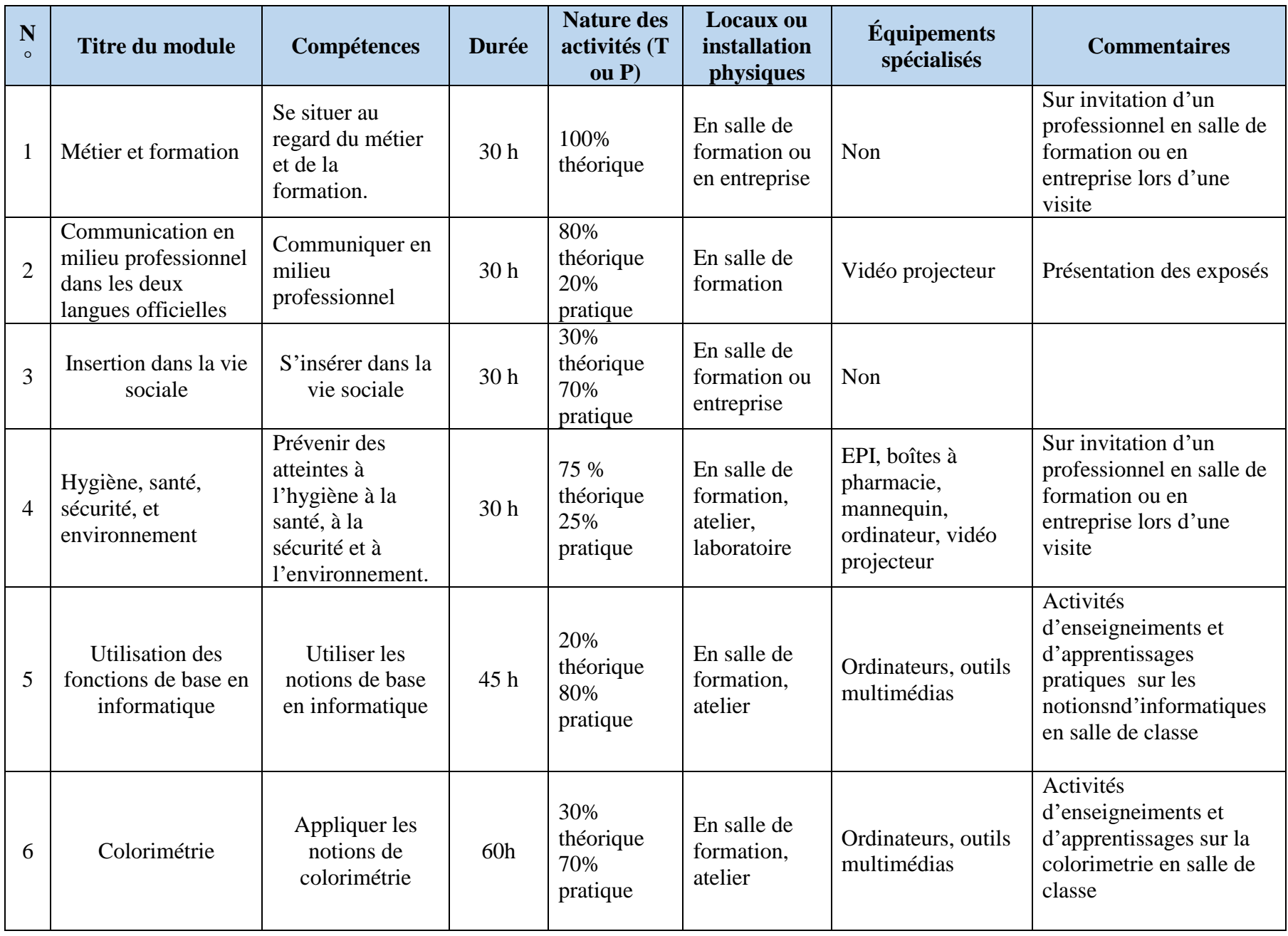

and a

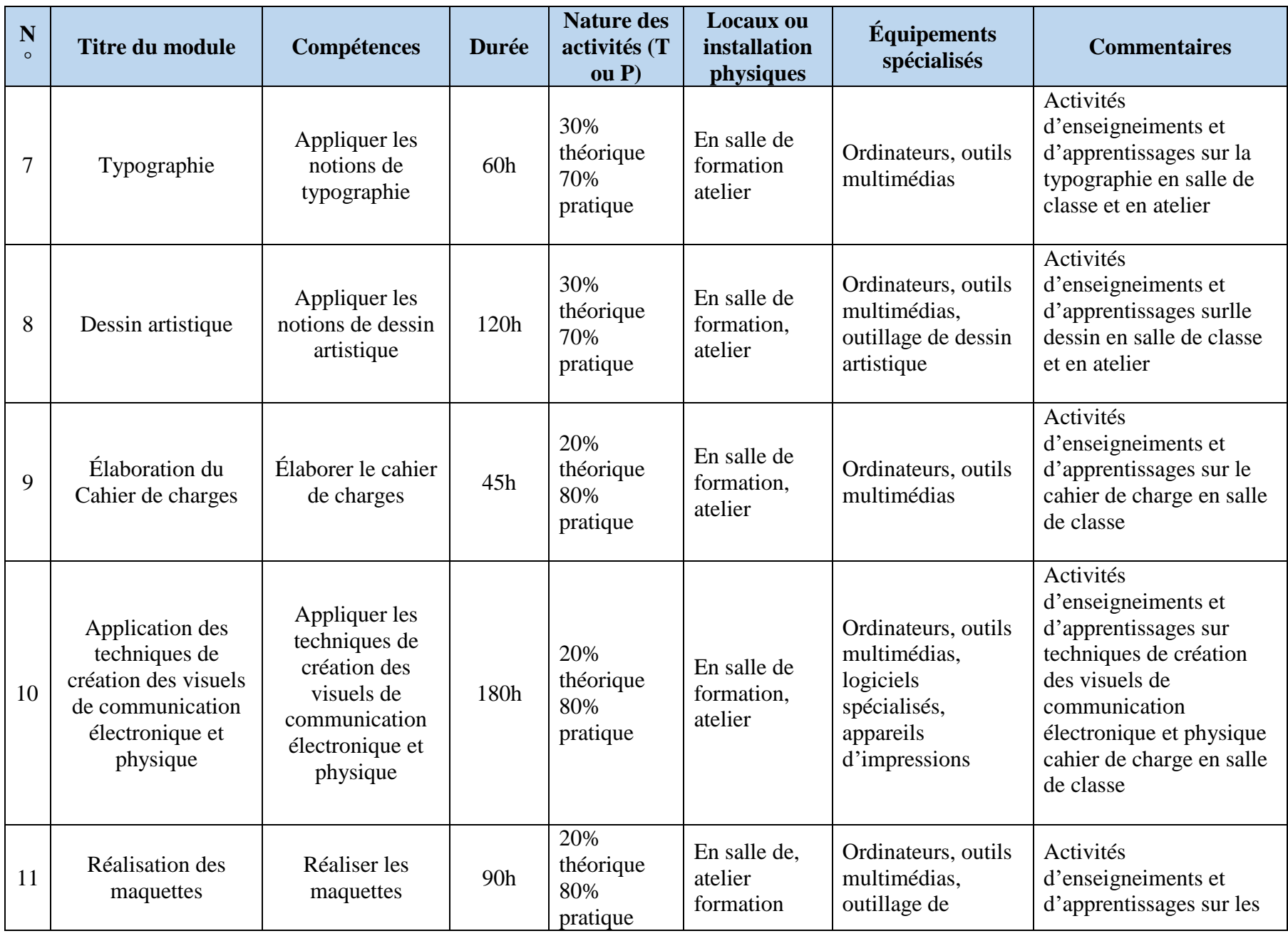

and a

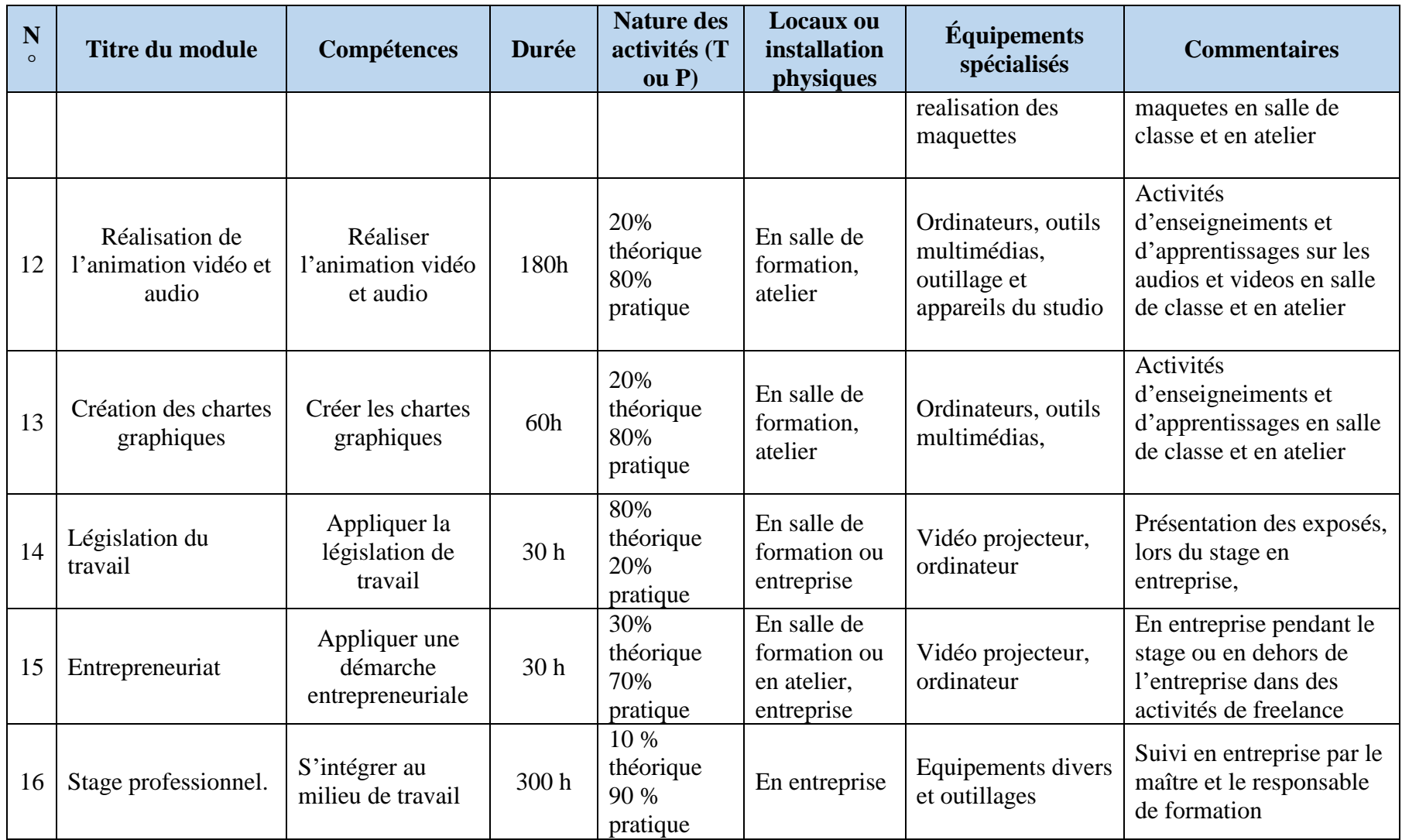

and a

### <span id="page-23-0"></span>**IV-5- Promotion du programme**

Il appartient aux structures de formation professionnelle de faire la promotion de leurs programmes de formation auprès de la population en général, des élèves et apprenants potentiels et d'éventuels employeurs, et à cet égard, diverses pistes peuvent être explorées. La promotion peut prendre différentes formes allant de journées portes ouvertes complétées par des visites guidées, jusqu'à la présence de stands à l'occasion de foires ou de salons thématiques.

Voici quelques éléments de promotion pouvant être mis en avant :

- Les perspectives d'emploi et les conditions de travail ;
- La qualité de la formation assurée notamment par des formateurs expérimentés qui maîtrisent tous les aspects de l'Infographie*.*;
- L'environnement scolaire dont le dispositif de formation et les exigences permettent de recréer plus possible le contexte réel de travail ;
- L'approche de la formation axée sur la pratique en relation étroite avec les compétences déterminées avec les partenaires du monde de travail ;
- La possibilité d'obtenir une qualification basée sur un ensemble de compétences retenues en relation avec l'exercice du métier ;
- Les conditions d'admission à la formation.

#### <span id="page-24-0"></span>**IV. LES RESSOURCES HUMAINES**

Cette section précise les besoins en formateurs et en personnel de soutien. Elle fournit les données pertinentes pour la sélection, la formation et le perfectionnement du personnel ou l'attribution des tâches aux employés. L'information fournie est à titre de suggestion.

Pour le choix du personnel et l'organisation du travail, il est pris en compte les ententes de travail et des conventions collectives en vigueur. Cette section détermine également les domaines dans lesquels il serait recommandé de proposer des activités de perfectionnement.

Les formateurs sont des personnes ayant une bonne expérience en dessin artistique, disposant debonnes techniques de création visuelle, montage audio et video ainsi que l'utilistion des logiciels appropriés.

Même si la réussite de la mise en œuvre du programme dépend en grande partie de la compétence et de l'expérience professionnelle du personnel formateur, il est toujours souhaitable de recourir aux services de techniciens ou de spécialistes du métier.

La présente partie du guide formule certaines suggestions à considérer au moment de choisir le nouveau personnel ou d'attribuer des tâches au personnel déjà en place.

#### <span id="page-24-1"></span>**V-1- Qualifications professionnelles**

Pour former une équipe de formateurs efficaces, on tient compte de la correspondance entre les caractéristiques des compétences du programme et l'expérience acquise dans la profession. De plus, l'affectation en priorité du personnel formateur ou enseignant dans son champ de compétence pourrait constituer un élément supplémentaire permettant d'assurer la qualité de la formation.

Les formateurs du programme *d'Infographe* sont appelés à faire état des savoirs et des compétences ci-après :

- une formation technique en infographie;
- des habiletés liées aux tâches de conception numerique;
- des habiletés liées à :
	- o Capacité de gérer le temps (et ponctualité)
	- o Honnêteté
	- o Intégrité
	- o Attitude positive
	- o Responsable /Sens des responsabilités
	- o Recherche de perfectionnement
	- o Esprit d'initiative / Autonomie/ Débrouillardise
	- o Persévérance /Endurance physique/ Adaptabilité
	- o Créativité
	- o Discrétion
	- o Calme
	- o Discipline
- o Capacité d'assimilation
- o Sens de l'ordre
- o Capacité de participer aux discussions
- o Capacité de travailler en équipe / Entraide / Esprit d'équipe
- o Respect des directives.;
- des habiletés liées à la:
	- o Connaissance des techniques
	- o Capacité d'écoute pour comprendre et apprendre
	- o Lire, comprendre et utiliser des documents écrits
	- o Capacité de résolution logique de problème
	- o Capacité de rédaction
	- o Connaissance de la langue anglaise
	- o Connaissance du secourisme et des règles de sécurité
	- o Connaissance des équipements
	- o Connaissance de l'informatique (Initiation)
- des habiletés et aptitudes en colorimetrie, typographie, dessin artistique, techniques de creation visuelle et en montage audio et video;
- des compétences pédagogiques touchant l'ensemble des compétences du programme.

En outre, les qualités suivantes sont souhaitées :

- la capacité de s'exprimer clairement et de communiquer;
- la polyvalence;
- le sens de l'organisation et de la planification;
- la capacité de diriger une équipe de travail;
- la capacité de superviser des activités;
- la disponibilité;
- la capacité de se perfectionner;
- l'esprit d'équipe;
- l'habilité manuelle et technique.

#### <span id="page-25-0"></span>**V-2- Besoins quantitatifs en matière de ressources humaines**

L'implantation du référentiel de formation implique la présence possible de :

- 01 Formateur spécialiste des techniques de creation graphique (visuels numeriques et d'impression);
- 01 Formateur spécialiste en montage audio et video ;
- 01 Formateur spécialiste en dessin artistique ;
- 04 Formateurs à raison d'un formateur par modules ci-dessous :
	- o Français
	- o Anglais
- o TIC (Initiation à l'informatique)
- o 01 Conseiller emploi (IVP)
- Personnel de soutien
	- o 1 technicien d'atelier;
	- o 1 agent de maintenance;
	- o 1 agent d'entretien.

La répartition des tâches devrait tenir compte de l'organisation horaire proposée dans le chronogramme de formation, ainsi que de l'organisation mise en oeuvre par l'équipe pédagogique (chef d'unité, responsable des stages et insertion, professionnels divers).

# <span id="page-26-0"></span>**V-3- Orientation du recrutement et compétences recherchées**

Pour le recrutement de nouveaux formateurs, on recommande :

- les diplômés des grandes écoles et/ou d'Instituteurs de l'Enseignement Technique justifiant d'une expérience d'au moins deux ans (02) dans le domaine de compétence.
- un baccalauréat auquel on aura associé au moins trois (03) années d'expérience avérées dans le domaine de compétence ;
- Une expérience de 10 ans au moins pour les non diplômés mais ayant acquis l'expérience sur le tas.

De plus, une formation en pédagogie (plus précisément selon l'Approche Par Compétences), est essentielle et devra être acquise au moment de l'embauche ou assurée le plus tôt possible après le recrutement.

# <span id="page-26-1"></span>**V-4- Perfectionnement des formateurs**

L'implantation du référentiel de formation demande le perfectionnement des formateurs. Pour cela, ils devraient demeurer en contact avec l'entreprise pour être informés des nouvelles techniques et logiciels nouveaux. À cet effet, le perfectionnement pourrait faire l'objet les domaines suivants :

# *Domaine technique*

- les logiciels de conception graphique;
- les logiciels de montage audio et video ;
- les logiciels de dessin artistique;

# *Domaine pédagogique*

Il est difficile de trouver un expert du métier ayant une formation pédagogique adéquate. Il est relativement facile de recruter des formateurs ayant une bonne maîtrise des compétences du métier visé. Pour cela, une formation de base s'impose pour la majorité des personnes recrutées pour la formation professionnelle. Il est en effet utile de réaliser un bilan de compétences de la personne recrutée afin de déterminer les besoins de perfectionnement, en tenant compte du personnel déjà en

place et du personnel de soutien. Les besoins de perfectionnement peuvent concerner les volets de la planification et de la préparation des activités de formation et d'évaluation, les diverses méthodes à utiliser pour donner la formation, l'utilisation des équipements et de matériel pédagogiques et didactiques, etc. Les aspects plus distincts du référentiel de formation peuvent s'y ajouter. Pour ces activités, le guide pédagogique peut servir de référence de base.

#### *Domaine de l'Approche par les Compétences*

Il faut offrir aux formateurs, sans tenir compte de leur niveau de maîtrise du métier, une formation portant sur l'APC, approche utilisée pour transférer les compétences, élaborer les référentiels de formation et les guides d'accompagnement pour apporter un soutien à l'implantation du référentiel de formation.

Pour cette formation, les thèmes à aborder peuvent être par exemple l'appropriation du contenu du référentiel de formation, la lecture et l'interprétation de la matrice des objets de formation, l'utilisation des tableaux de spécification, etc.

L'APC implique une relation avec l'entreprise pour suivre l'évolution des nouveaux produits, des nouvelles technologies et des nouvelles techniques. A cet effet, les formateurs doivent participer aux colloques et aux journées d'information ou expositions organisées en collaboration avec les spécialistes du métier.

Des stages pratiques de courte durée en milieu professionnel constituent aussi une autre possibilité.

#### *Domaine de la santé, l'hygiène, sécurité et environnement*

Ce volet de perfectionnement implique la prise en charge de la prévention liée au mieux-être au travail. Ceci inclut les connaissances, les habilités et les attitudes pour préparer les personnes en emploi dans les bonnes conditions. Le souci de prévention doit être une préoccupation importante à intégrer dans l'apprentissage de tout métier ou de toute profession. Cette prévention doit s'appliquer dans l'exécution de toutes les tâches au cours des apprentissages et de l'évaluation.

Au-delà du mieux-être, cette formation vise à prévenir les futurs travailleurs des accidents au travail, des lésions professionnelles et des accidents de nature écologique.

Que ce soit sur le plan de la sécurité personnelle ou de protection de l'environnement, la démarche de prévention comporte trois étapes :

- repérer les dangers et les facteurs de risque ;
- corriger les situations à problèmes ;
- prendre des dispositions pour éviter les problèmes.

Pour s'assurer que les formateurs maîtrisent les différents contours de la formation, un perfectionnement spécial devrait les accompagner.

#### <span id="page-28-0"></span>**V.** L'ORGANISATION PHYSIQUE ET MATÉRIELLE

Pour déterminer les besoins en matière de ressources physiques et matérielles, il faut une analyse systématique des informations liées à chaque compétence du référentiel de formation. Ces informations sont complétées par le contenu du référentiel d'évaluation. Les éléments de la compétence, le contexte de réalisation du référentiel de formation, les indicateurs et les critères d'évaluation fournissent la majorité des informations concernant les ressources physiques et matérielles.

Les fiches de suggestions pédagogiques fournissent les informations manquantes.

Une catégorisation des ressources physiques et matérielles nécessaires, facilite le relevé des besoins et des conditions d'implantation des référentiels. La catégorisation regroupe les éléments ayant les caractéristiques communes et élabore des devis d'implantation ou de mise à niveau des dispositifs de formation. Une telle catégorisation aide à mettre en place ou à réviser les modalités de financement de la formation et d'entretien du parc d'équipements.

#### <span id="page-28-1"></span>**VI- 1- RESSOURCES MATERIELLES**

Ce volet présente la liste des ressources matérielles nécessaires à la mise en œuvre du référentiel du métier d'Infographe.

Les quantités proposées prennent en compte 25 apprenants et les ressources nécessaires pour le formateur.

Les tableaux ci-dessous présentent les ressources nécessaires classées par catégorie.

### **VI-1-1 Machinerie, équipement et nécessaires**

Cette catégorie comprend les machines-outils et l'équipement lourd. Ce sont des ensembles de mécanismes ou de pièces servant à exécuter un travail. Cette catégorie comprend aussi les accessoires, soit tout objet qui complète la machine ou un équipement. Elle inclut également les pièces de rechange nécessaires à l'entretien et au bon fonctionnement des différentes machines-outils et équipements.

<span id="page-29-0"></span>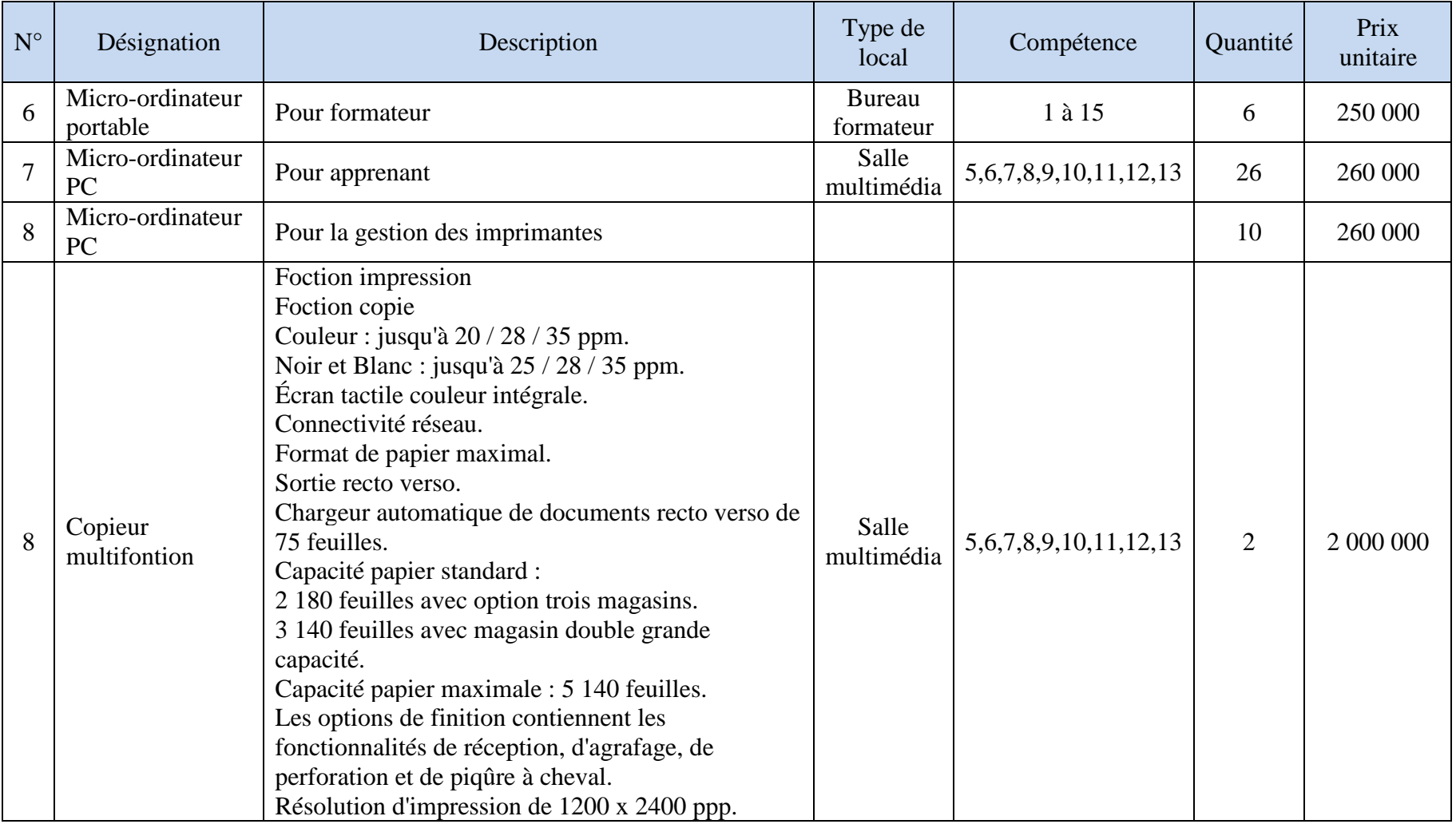

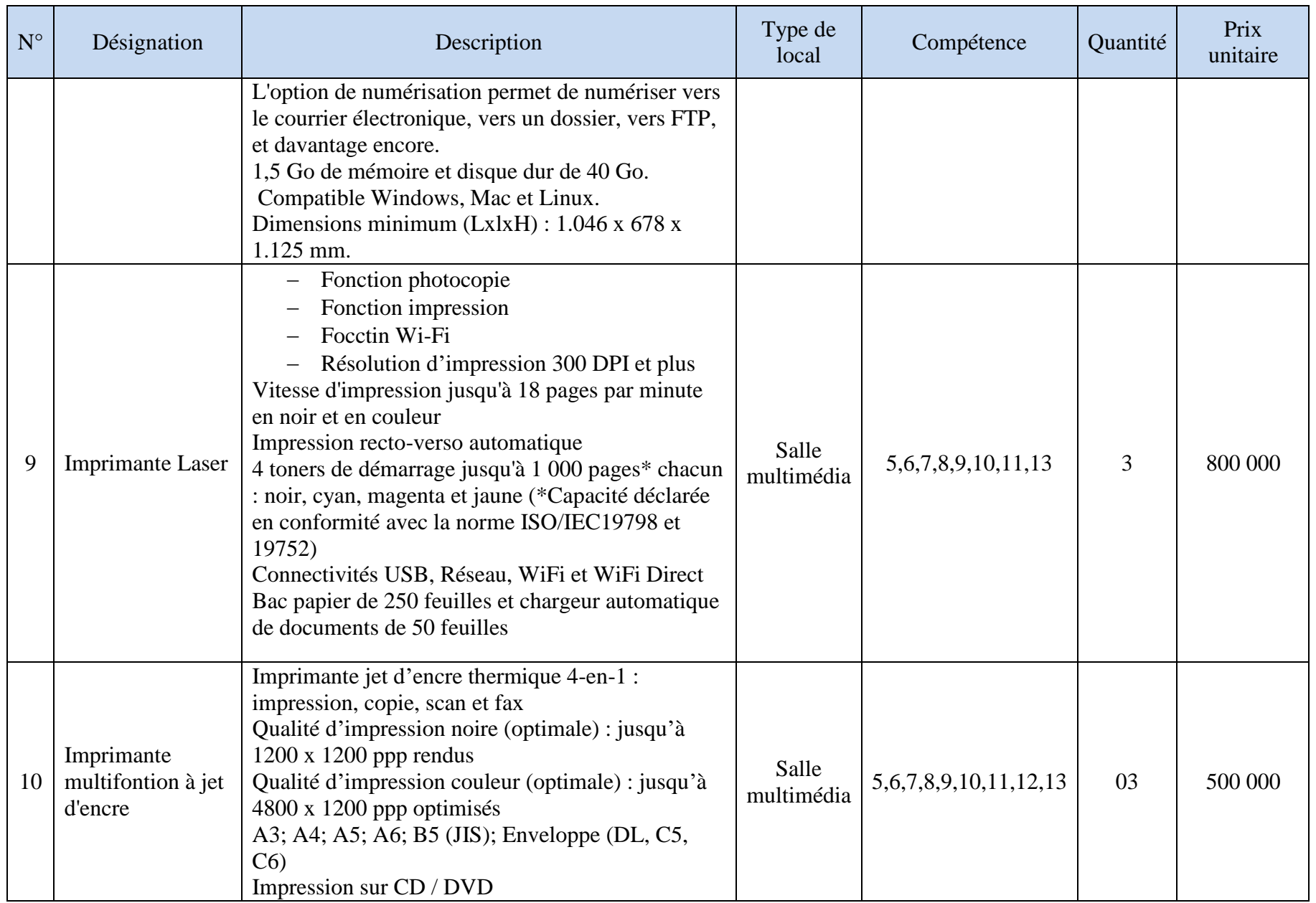

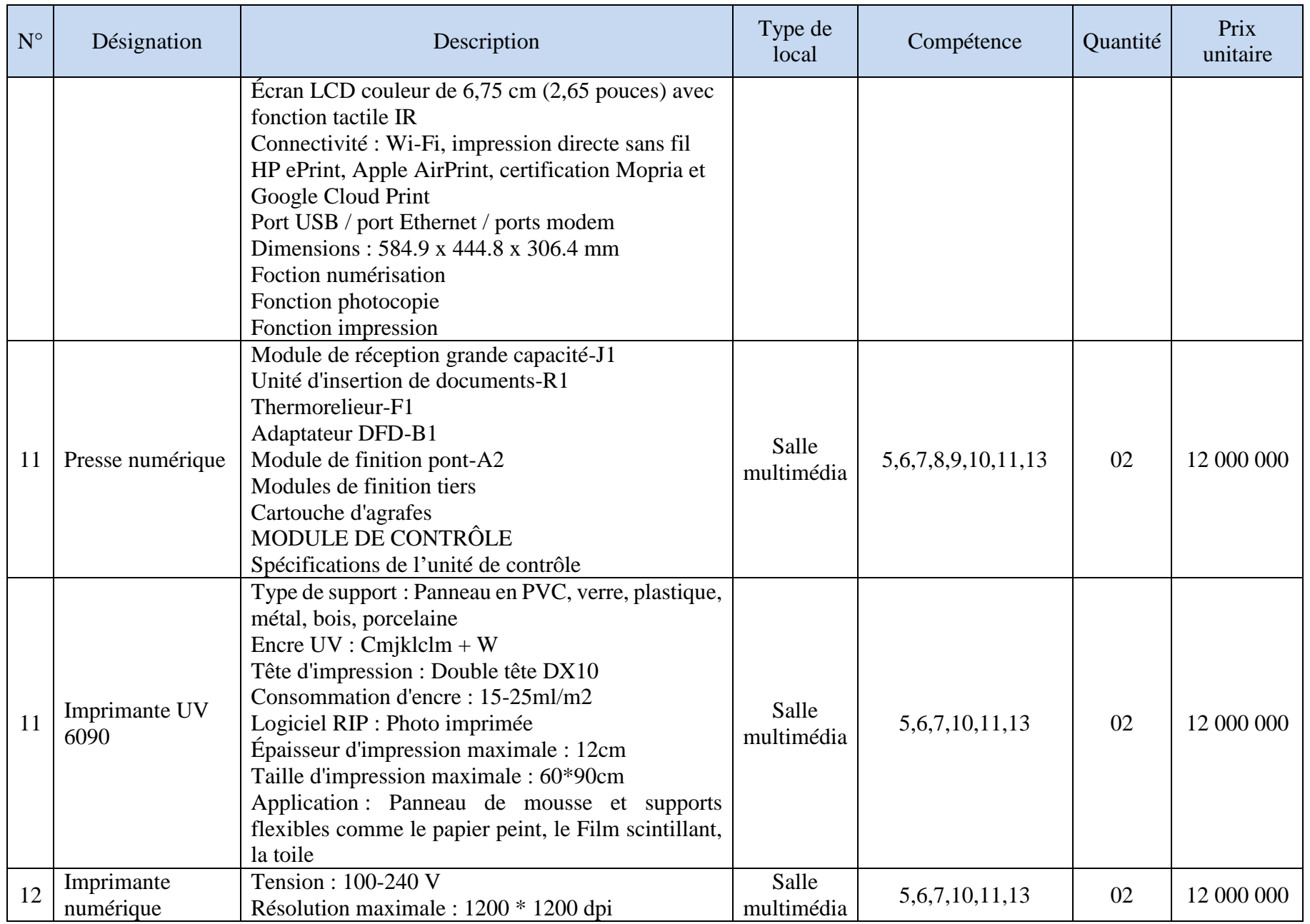

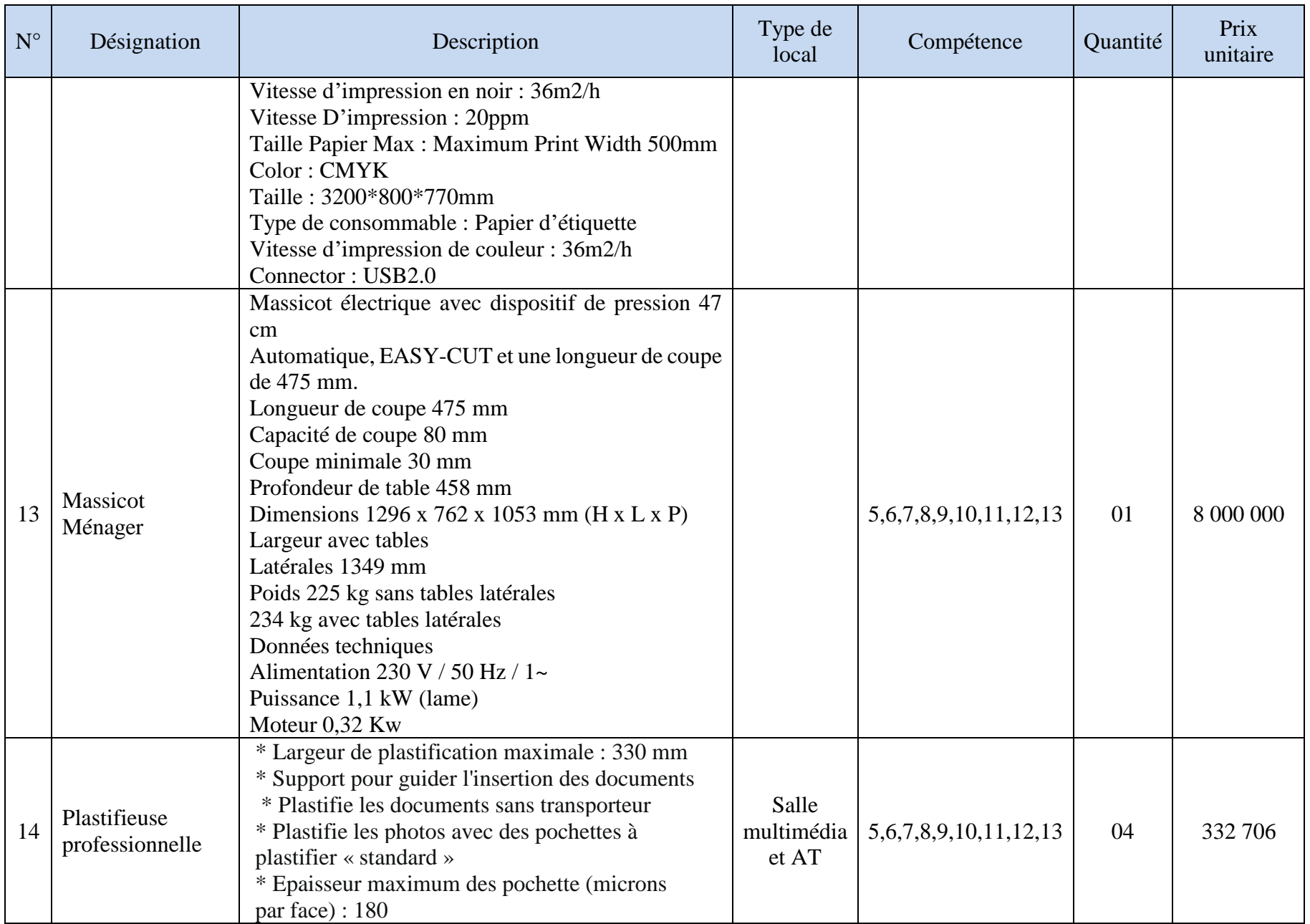

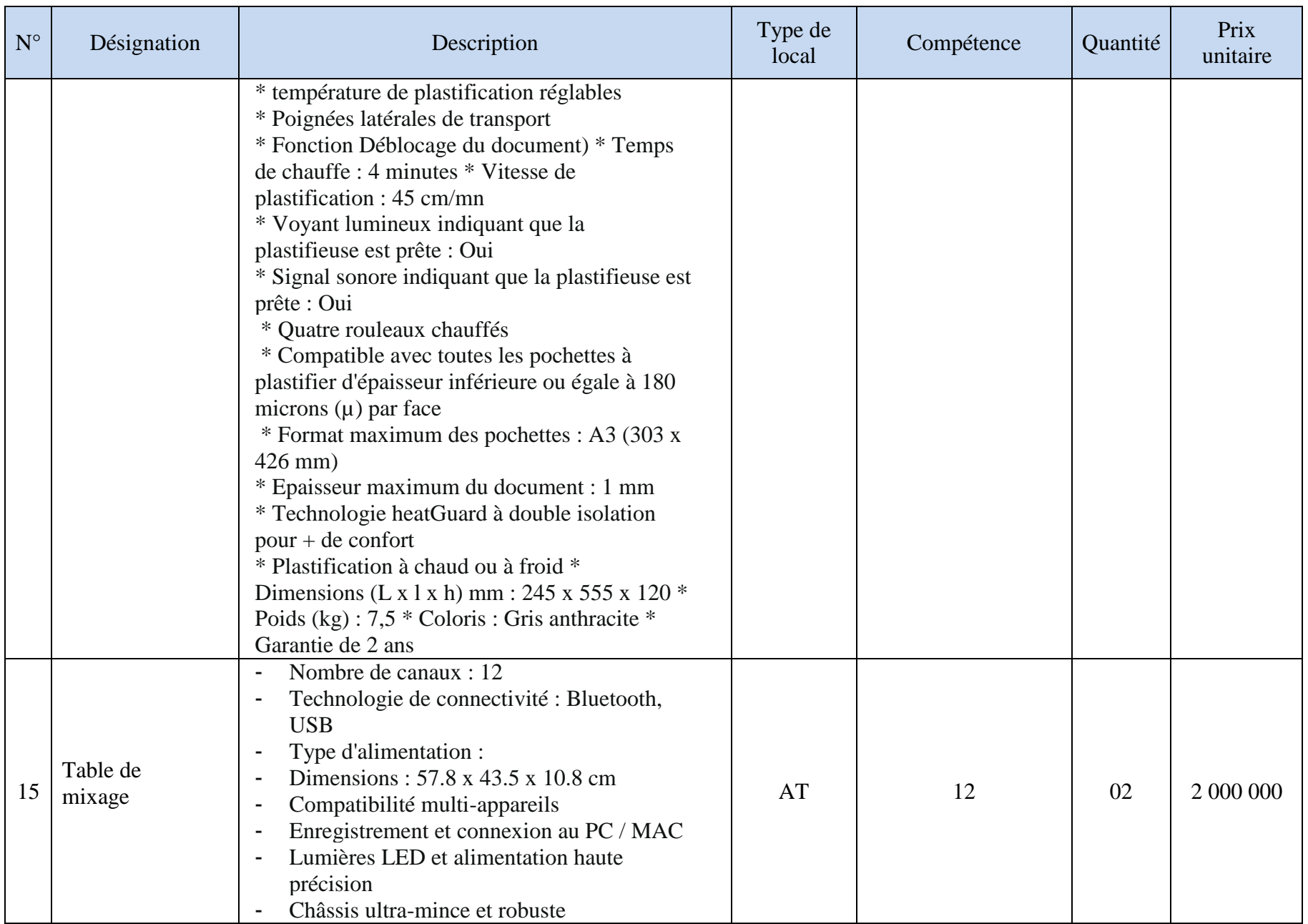

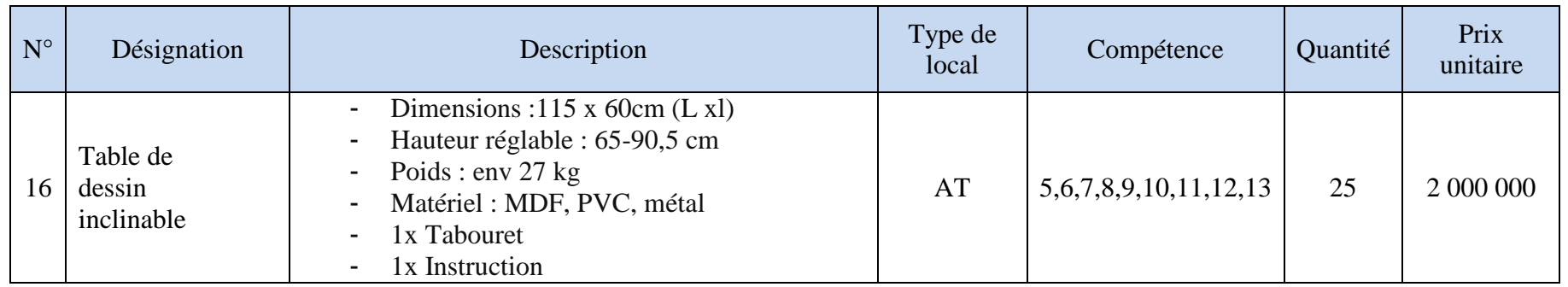

# **VI-1-1 Outils et instruments**

Cette catégorie comprend les outils et les instruments servant à agir sur la matière, à exécuter un travail, à faire une opération ou à prendre des mesures. Ils peuvent être mécaniques ou manuels. On y trouve également des petits outils et instruments mis à la disposition des apprenants. Pour prévenir les pertes, les disparitions et les bris, pour assurer la disponibilité, il faut mettre en place des mesures particulières de gestion.

<span id="page-35-0"></span>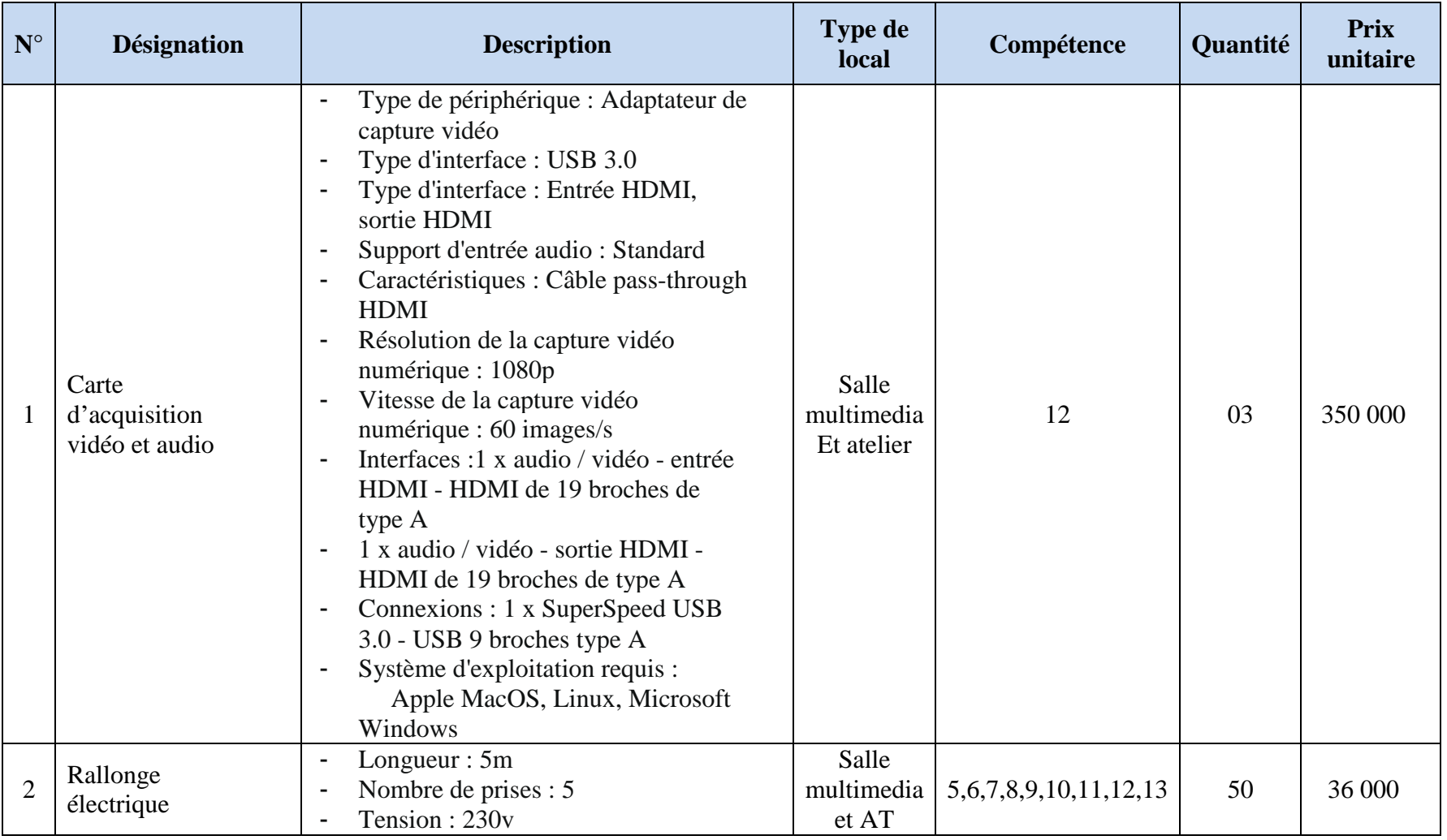
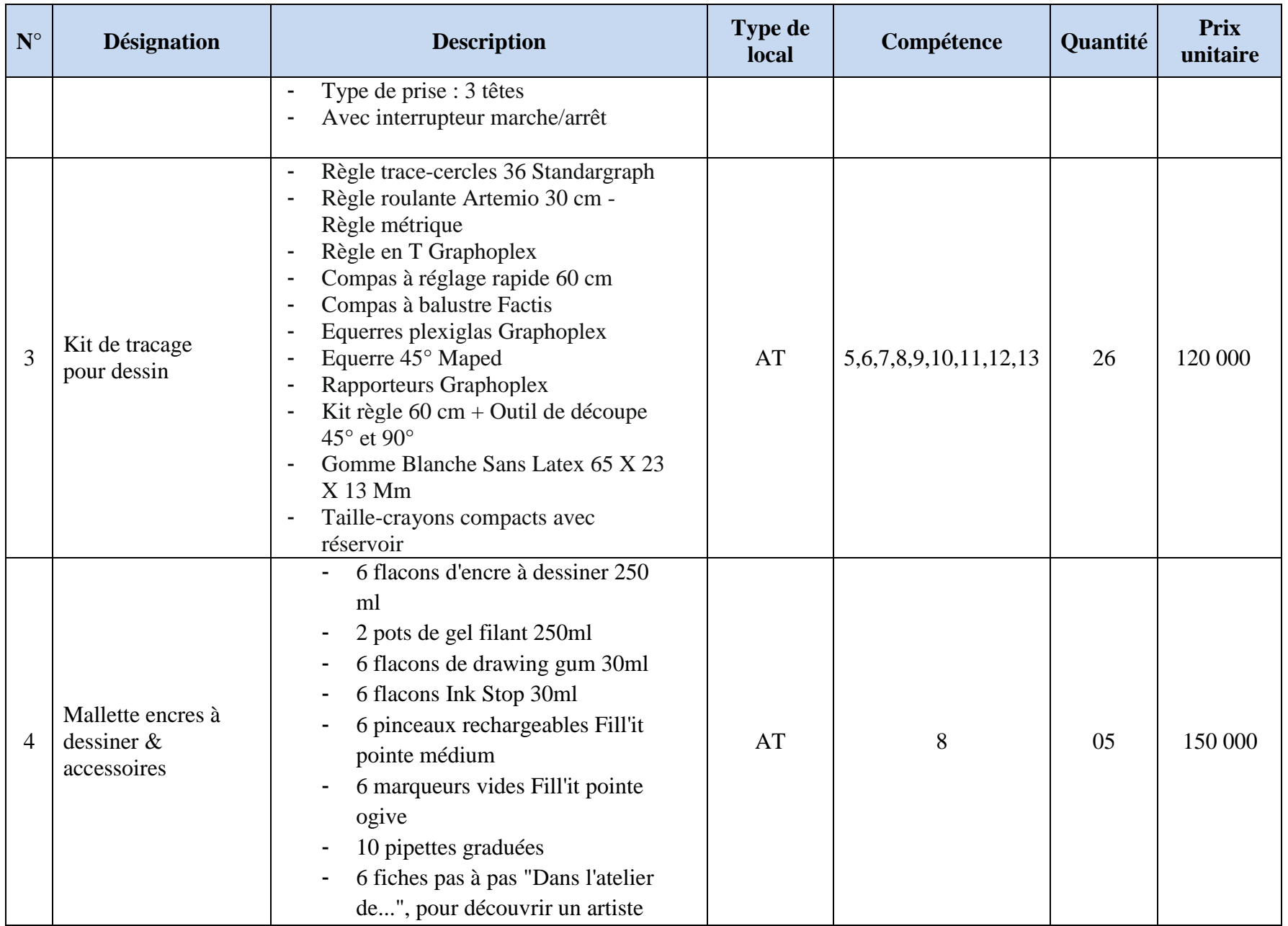

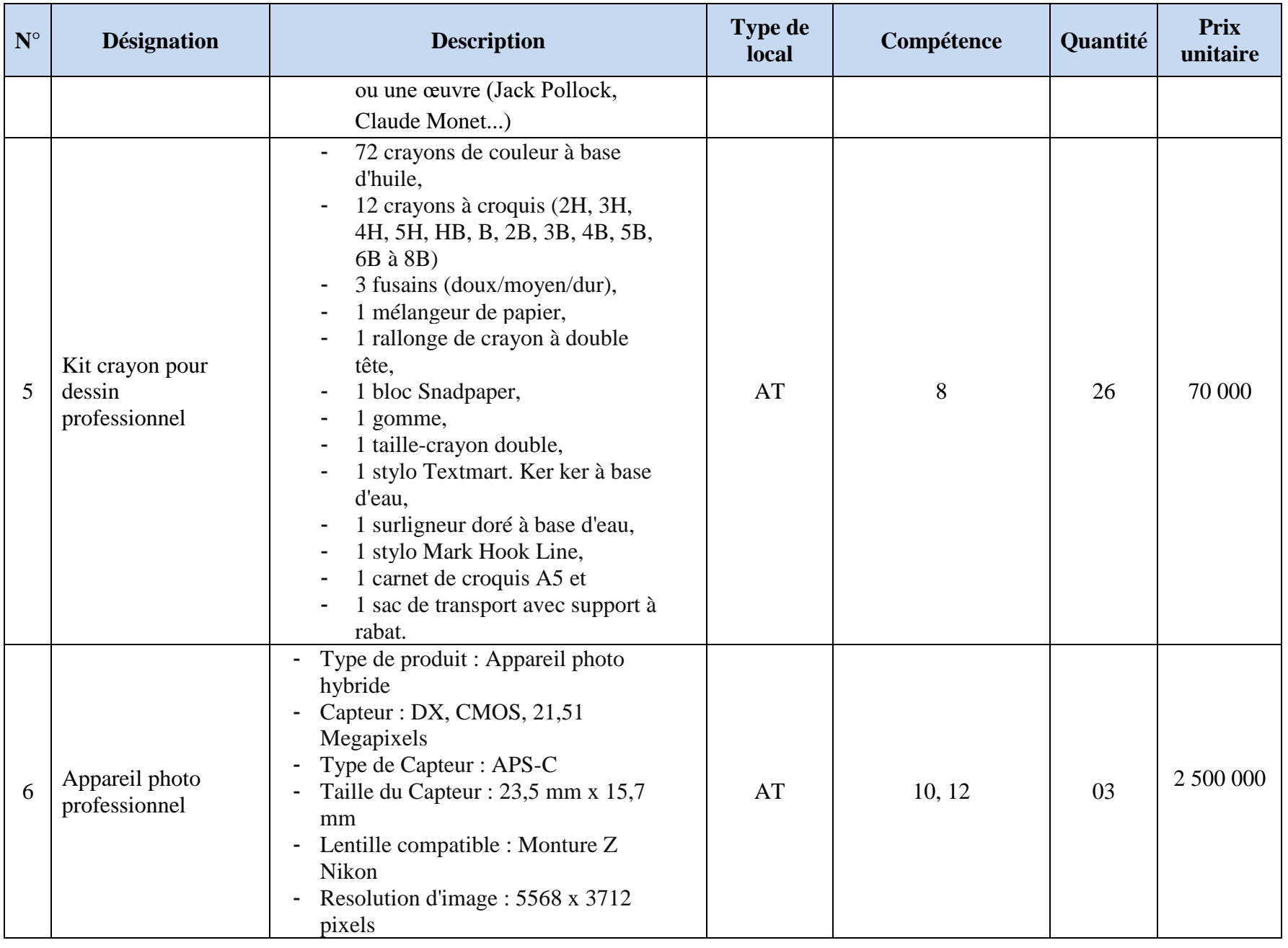

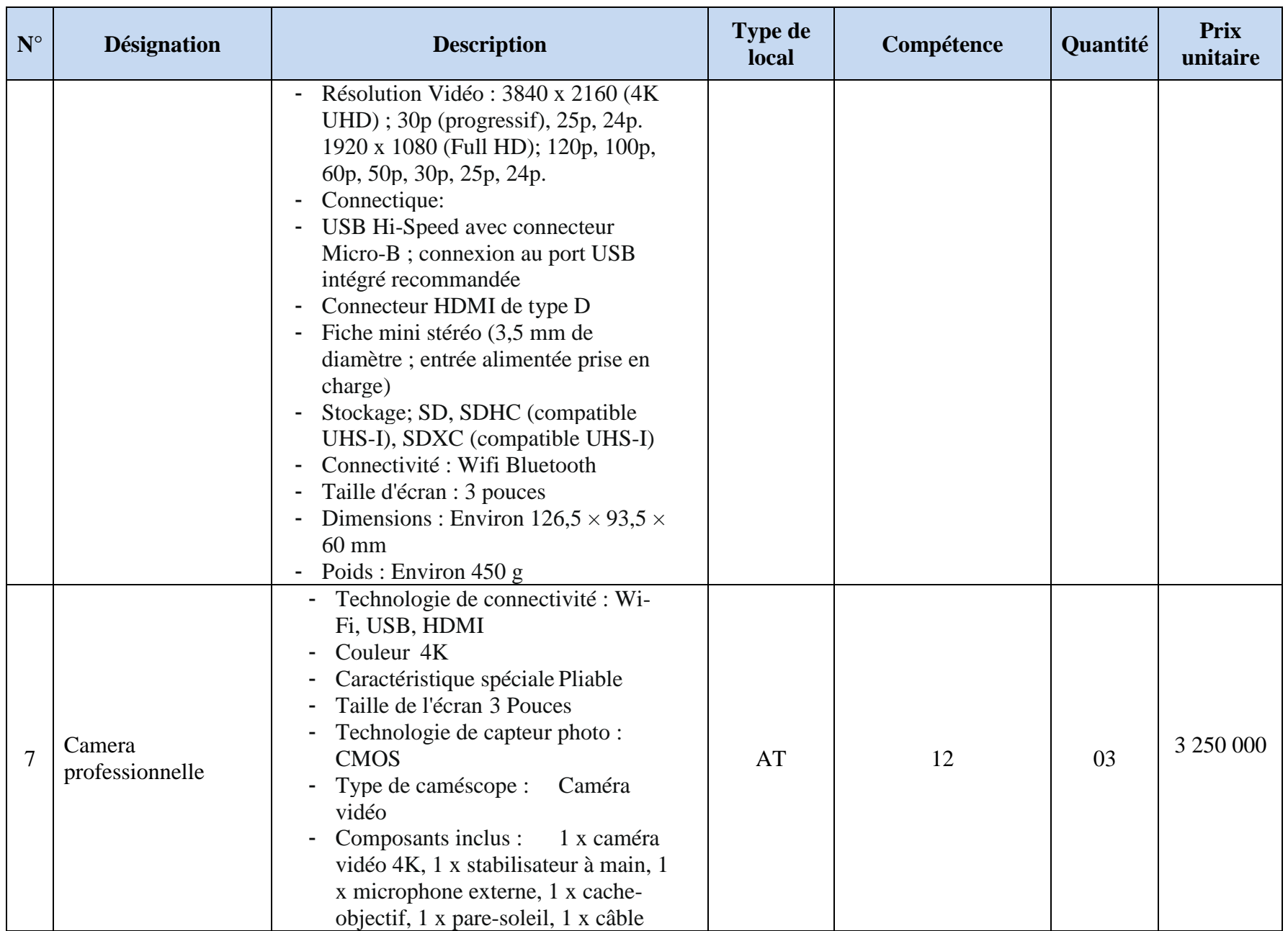

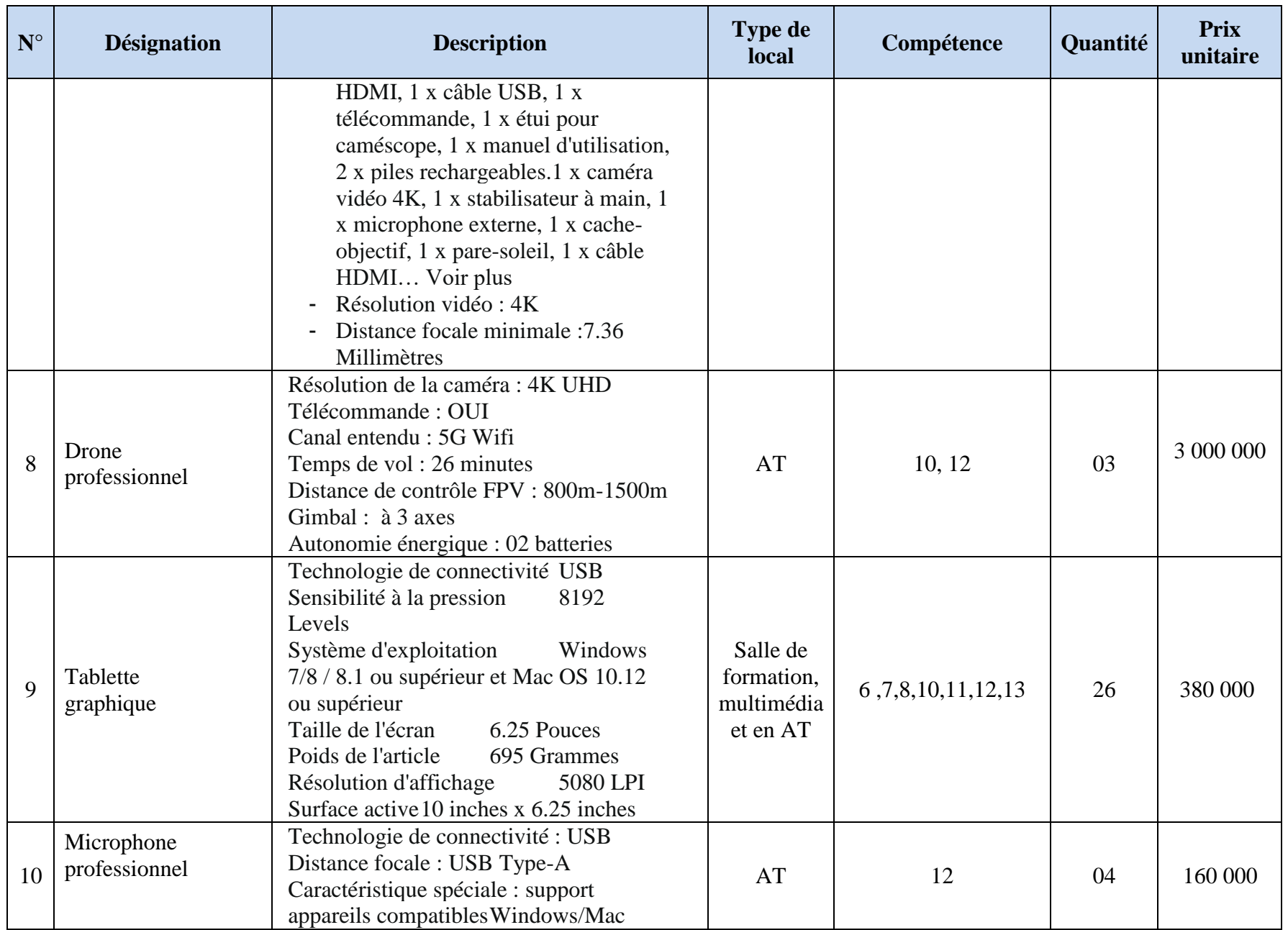

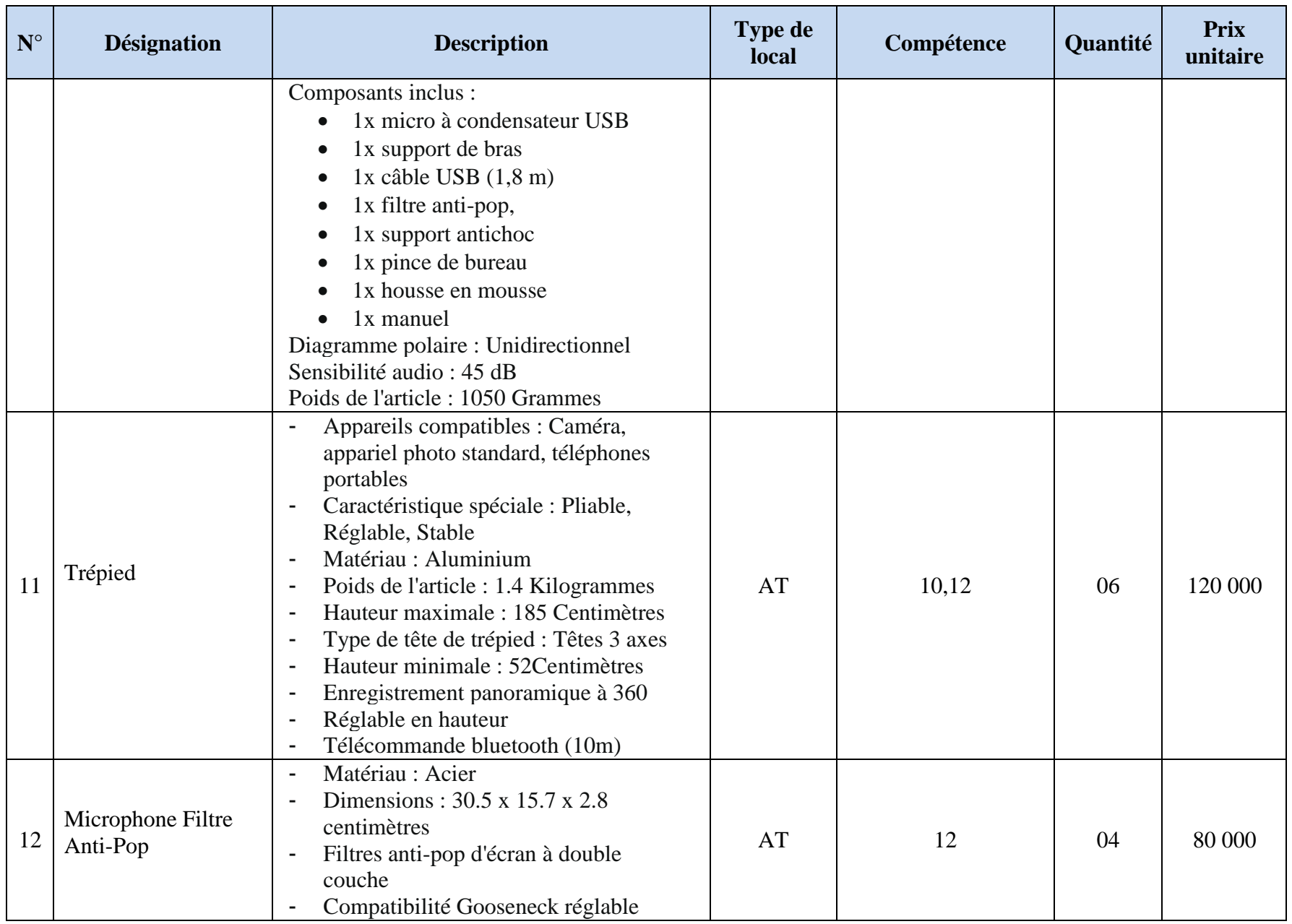

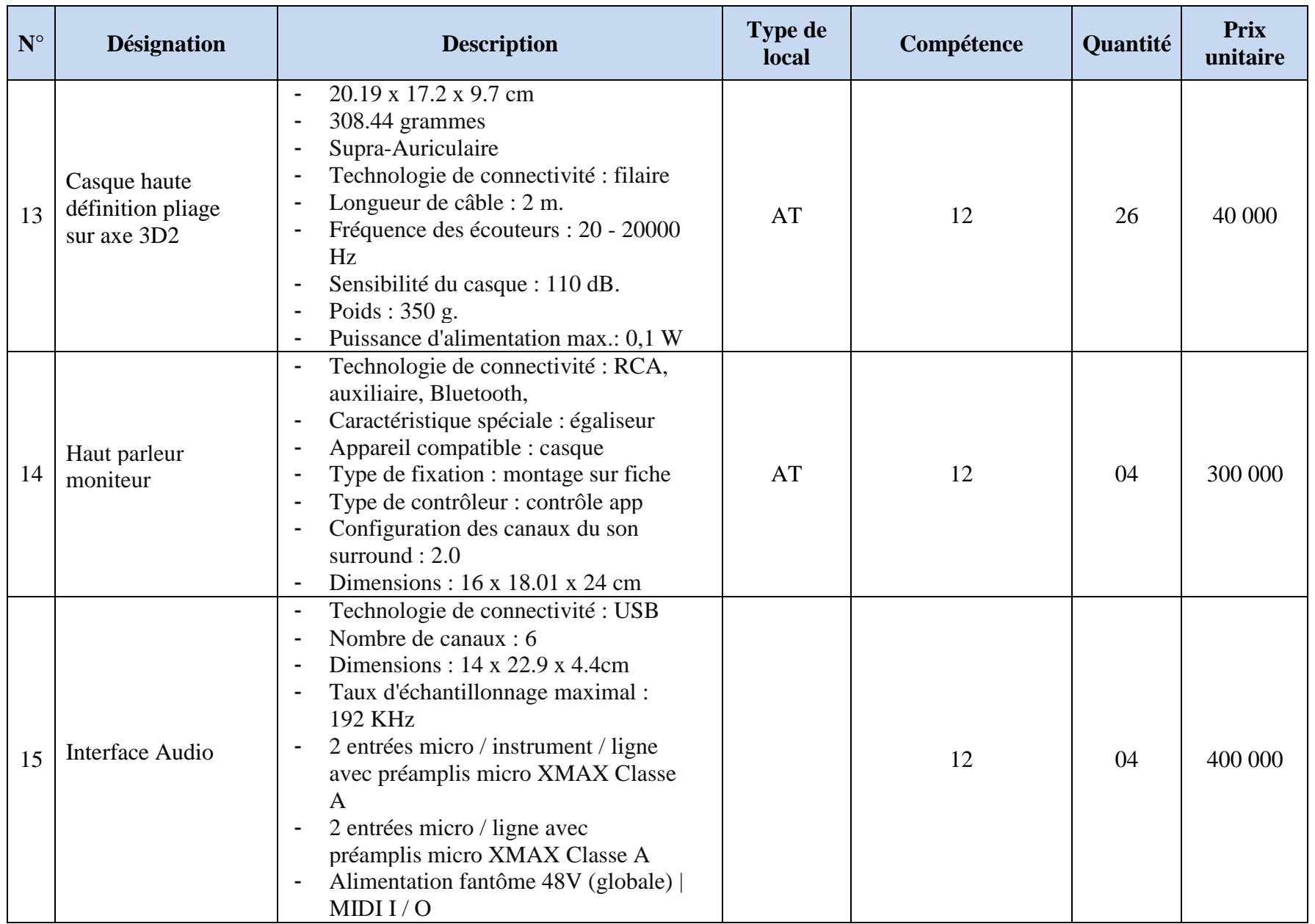

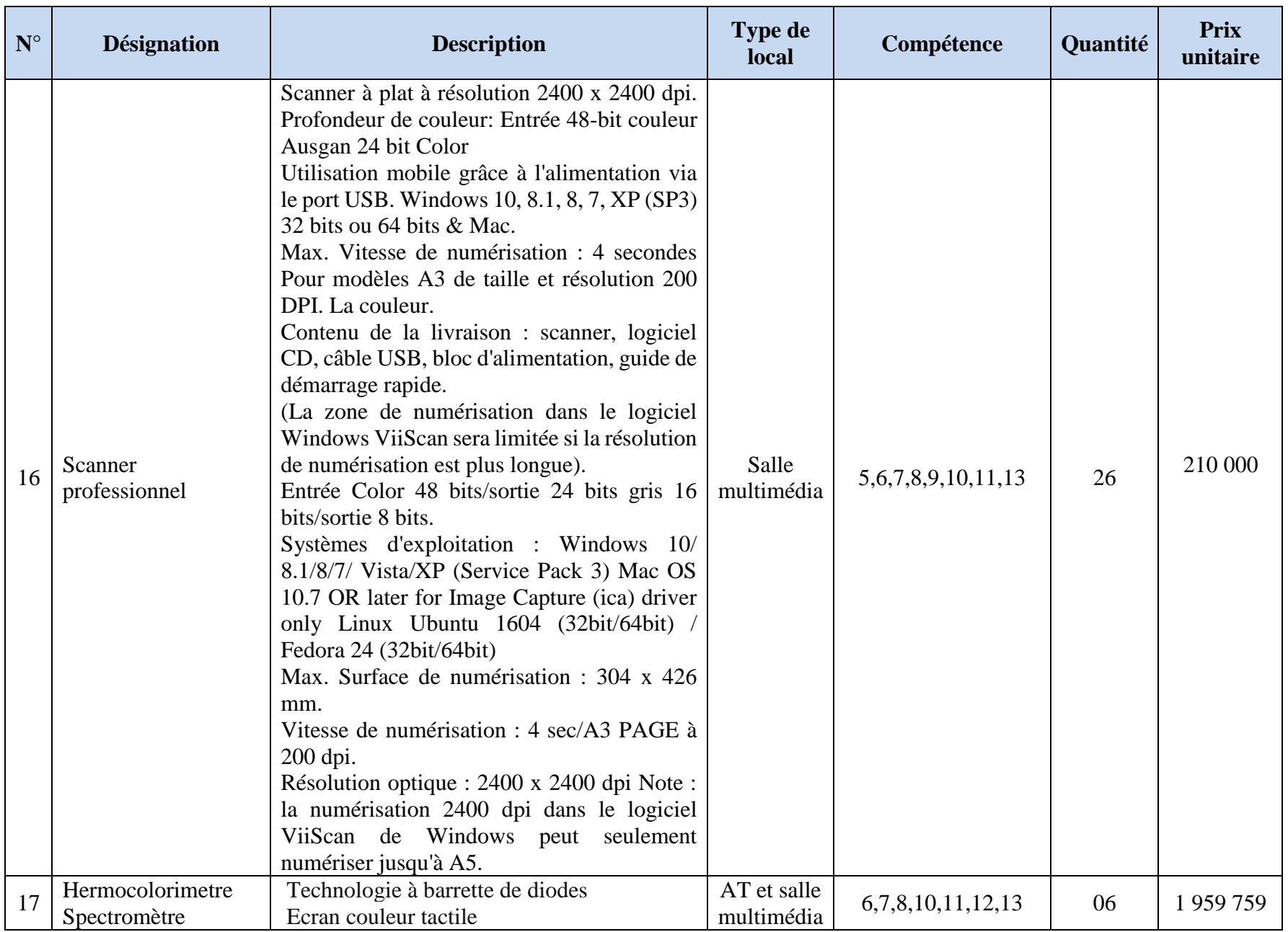

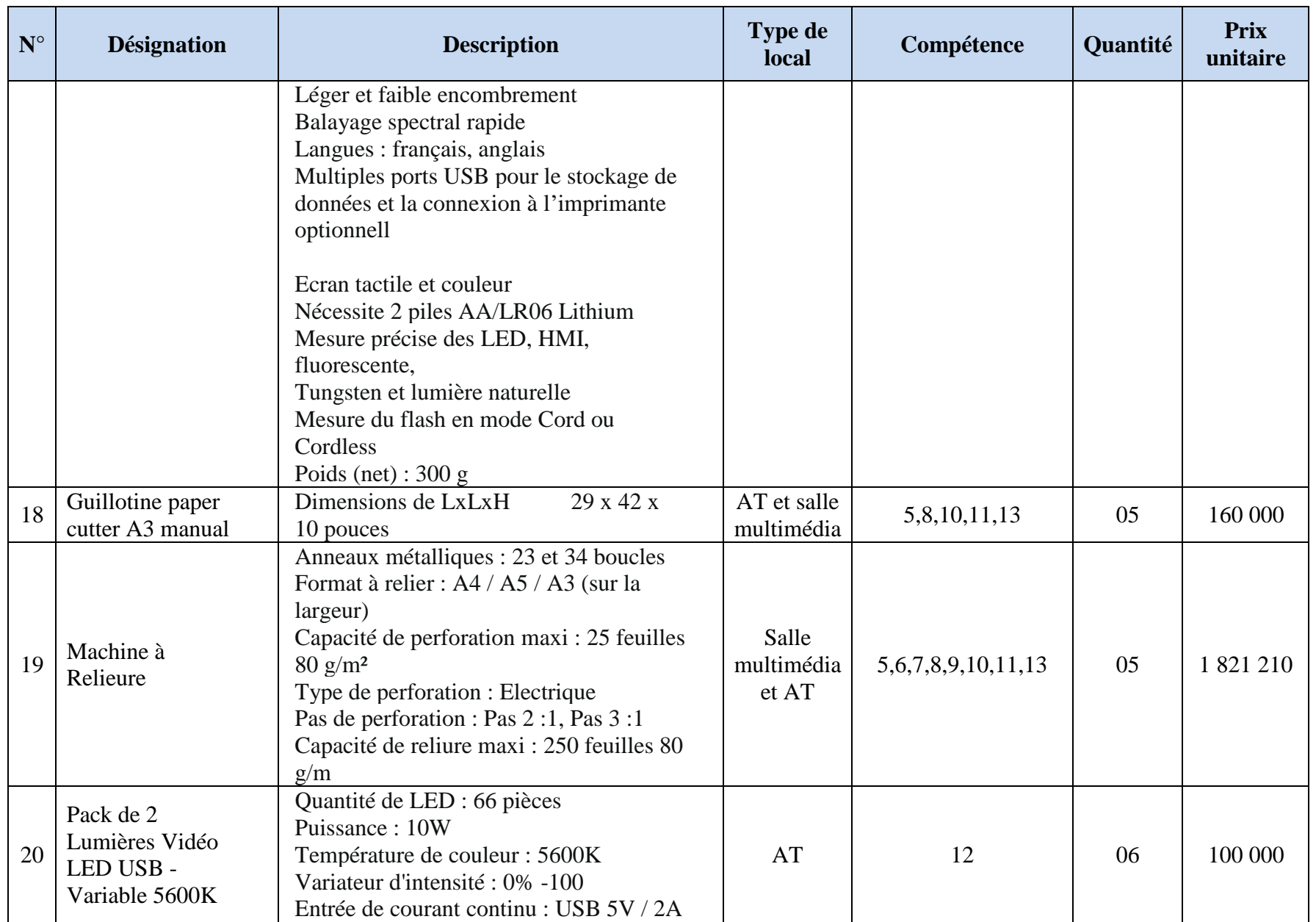

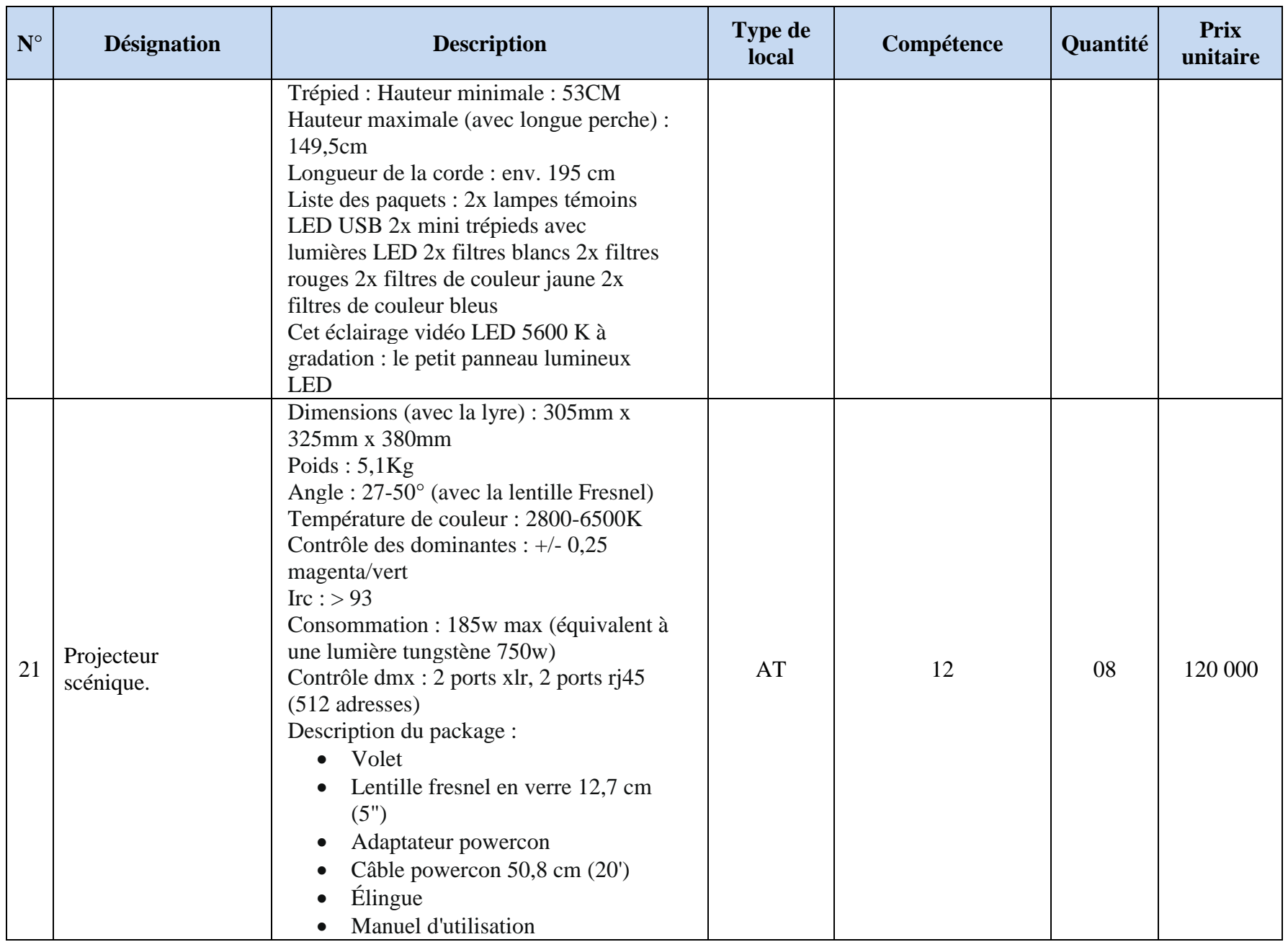

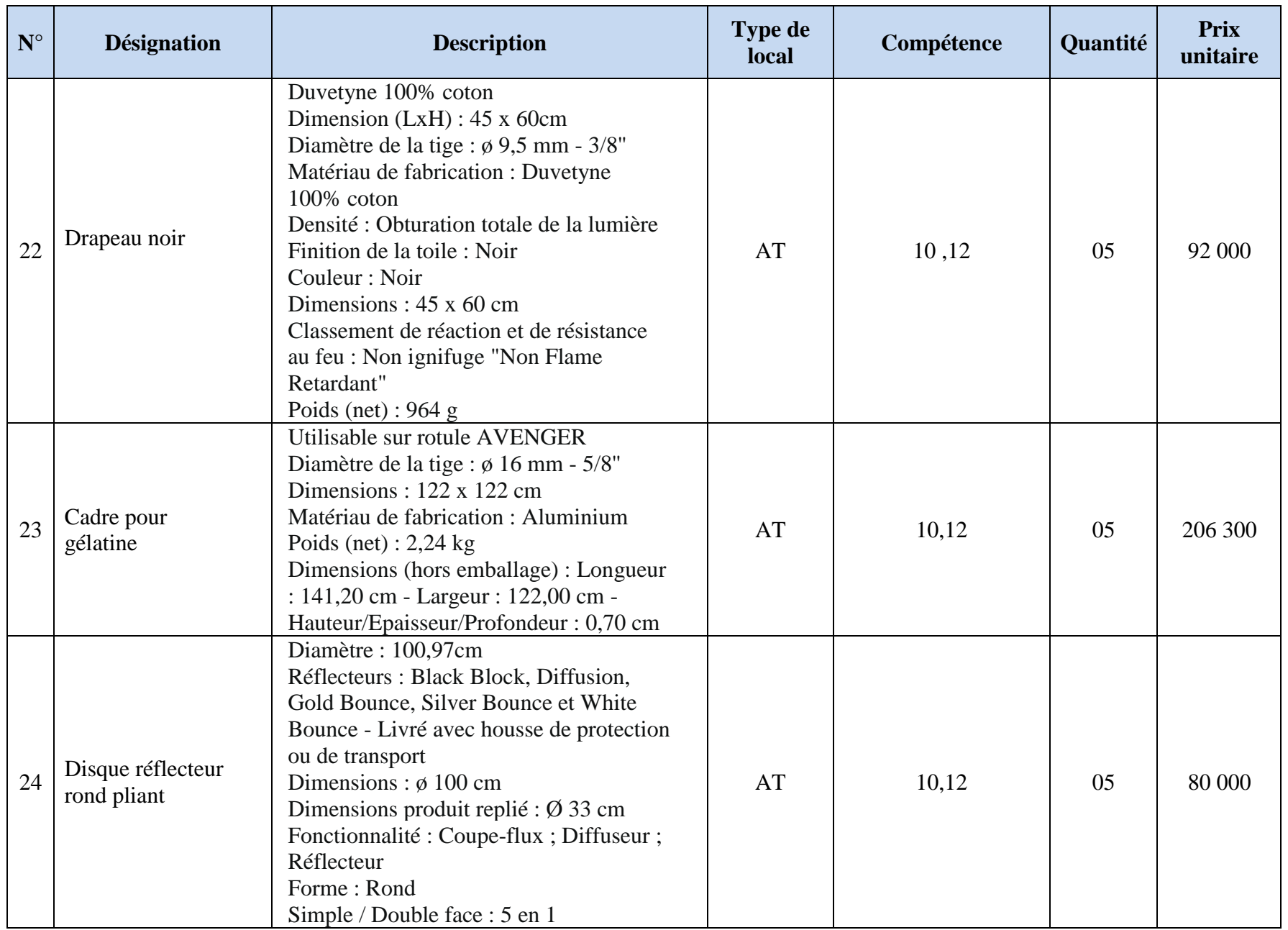

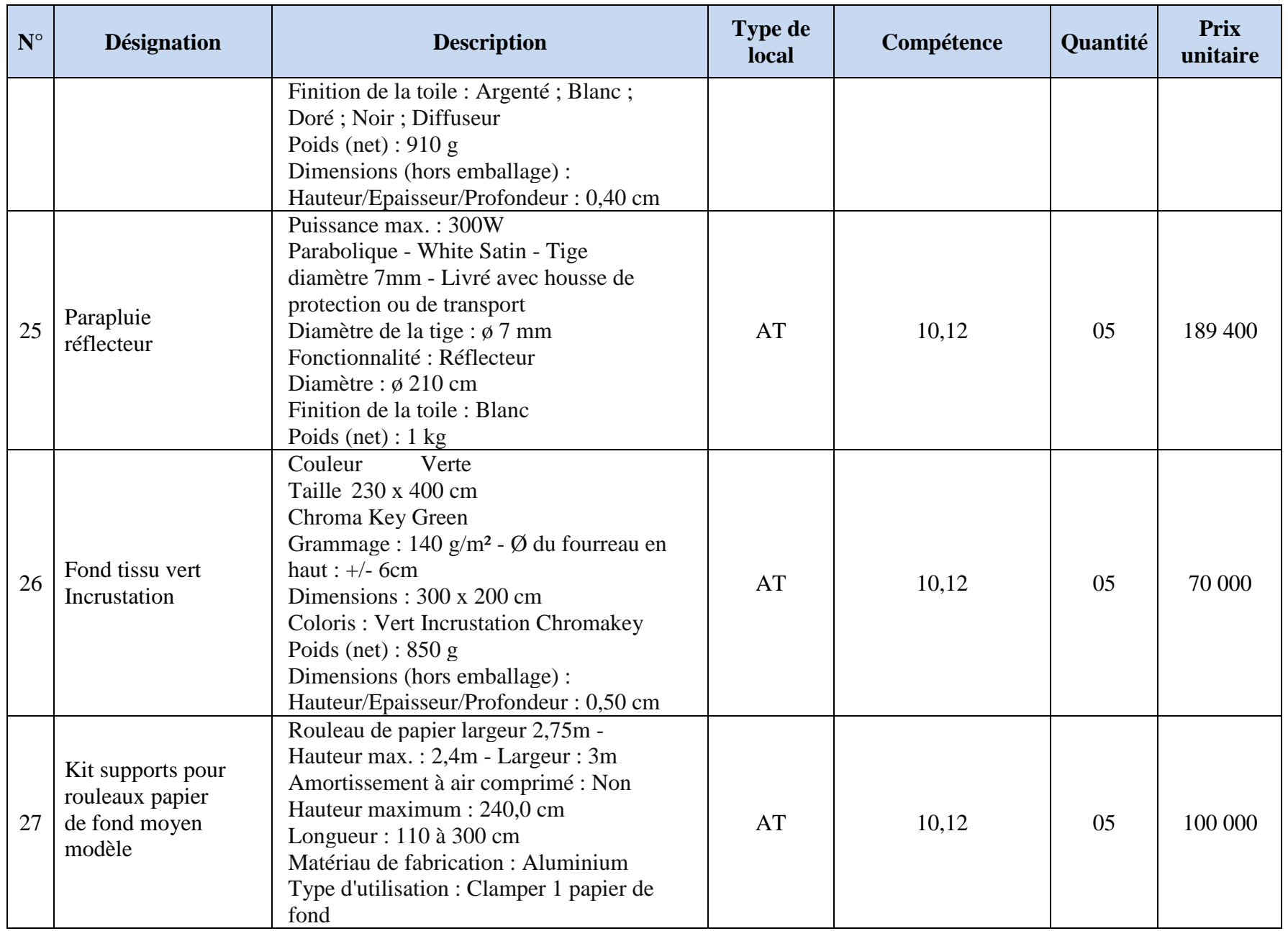

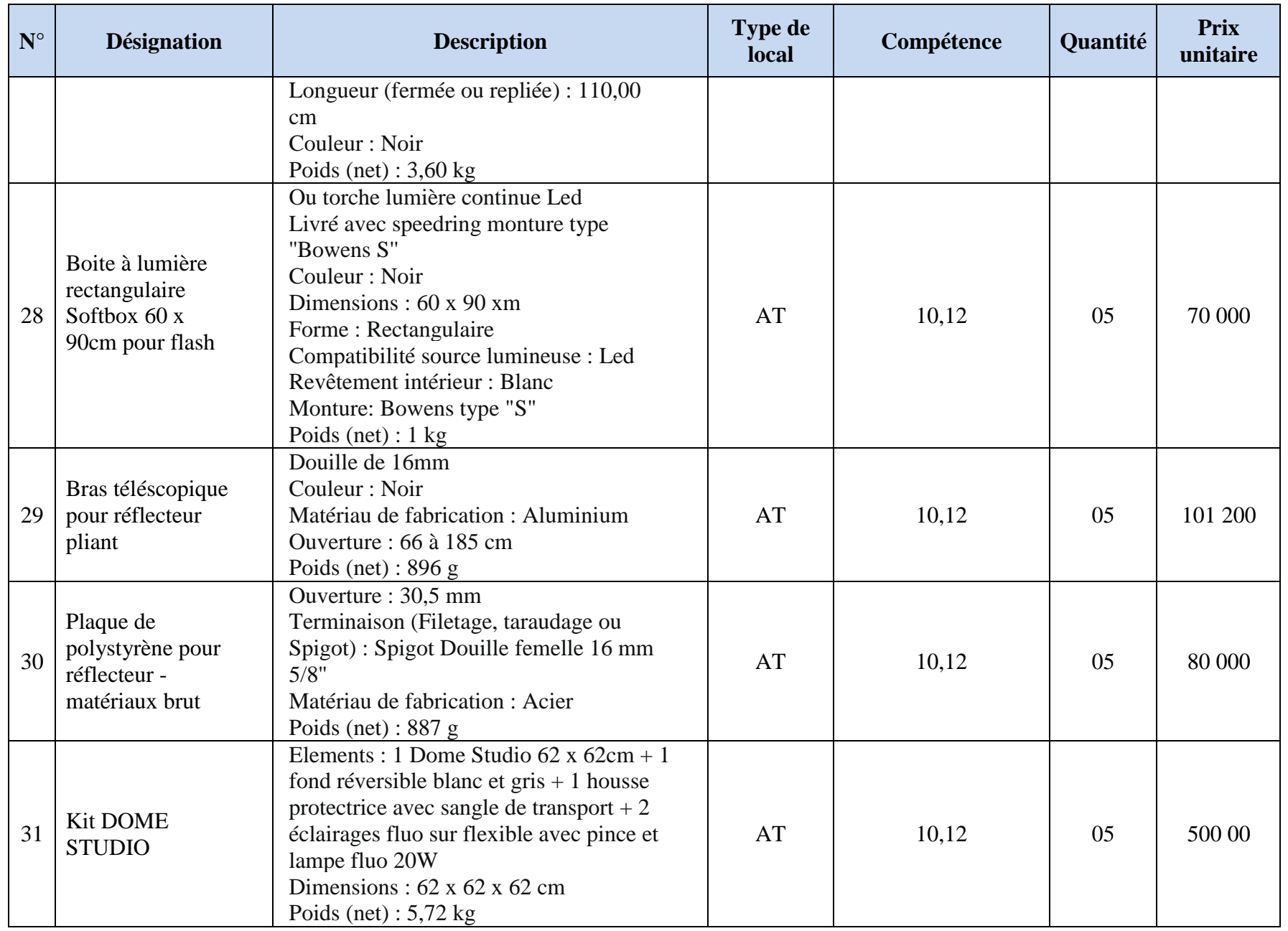

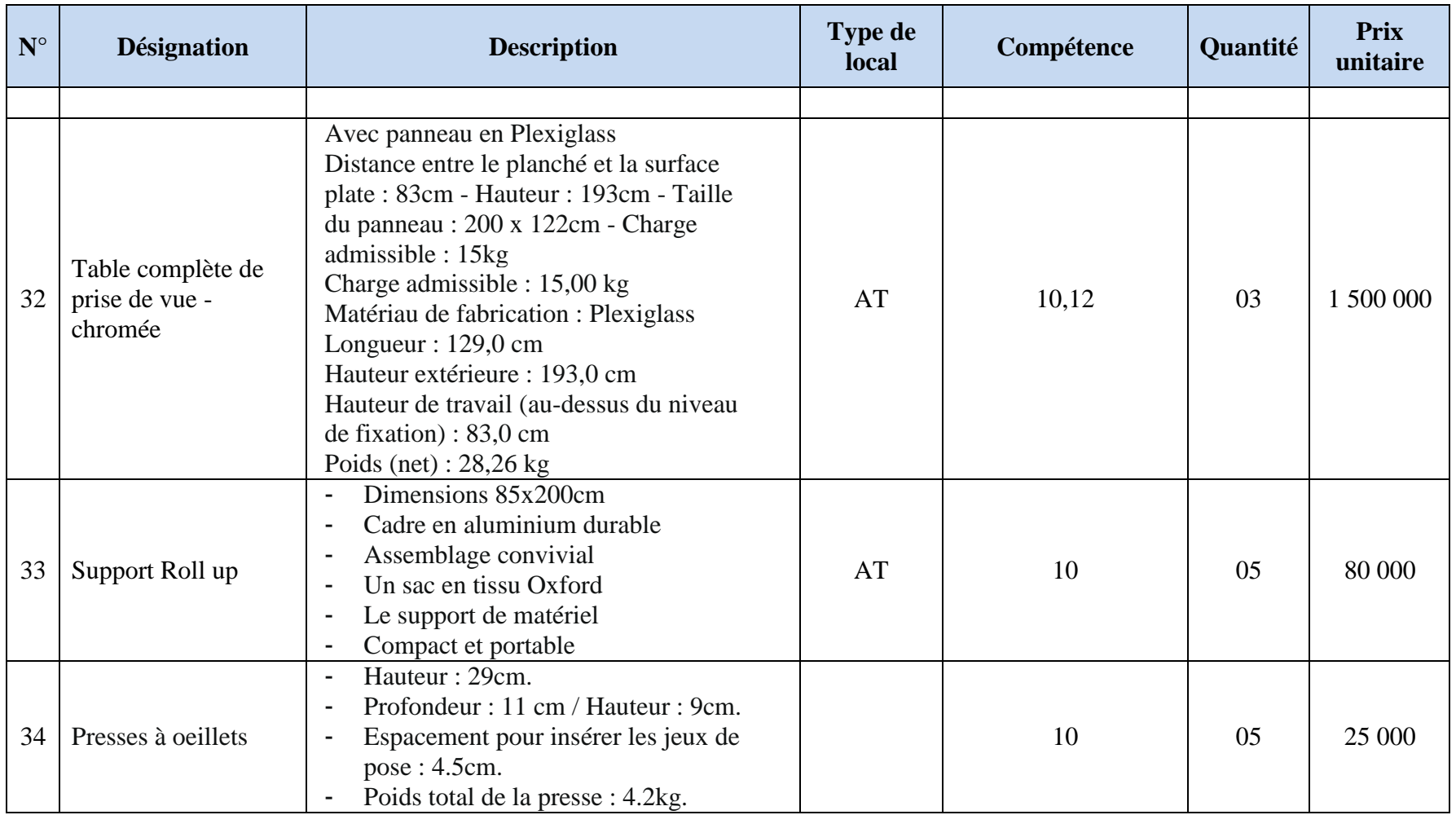

# VI-1-2 Matériels de sécurité

Cette partie concerne tout objet nécessaire à la sécurité au travail.

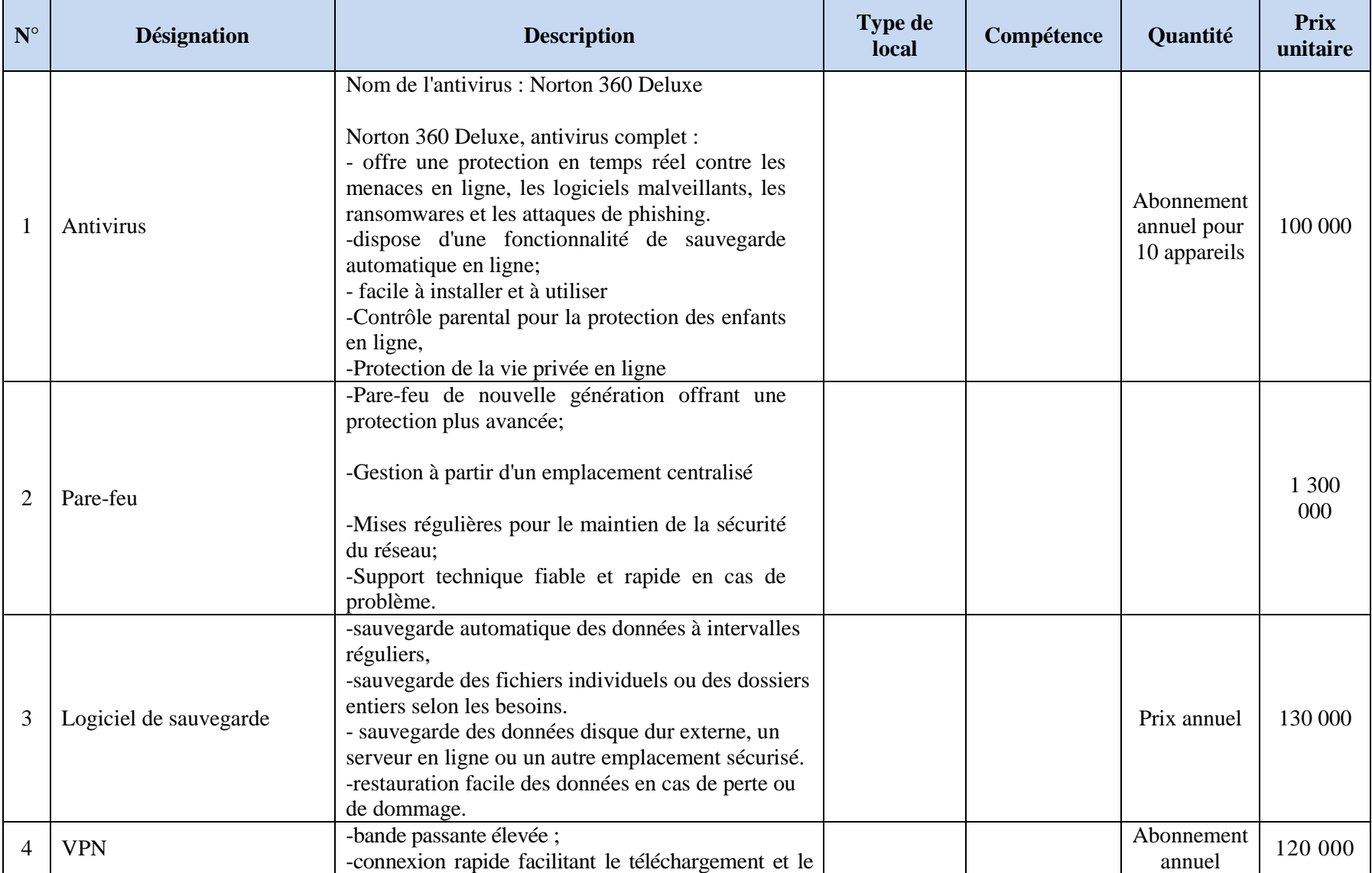

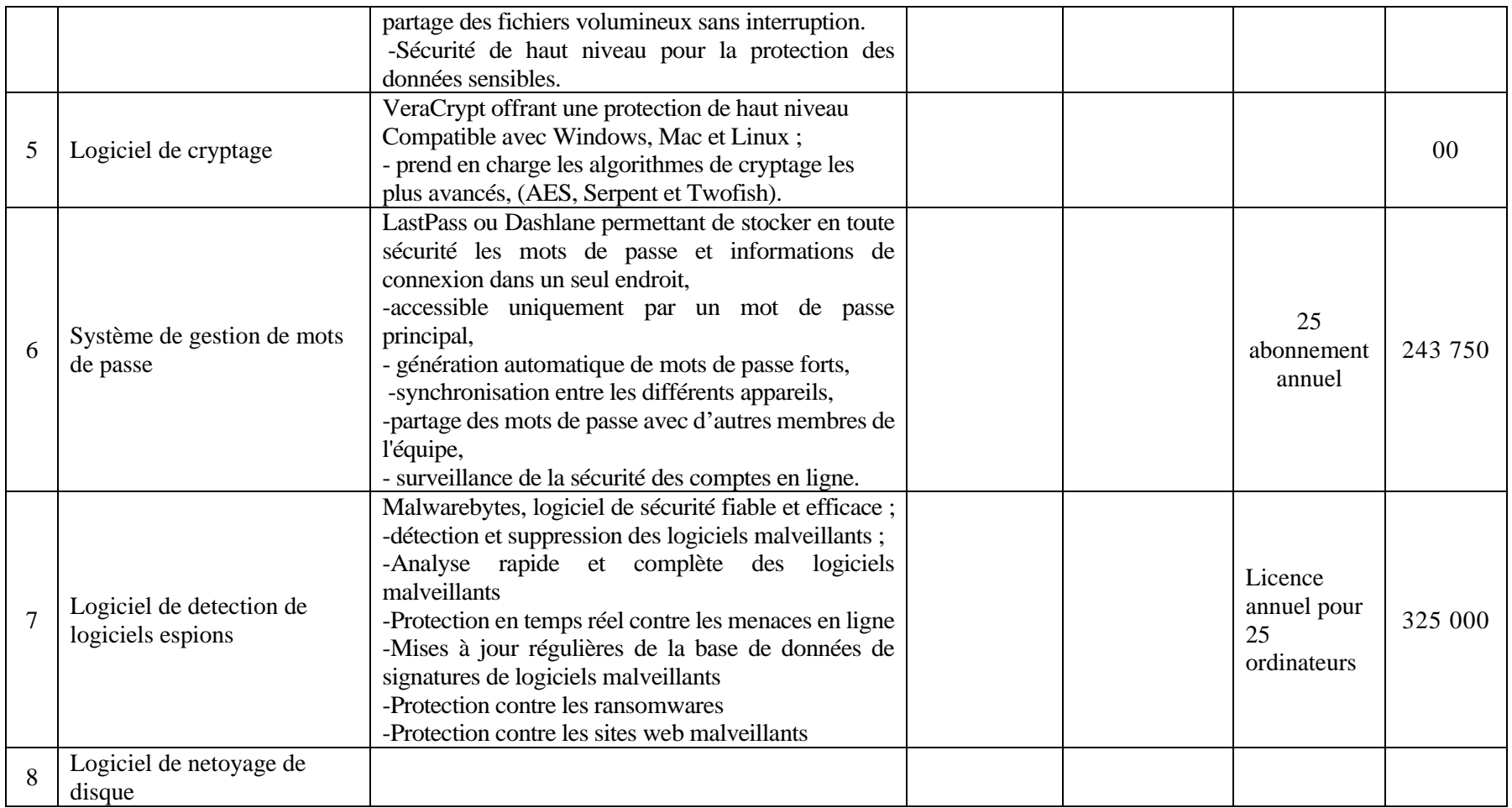

# **VI-1-3 Matière d'oeuvre et matière première**

Dans cette section, on précise la matière d'oeuvre nécessaire à la prestation du programme à un groupe de 25 apprenants.

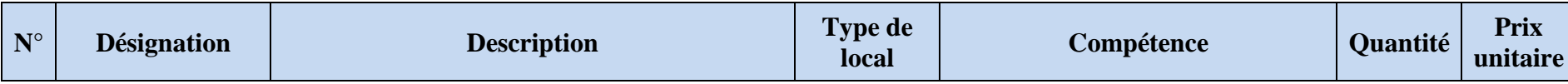

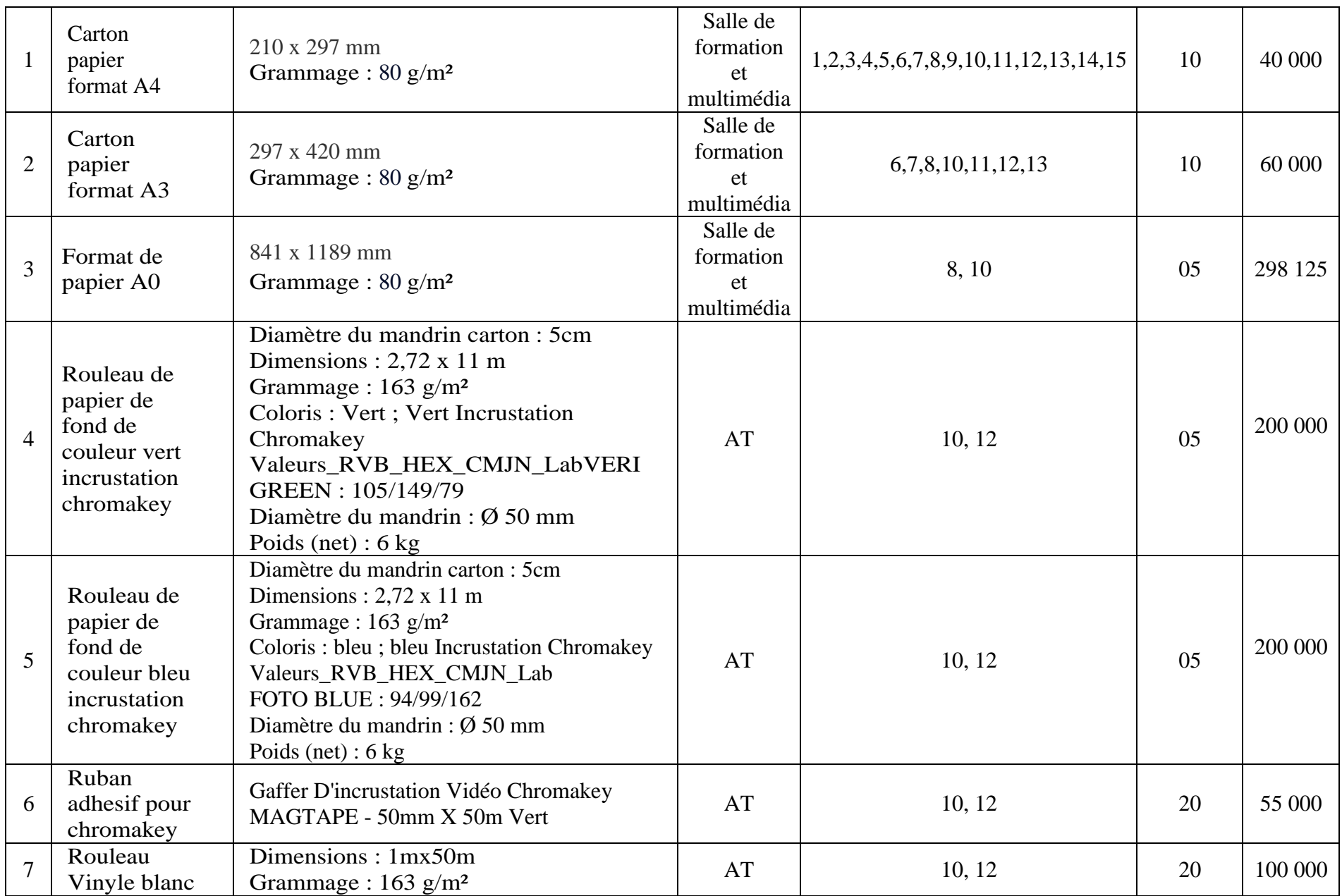

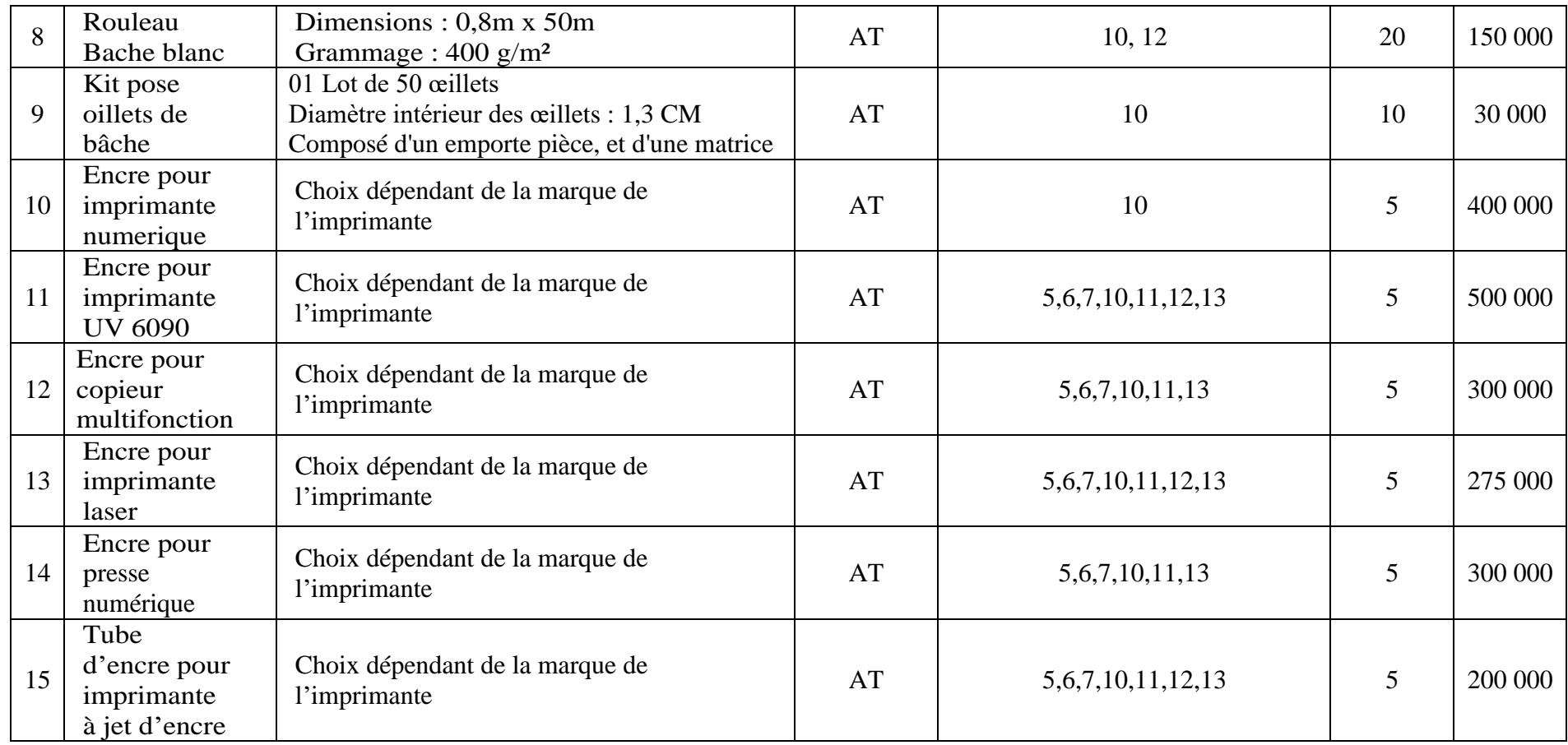

## **VI-1-4 Mobilier et équipement de bureau**

Cette section précise les ameublements non fixés et non intégrés aux immeubles, par exemple des chaises, des pupitres des bureaux, des tables de travail, des fauteuils, etc.

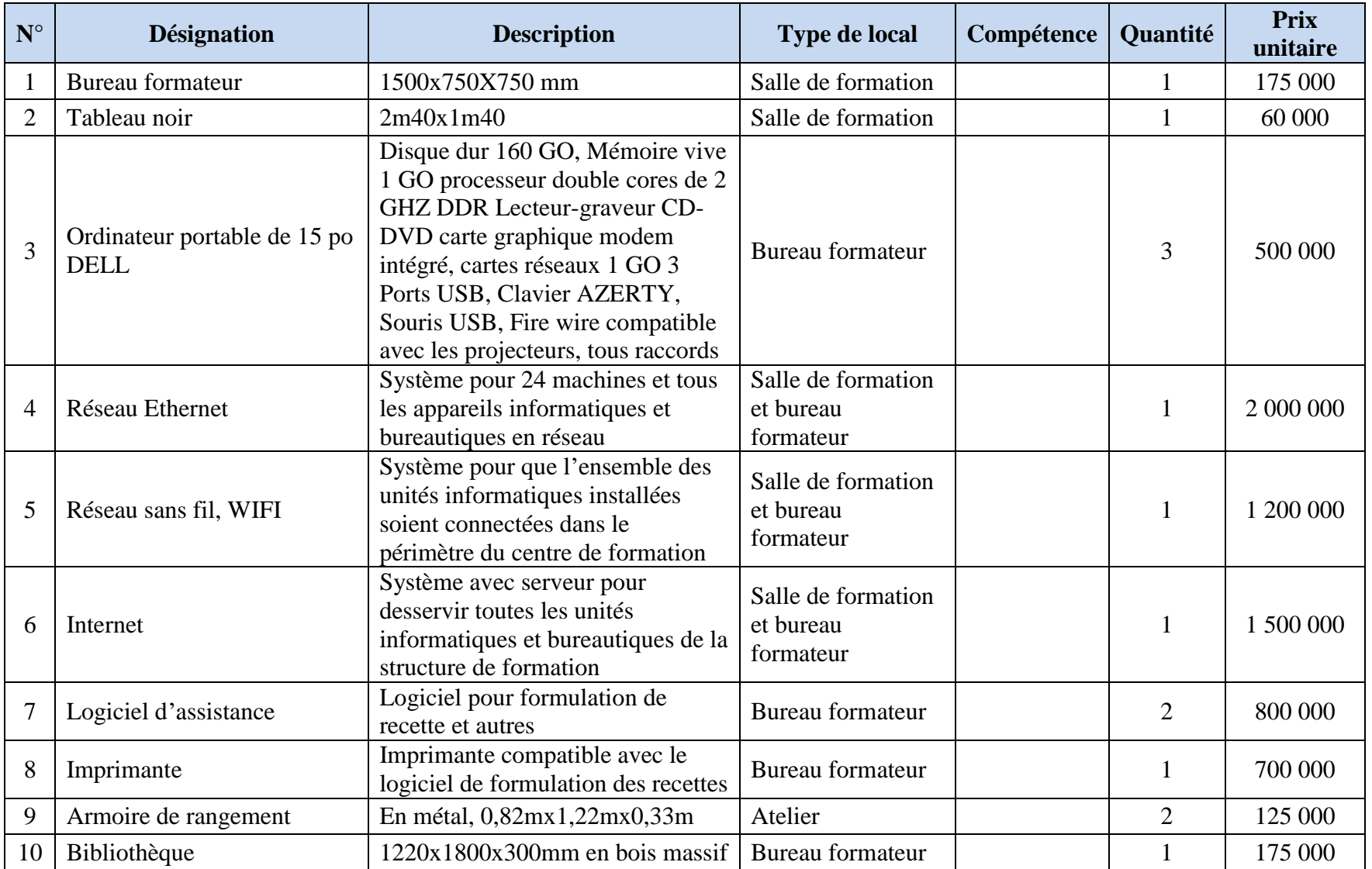

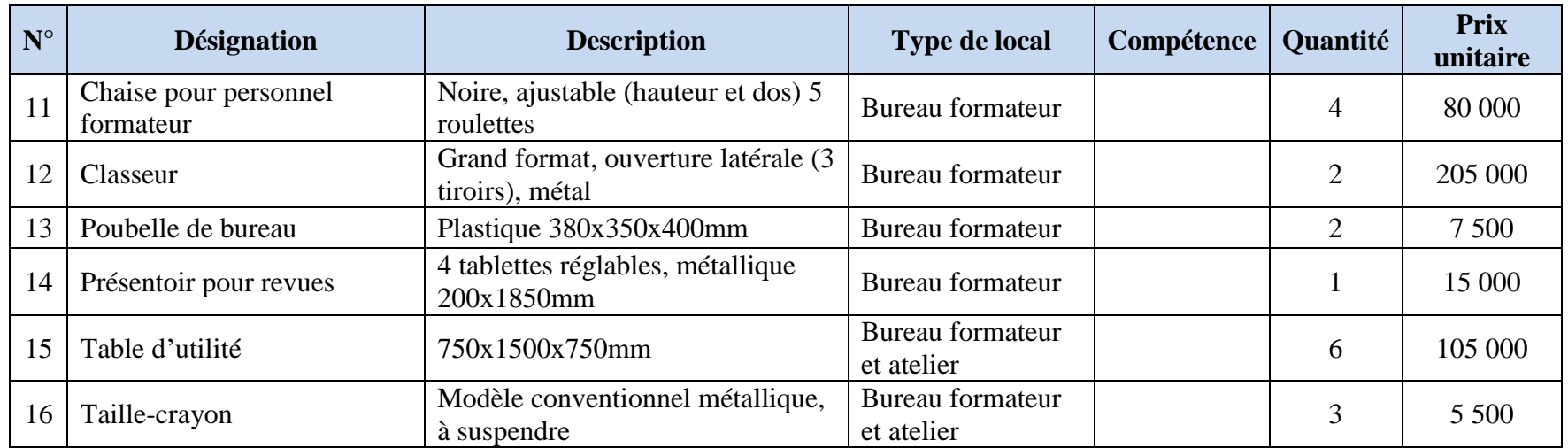

# **VI-1-5 Matériel audiovisuel et informatique.**

Cette section précise les appareils, équipements associés à l'informatique, par exemple l'ordinateur, le projecteur, l'imprimante, le logiciel et le didacticiel, le film, la vidéocassette, le diaporama, etc.

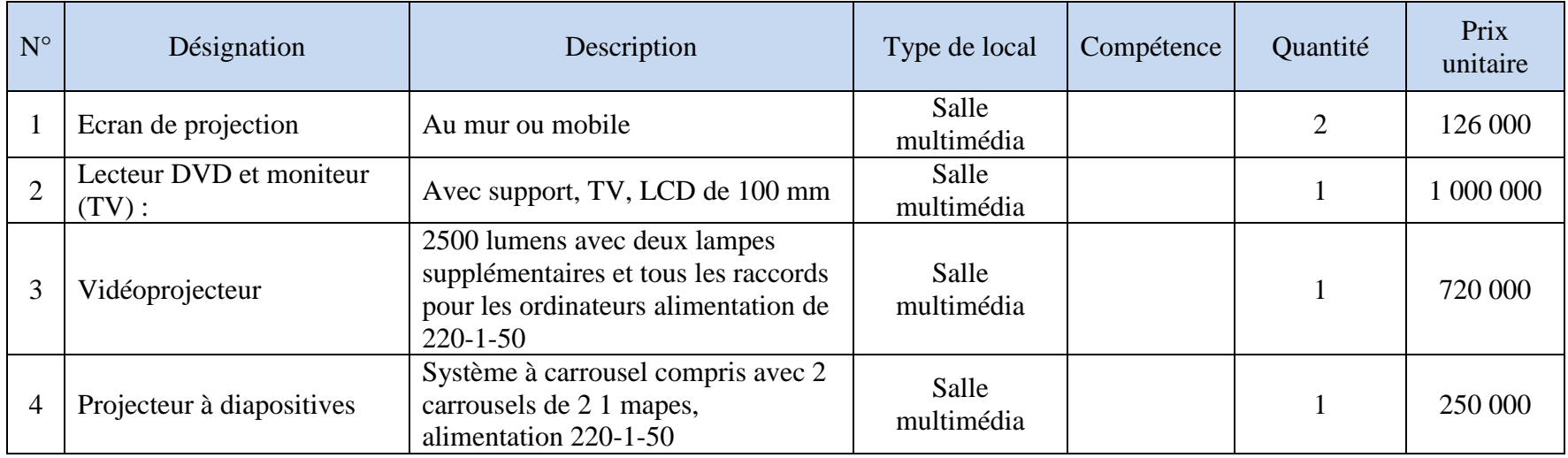

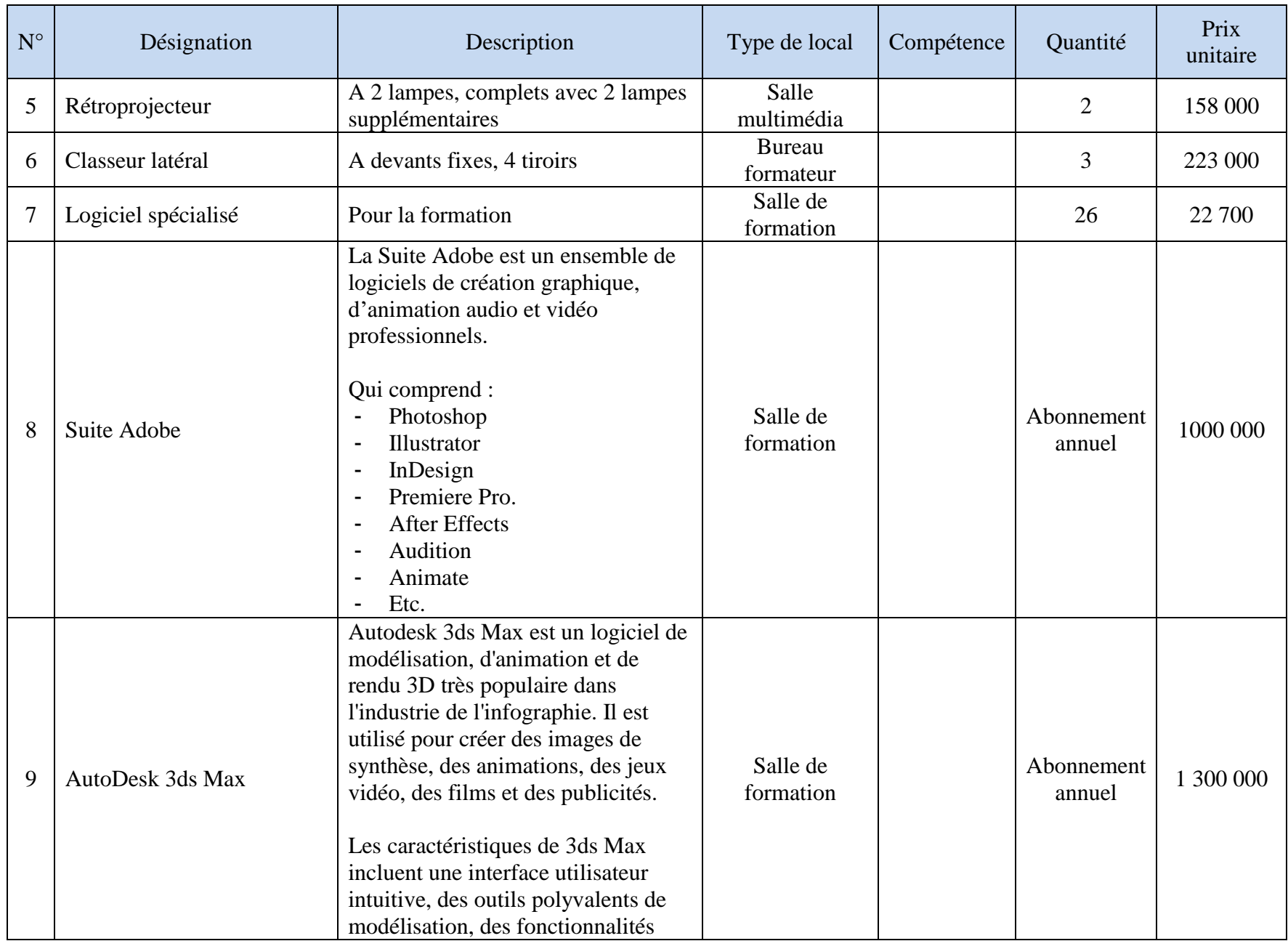

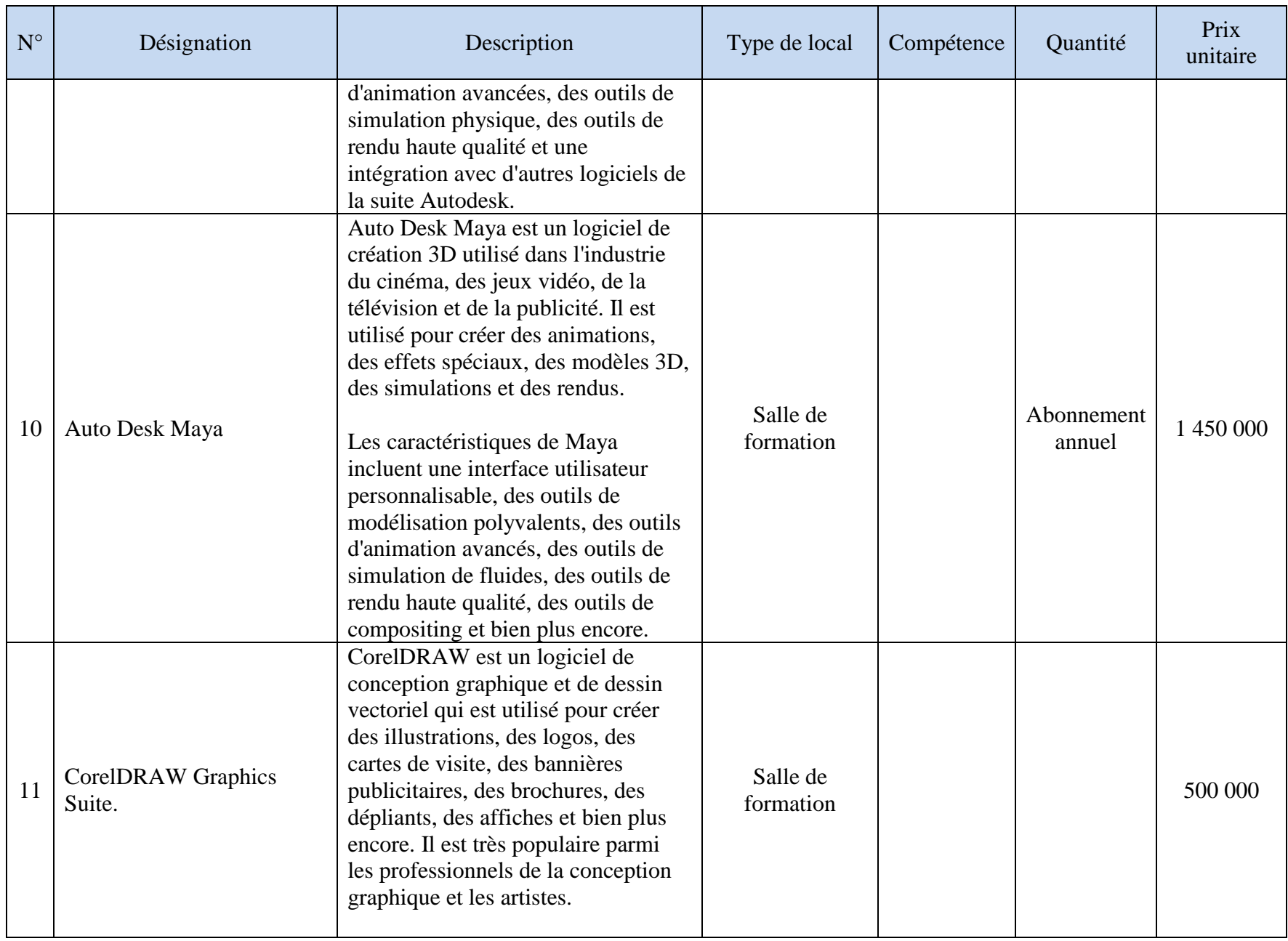

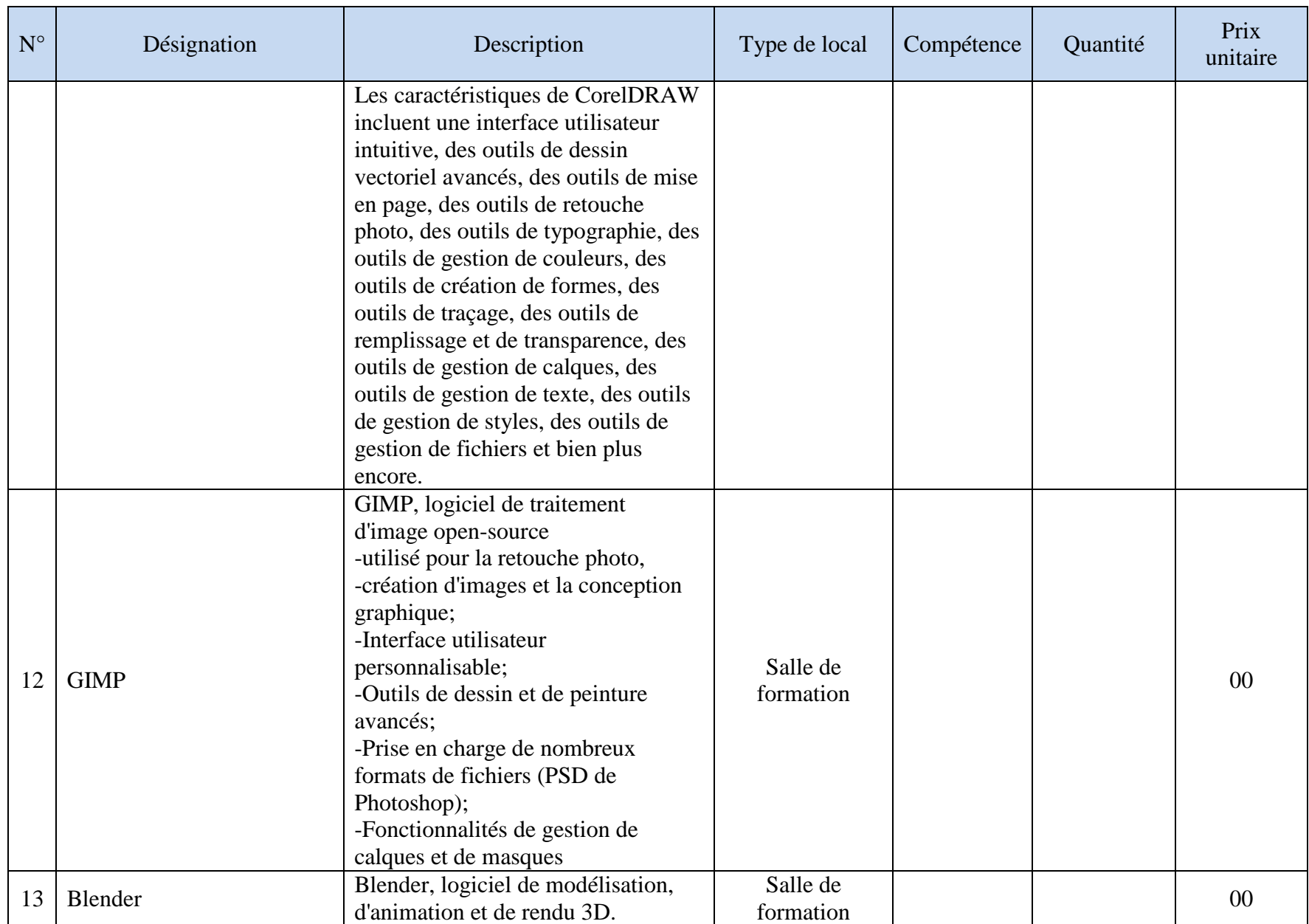

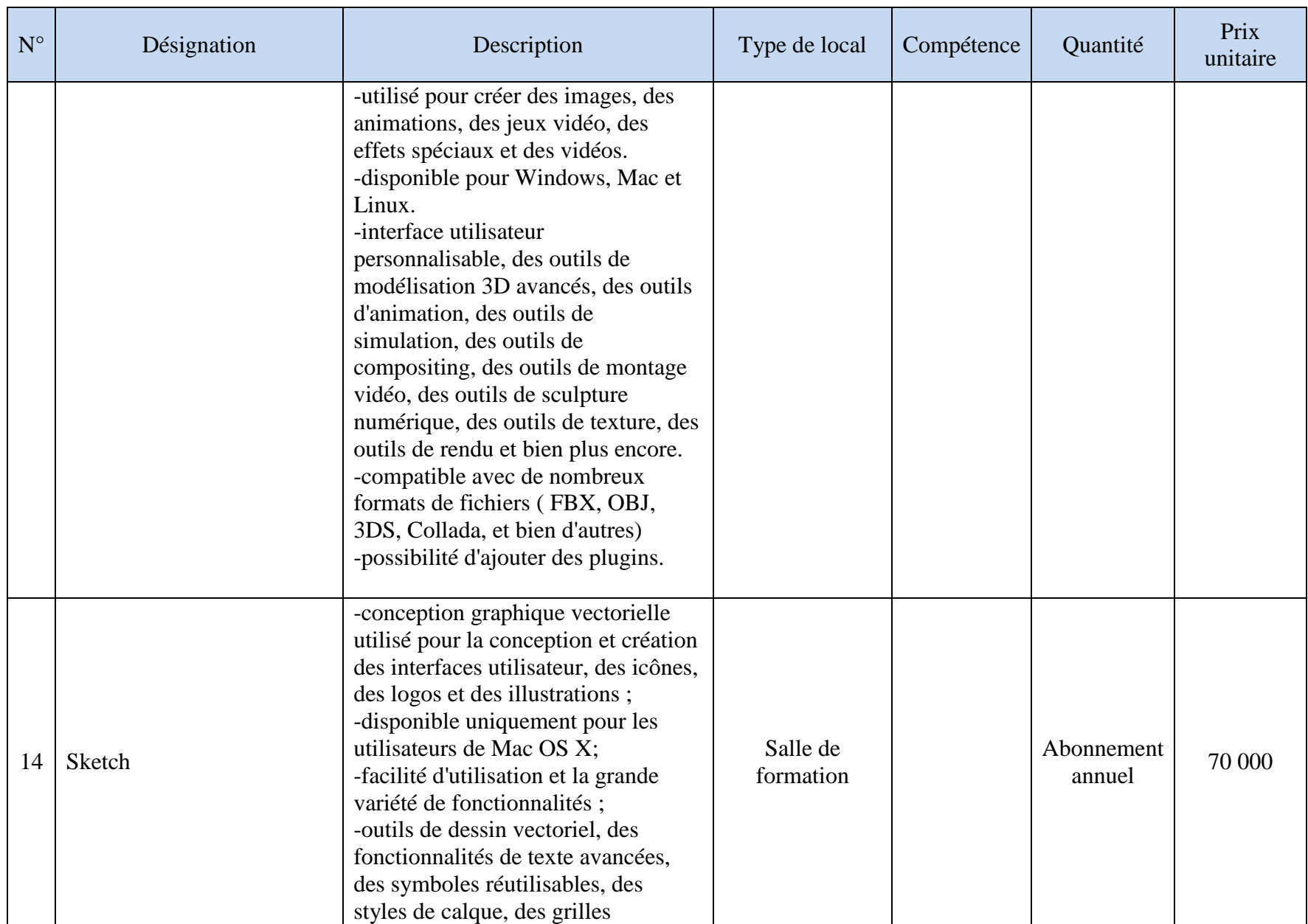

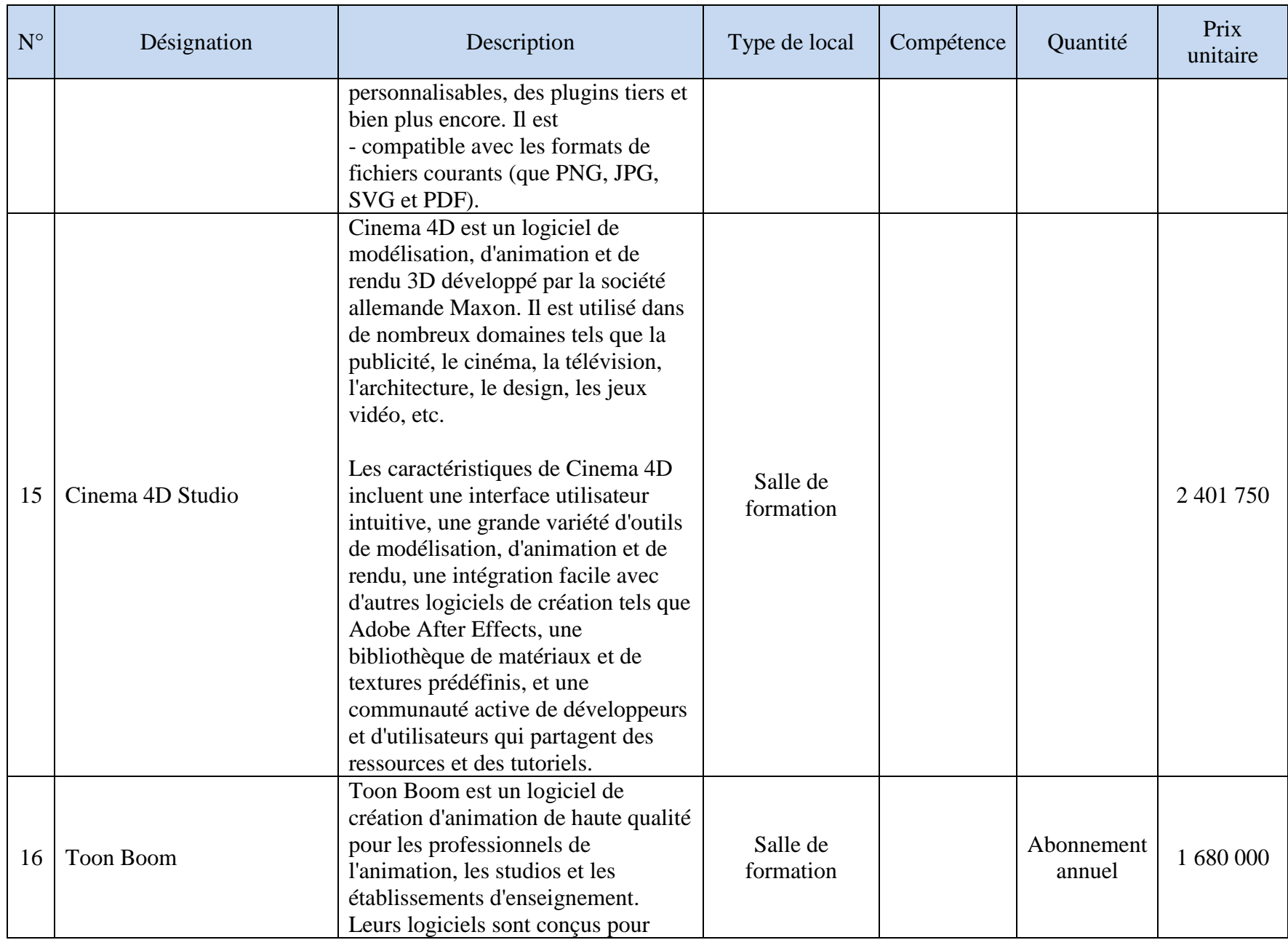

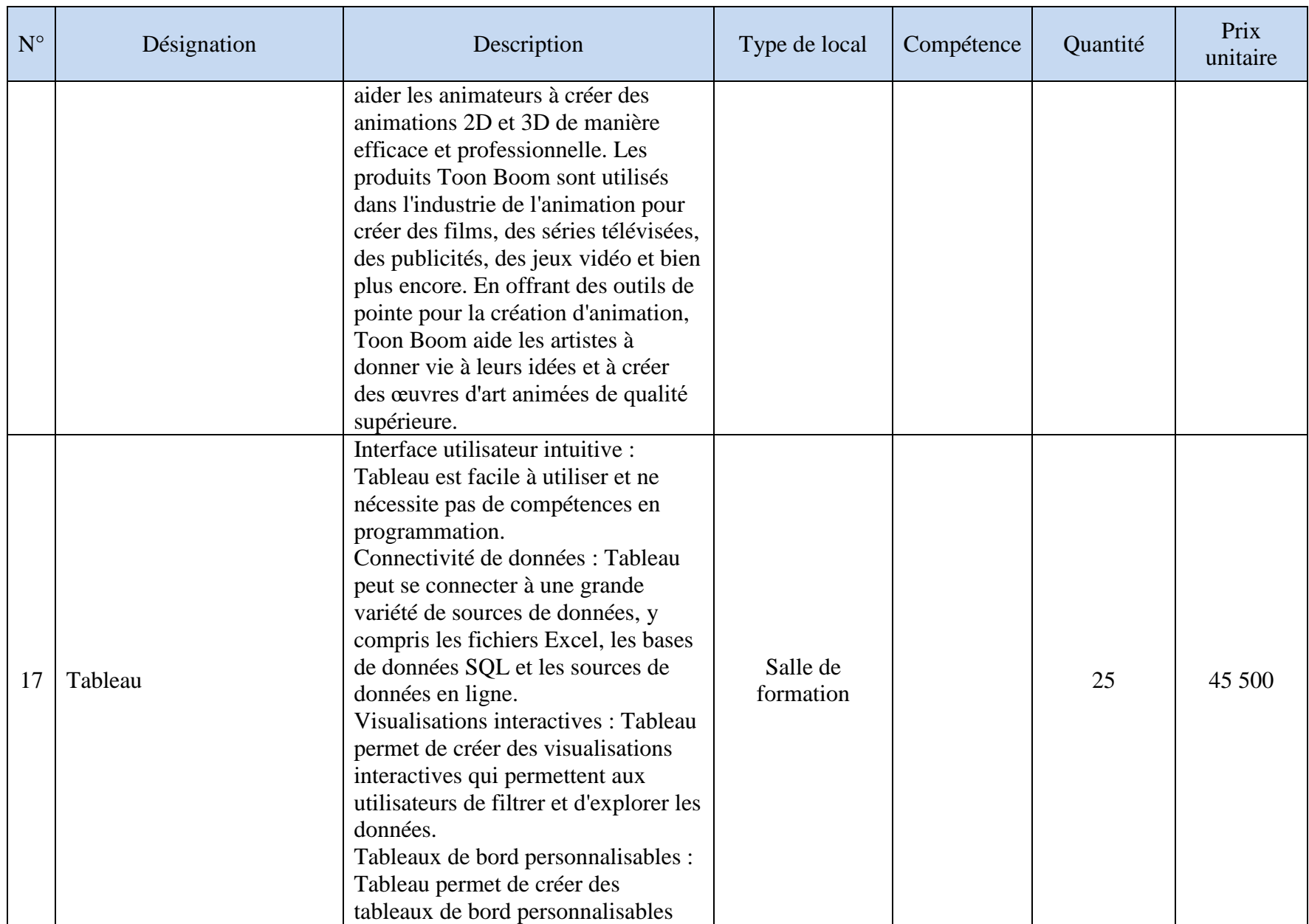

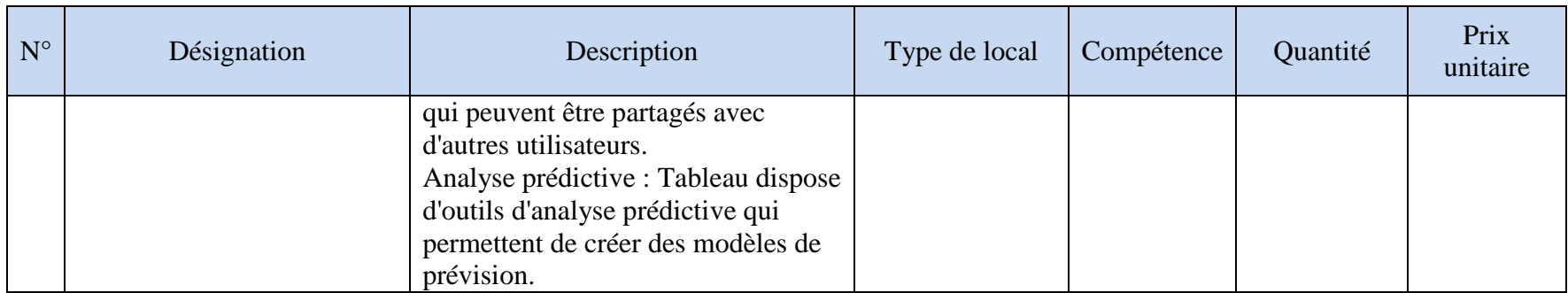

# **VI-1-6 Matériel didactique**

Cette section précise les livres, dictionnaires, manuels techniques et fascicules destinés aux apprenants, ouvrages de référence et revues, cartes, diagrammes, tableaux et graphiques, planches, etc.

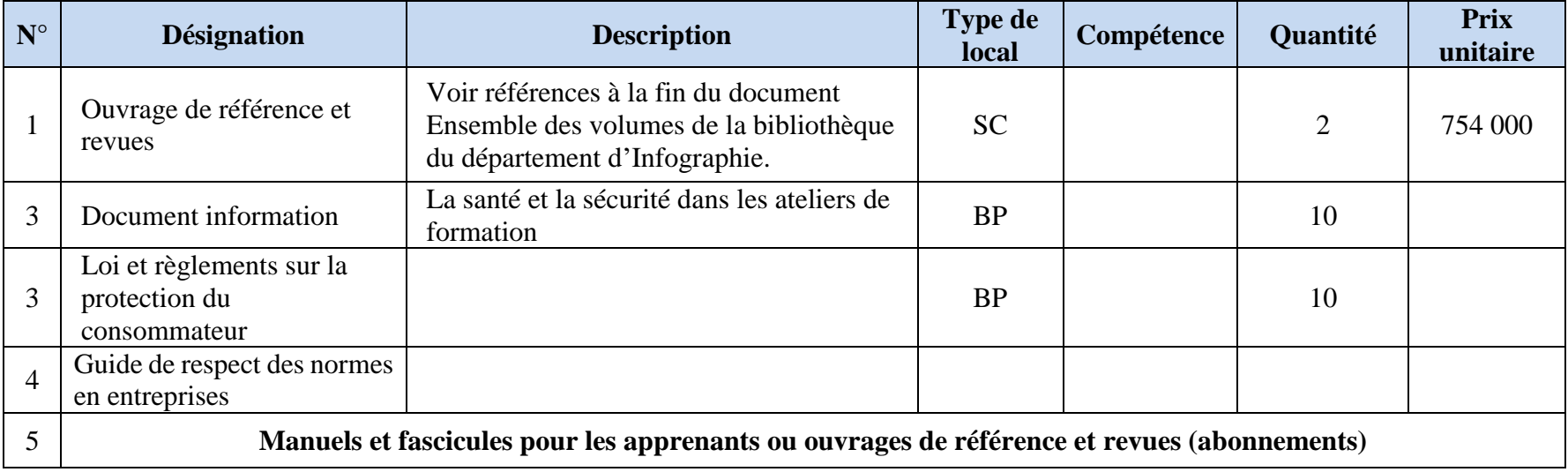

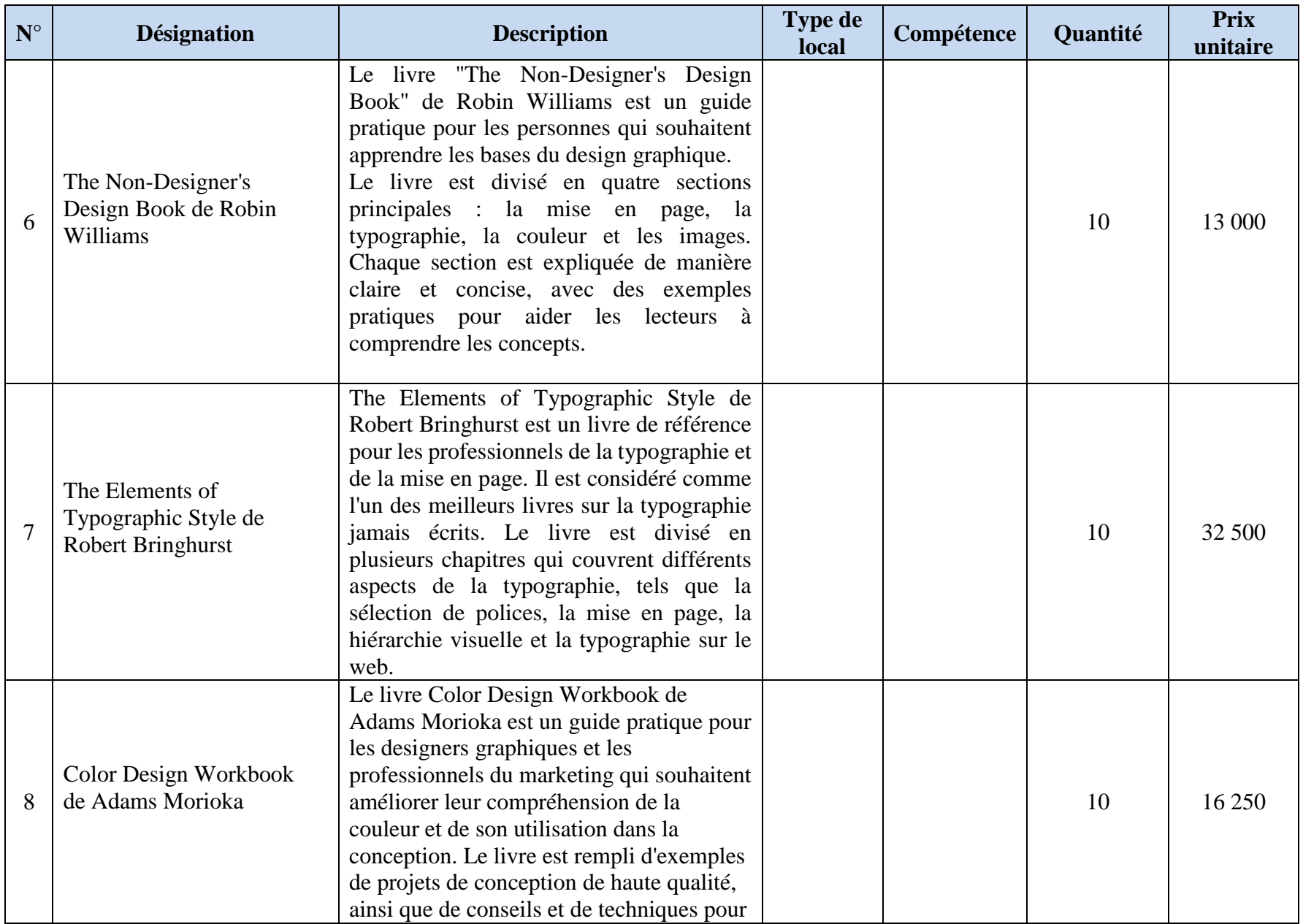

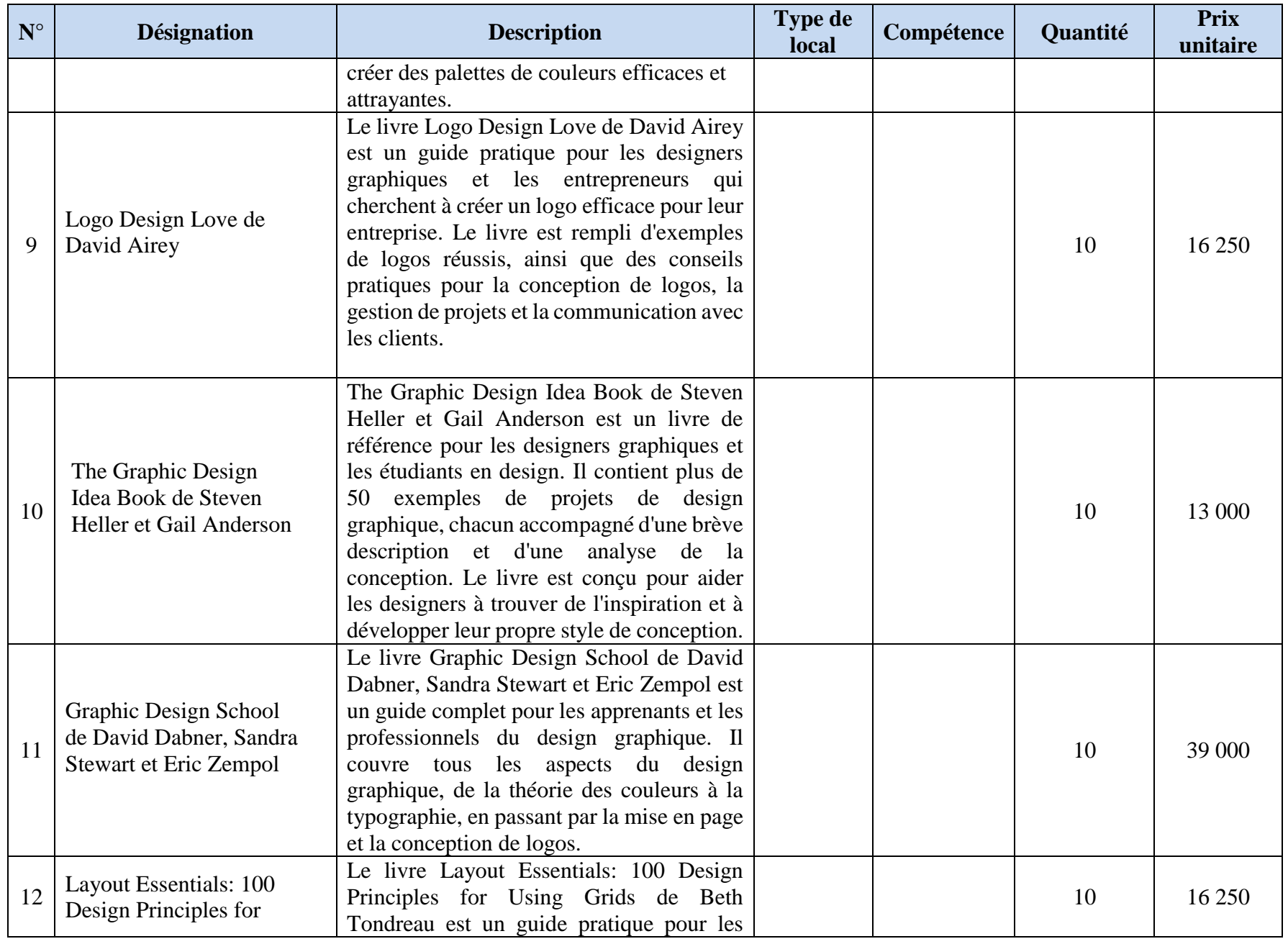

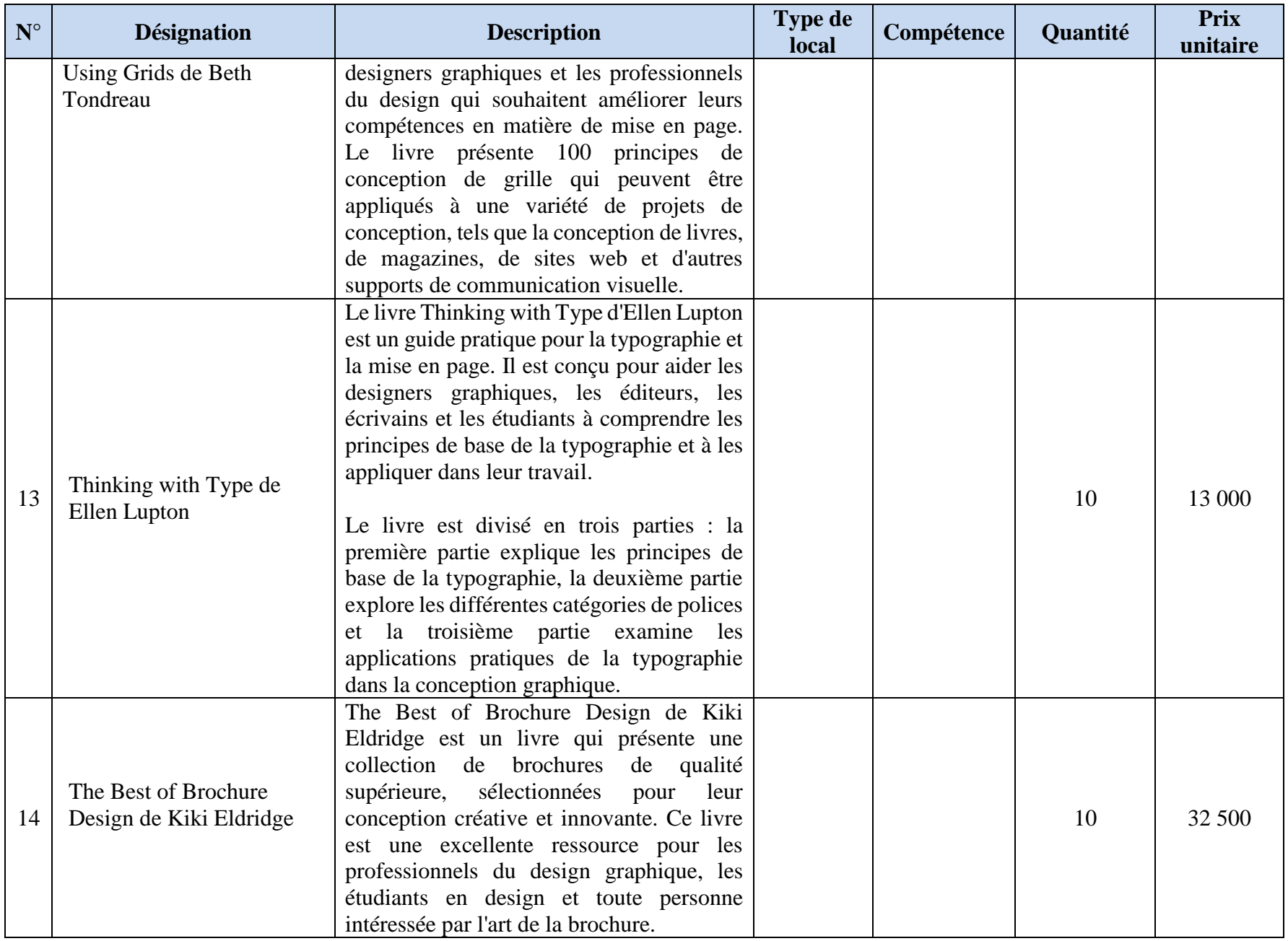

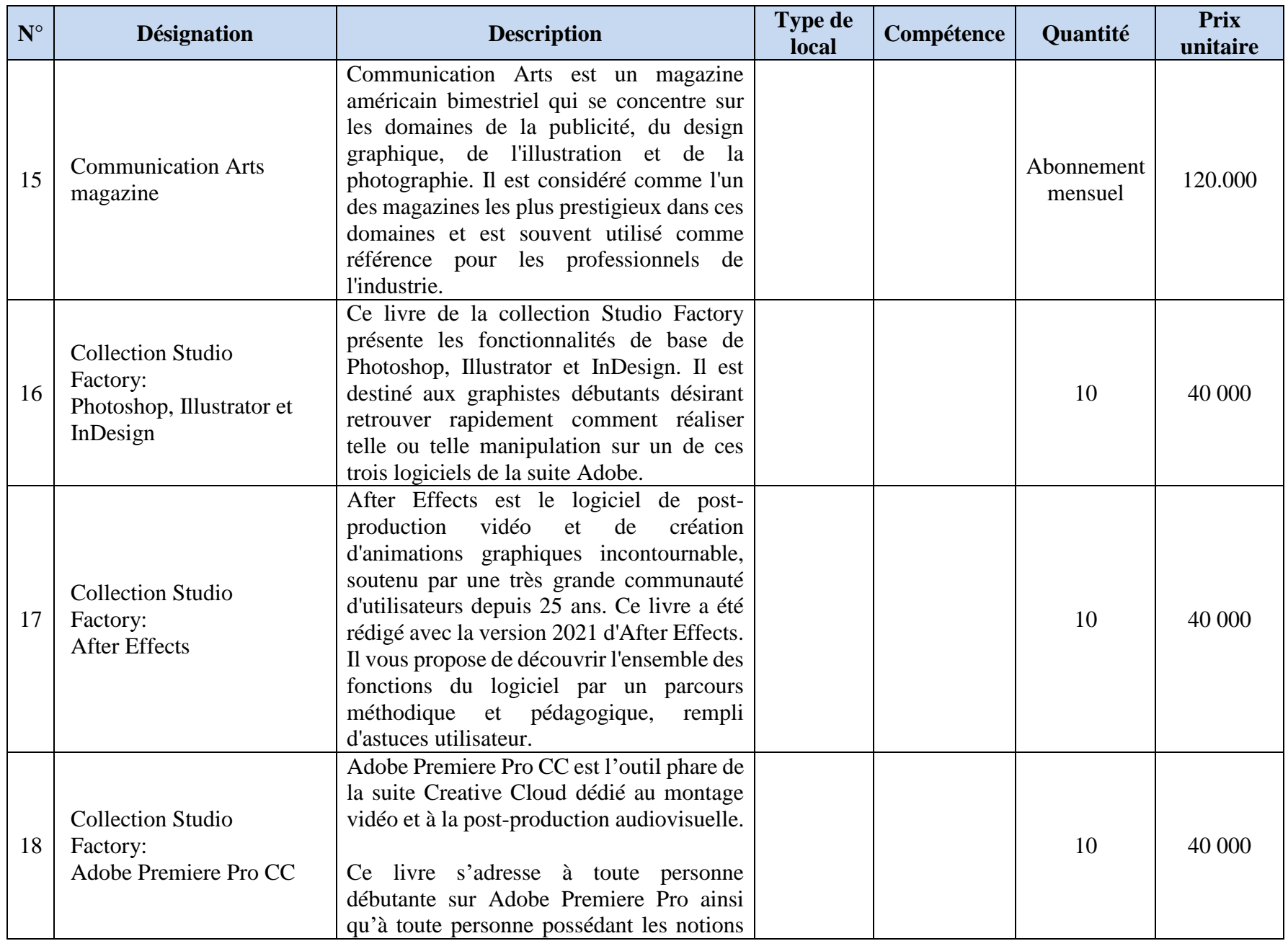

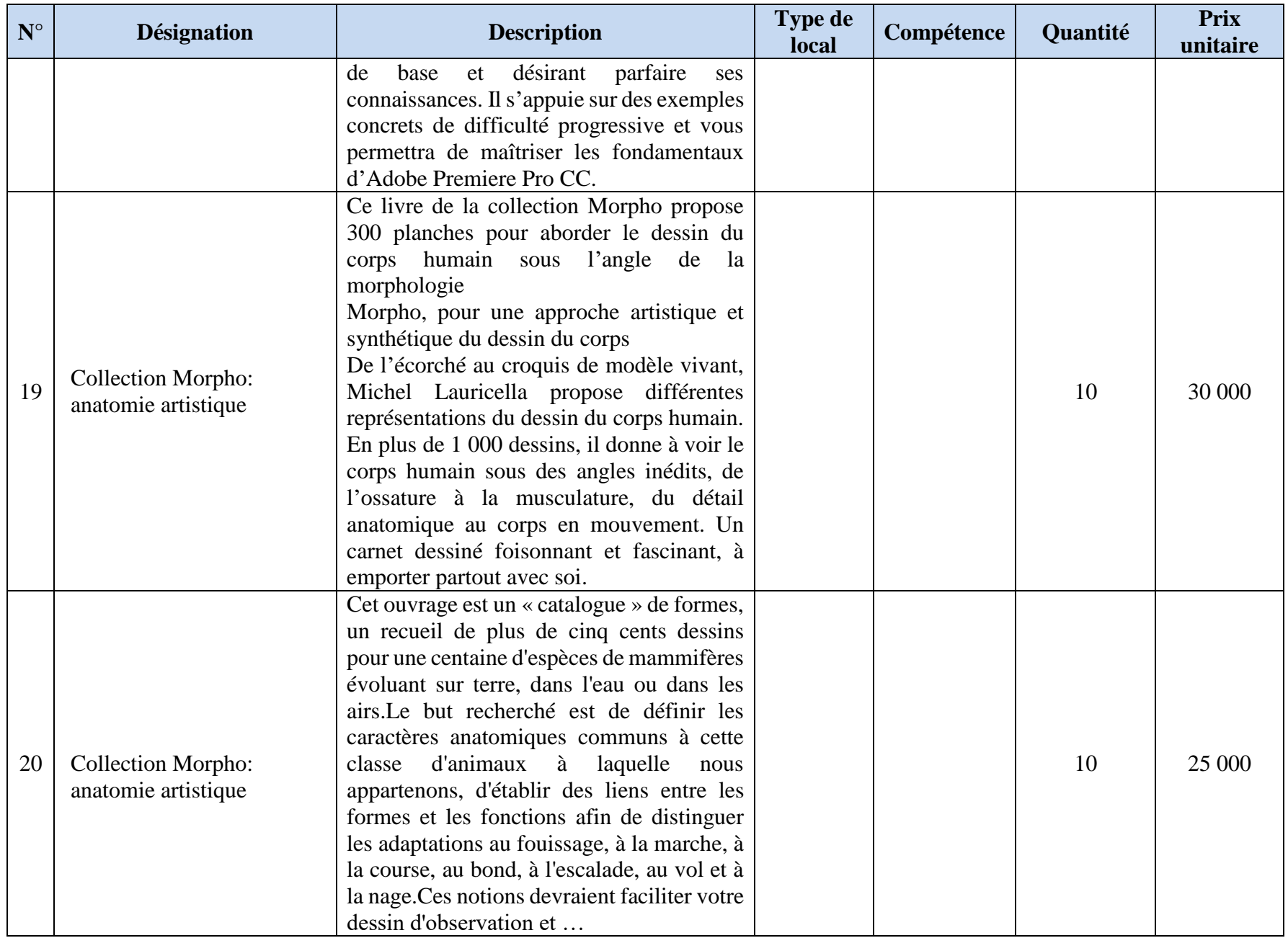

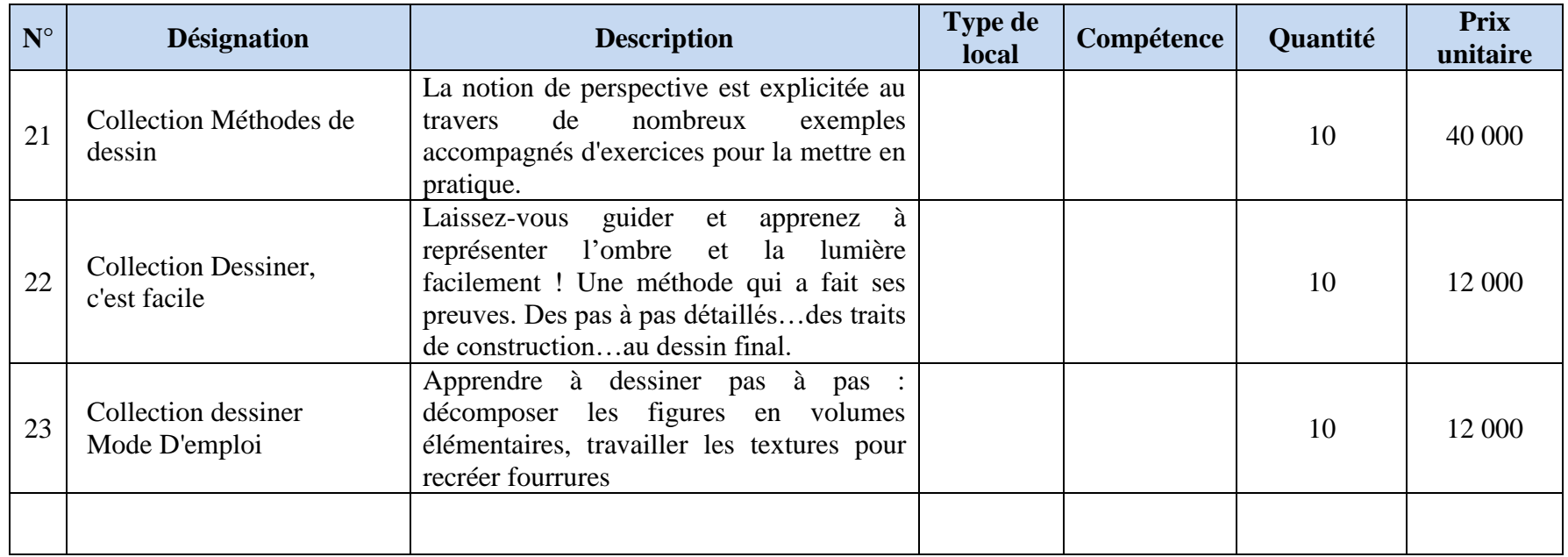

#### **VI- 2- RESSOURCES PHYSIQUES**

Les ressources physiques du guide d'organisation pédagogique et matérielle présentent ici les renseignements portant sur les aménagements qu'exige la mise en œuvre d'un référentiel de formation pour le métier d'Infographe. Pour la construction d'une nouvelle structure de formation, ces informations sont essentielles. Que ce soit les salles de formation, les laboratoires, les ateliers ou les espaces de travail, les informations présentées permettent de mettre en évidence les besoins de création, d'adaptation et de modification des locaux et des installations existantes.

Tout aménagement est dépendant de son contexte d'apprentissage. Il est donc important de mettre en relation les aménagements et les activités d'apprentissage. Vu dans ce sens, à l'occasion de l'implantation d'un nouveau référentiel conçu selon l'APC, si la situation et les moyens le permettent, il faut procéder à la mise à niveau de l'ensemble des dispositifs de formation.

Des plans d'aménagements des locaux et des équipements devant répondre aux exigences de la formation doivent donc être suggérés. Les espaces délimités doivent être bien calculés en tenant compte du nombre d'apprenants et de postes de travail, du nombre d'appareils et du type d'équipement utilisé dans les ateliers et les autres locaux.

La mise en place de certaines installations exige le respect des normes et de règlements.

#### **VI-2-1 Types d'aménagement physique à considérer**

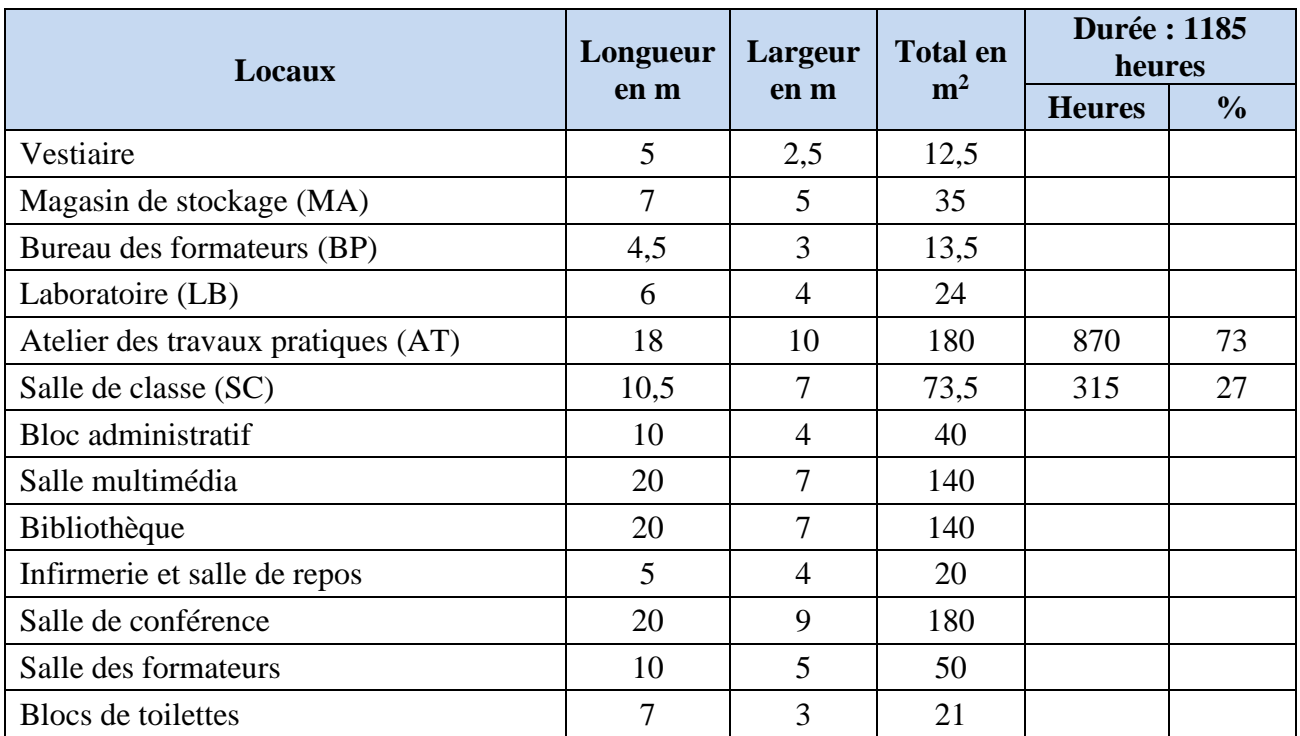

#### *Les locaux*

Pour répondre aux normes de sécurité, les locaux doivent être spacieux. La ventilation naturelle doit être en phase avec l'orientation des bâtiments et la ventilation mécanique ou la climatisation devra être une nécessité. L'approvisionnement en éclairage naturel et en électricité doit être adéquat. La porte de secours doit être prévue.

Tout ce qui est présenté dans le tableau est à titre indicatif, car chaque structure de formation doit prendre en compte les réalités de son environnement. Ce qui compte, c'est l'aménagement des espaces qui puissent assurer le développement efficace des compétences des apprenants et la sécurité de la formation.

Pour la mise en place de certains équipements, les normes et les règles de protection de l'environnement, les normes de construction particulières doivent être respectées. Il faudra tenir compte de l'accessibilité pour les personnes à mobilité réduite, de l'extraction mécanique de toutes formes de pollution, de l'étanchéité des espaces aux insectes et autres rampants.

#### **Le vestiaire.**

Avant d'entrer dans l'atelier, les apprenants et formateurs devront se changer et se laver les mains au niveau du vestiaire devant être maintenu toujours propre et doté d'un équipement sanitaire approprié.

#### **La salle de stockage des matières d'œuvre et matériels.**

Les matières d'œuvre seront stockées dans une salle gérée un magasinier ou par un formateur. La sortie de ces matières d'œuvre et matériels sera consignée dans une fiche de décharge et répertoriée dans une fiche de stock, selon le type de pratique à réaliser.

## **Le bureau des formateurs.**

Le bureau est aménagé pour contenir trois postes de travail équipé chacun d'un ordinateur connecté au réseau internet haut débit. Ce bureau pourrait servir à la recherche et à la préparation des séances de formation.

## **L'atelier des travaux pratiques.**

Les aires de travail en atelier, vu leur usage, leurs dimensions et leurs caractéristiques, devraient être dotés de conduites d'eau, comprimés en air et de gaz. Les normes d'alimentation en ventilation et en électricité devront être respectées pour assurer la sécurité des formateurs et des apprenants. Il faudrait aménager ici un espace des séances de formation théorique et un espace de stockage d'intrants.

Des aires de regroupement isolé s'avèrent nécessaires pour les travaux d'équipe.

Un plan d'aménagement de l'atelier est proposé en annexe.

## **La salle de formation.**

Pour un effectif de 25 apprenants, la salle devrait contenir 3 rangées de tables et un bureau de formateur.

*GOPM : ……………………………………………….* **70**

Chaque table devrait avoir 120 cm de long, 80 cm de large et 2 chaises. La mobilité dans la salle devrait être favorisée par des espaces prévus à cet effet.

Un plan d'aménagement d'une salle de formation est proposé en annexe.

#### **Le boc administratif.**

Le bloc administratif sera constitué du bureau du chef de la structure, du secrétariat, de l'infirmerie, du service de finances, du service de suivi de stage, de la salle de conférence.

#### **La salle multimédia.**

La salle multimédia devrait être aménagée pour contenir 25 postes de travail pour les apprenants et 1 poste pour le formateur. Cette salle devrait être connectée à l'internet haut débit. Un espace d'impression et de reprographie devrait être prévu.

#### **La bibliothèque.**

La bibliothèque est commune pour la structure de formation. C'est le lieu où seront déposés les ouvrages de référence pour le métier d'Infographe et tous les documents nécessaires à la formation.

#### **La salle de conférence.**

Celle-ci est réservée pour les grandes réunions et les fêtes. Elle devrait être spacieuse et contenir au moins 200 places.

#### **La salle des formateurs.**

La salle des formateurs est celle destinée aux préparations ou aux causeries pédagogiques**.** 

## **Les blocs de toilettes.**

Deux blocs de toilettes pourraient être construits. Un au niveau du bloc administratif et l'autre au niveau de la salle des cours théoriques et travaux pratiques.

## *Autres aménagements.*

# **Circuit d'alimentation en eau, de drainage des eaux pluviales et de traitement des eaux usées.**

Pour l'alimentation en eau, un château d'eau d'une capacité de 5000l pourrait être construit. Il sera réalisé en béton armé, implanté à proximité de la borne d'eau dela société de distribution (CAMWATER) à une hauteur minimale de 12m par rapport au niveau de la plateforme. La réserve sera alimentée simultanément par le forage et le branchement dela société de distribution d'eau (CAMWATER). Le branchement Camaret sera exécuté à partir d'une dérivation de la borne existante. Les eaux issues du forage seront analysées et approuvées avant leur raccordement.

Pour le drainage des eaux pluviales, il sera construit une cunette de 40cm au pied du talus. Les eaux de ruissellement seront quant à elles déversées directement dans cette cunette. La cunette est raccordée au caniveau public de la route. Il sera réalisé une forme de pente pendant la mise en œuvre des pavées pour diriger les eaux de ruissellement. Pour le traitement des eaux usées, une fosse septique toute eau, à 3 compartiments de 10 m<sup>3</sup> sera construite avec tous les dispositifs d'infiltration, d'évacuation, d'épuration et de filtration.

#### **Alimentation en électricité et éclairage public.**

La structure de formation sera dotée de 3 sources d'énergie :

Energie normale produite par la société de distribution d'énergie électrique (ENEO) :

Le poste de transformation pour l'alimentation du centre sera de type sur poteau de caractéristiques 30kv/400v 160KVA. Le poste sera raccordé au réseau par une liaison souterraine à partir de la ligne de la société de distribution d'énergie électrique (ENEO) longeant la voix principale. Le poste de transformation est logé dans le bloc technique situé à l'entrée du centre.

#### Energie de secours produite par un Groupe Électrogène

L'installation électrique du centre sera secourue par un Groupe Électrogène. La capacité du groupe électrogène est de 100KVA. Le groupe électrogène sera doté d'une réserve de carburant de 2000l pouvant assurer une autonomie de 3 jours.

Energie solaire destinée en priorité pour l'éclairage de chaque bâtiment
### **VI. SCENARIO DE RECHANGE**

La formation professionnelle développe les compétences rattachées directement à l'exercice d'un métier. Dans les milieux où les ressources humaines et financières sont limitées, cette formation représente un défi à relever. Pour y parvenir, trois conditions doivent être réunies, à savoir :

- Disposer d'instruments de qualité ;
- Avoir accès à des personnes de qualité ;
- Disposer d'équipements et de matières d'œuvre permettant de recréer ou d'accéder à un environnement représentatif de la fonction de travail visée.

Pour remplir la première condition, la documentation dans le cadre de la démarche d'ingénierie pédagogique, le matériel didactique et d'évaluation ont été produits.

La réponse appropriée à la deuxième condition est la sélection rigoureuse des nouveaux formateurs, la formation et le perfectionnement du personnel en place.

Une formation de qualité exige un minimum d'équipements et de matières d'œuvre. Les ressources financières étant rares, il faut chercher systématiquement le partenariat avec les entreprises pour contribuer à l'augmentation du potentiel des structures de formation et à faciliter l'accès aux ressources professionnelles.

Les principales pistes à explorer sont les suivantes :

- La production et la commercialisation des biens et des services ;
- La formation en entreprise ;
- Le partage d'équipements avec les entreprises (locaux, machines) ;
- La collaboration à l'entretien du parc immobilier et des équipements de la structure de formation ;
- L'organisation des services aux entreprises comme la formation et le perfectionnement du personnel.

#### **La production et la commercialisation des biens et des services**

La formation professionnelle exige que les apprenants soient placés en situation de production des biens et des services à travers l'exercice de l'apprentissage du métier. Cette production pendant la formation donne lieu à une valeur commerciale. Il est donc possible d'exploiter ce potentiel pour contribuer à supporter une partie du coût de financement d'une structure de formation. Cependant, il faudra développer un cadre rigoureux qui vise à assurer aux apprenants une bonne formation au détriment de la production et d'autofinancement.

Pour les activités de commercialisation, il faudrait envisager une révision des lois et des règlements qui régissent la gestion des structures de formation, accordant à celle-ci une certaine autonomie et une autorisation de disposer une partie des profits réalisés.

Ces activités de commercialisation nécessitent une révision des modes de gestion des structures de formation afin d'assurer une transparence de gestion, une traçabilité de toutes opérations, un processus rigoureux de compte rendu et de vérification.

Ces activités de commercialisation nécessitent également une sensibilisation de la communauté pour éviter de considérer les apprenants comme des personnels disponibles à bon marché. Ces activités considérées comme une concurrence déloyale pour certains, pourraient nuire à la mission de la structure de formation et à son rayonnement.

#### **La formation en entreprise**

Dans un contexte où l'accès aux équipements spécialisés est limité, il est avantageux d'établir un partenariat avec les entreprises. Pour cela, il est proposé une approche selon laquelle, l'exploration et l'apprentissage de base se réalisent à la structure de formation et par la suite, le stage en entreprise pourrait compléter la formation, développer la dextérité et approfondir certaines notions ou compétences en relation avec l'environnement de l'entreprise.

## **Le partage d'équipements avec les entreprises**

Dans certains domaines, il est possible que la structure de formation fasse l'achat d'équipements, seul ou avec les entreprises. Cet équipement sera mis partiellement à sa disposition, selon des modalités précises. Cette forme de collaboration permet à la structure de formation de réduire les coûts de d'implantation et de réaliser la formation tout en permettant aussi aux entreprises du milieu d'avoir accès à certains équipements dont elle ne pourrait pas normalement se procurer.

## **La collaboration à l'entretien du parc immobilier et des équipements de la structure de formation**

Il est possible d'obtenir la collaboration des entreprises du milieu pour l'entretien ou le renouvellement d'une partie du parc d'équipements, puisqu'il est de l'intérêt des deux parties que ce parc demeure disponible et fonctionnel.

## **L'organisation des services aux entreprises comme la formation et le perfectionnement du personnel**

Par la voie d'échanges, la structure de formation peut offrir aux entreprises des places pour la formation de son personnel en contrepartie de leur contribution à l'appui pour la formation (matériel, équipement, entretien, stage en entreprise, etc.).

Ce type de scénario ne peut être généralisé et uniformisé, mais peut être adapté au contexte du milieu d'implantation de chaque structure de formation.

Les bâtiments de l'administration, la bibliothèque, le centre multimédia, la salle de formation et l'atelier seront chacun dotés d'une centrale solaire, 10h de fonctionnement par jour, 3 jours d'autonomie. Le scenario d'alimentation du réseau d'éclairage de chaque bâtiment est comme suit :

- Centrale solaire en bon état de fonctionnement=Alimentation électrique par l'énergie solaire ;
- Centrale solaire en panne=Alimentation électrique par la société nationale de distribution de distribution d'énergie (ENEO) ou par groupe électrogène.

Les puissances des kits solaires sont les suivantes :

- Administration : 8 KVA
- Salle de classe : 8 KVA
- Atelier: 8 KVA
- Bibliothèque : 8 KVA
- Salle multimédia : 20 KVA

Le branchement de chaque bâtiment aura pour origine de branchement le tableau General basse tension situé dans le bloc technique à l'entrée du centre.

L'éclairage public du pourtour de la plateforme sera assuré par Candélabre solaire 1x84w.

#### **Alimentation téléphonique et en réseau internet**

La connexion aux différents réseaux sera assurée par des passerelles GSM situées dans la salle multimédia. La liaison du local informatique vers les bâtiments sera réalisée en câble fibre optique cheminant en souterrain dans les buses PVC de 63.

**Les systèmes d'alarme et de détection**

**Les aires de sports**

**Le parking**

**Les espaces verts et pays**

## **VII. ANNEXES**

# PLANS D'AMÉNAGEMENT, ÉQUIPEMENTS ET MATÉRIELS

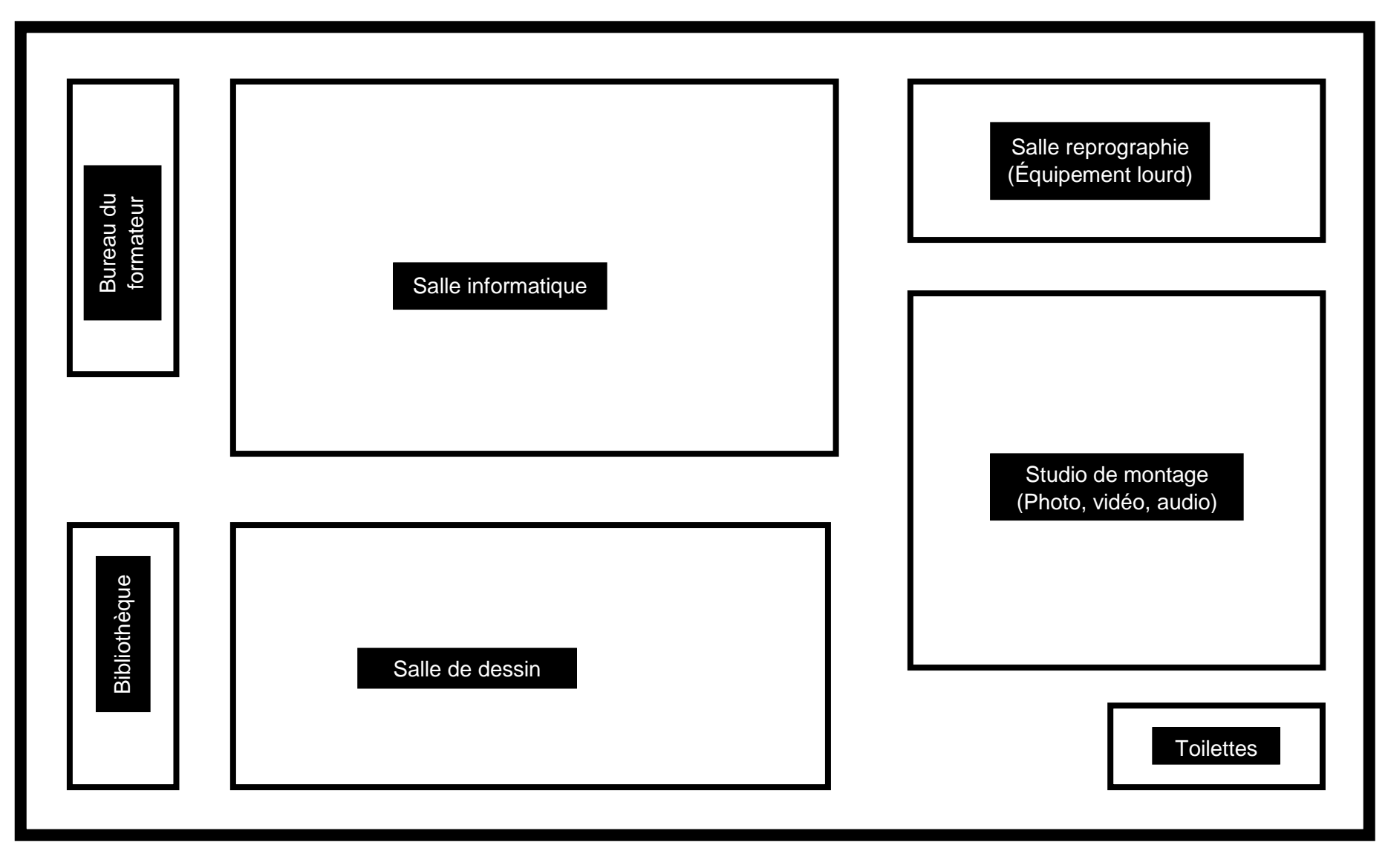

PLAN D'AMÉNAGEMENT PROPOSÉ D'UNE SALLE DE FORMATION

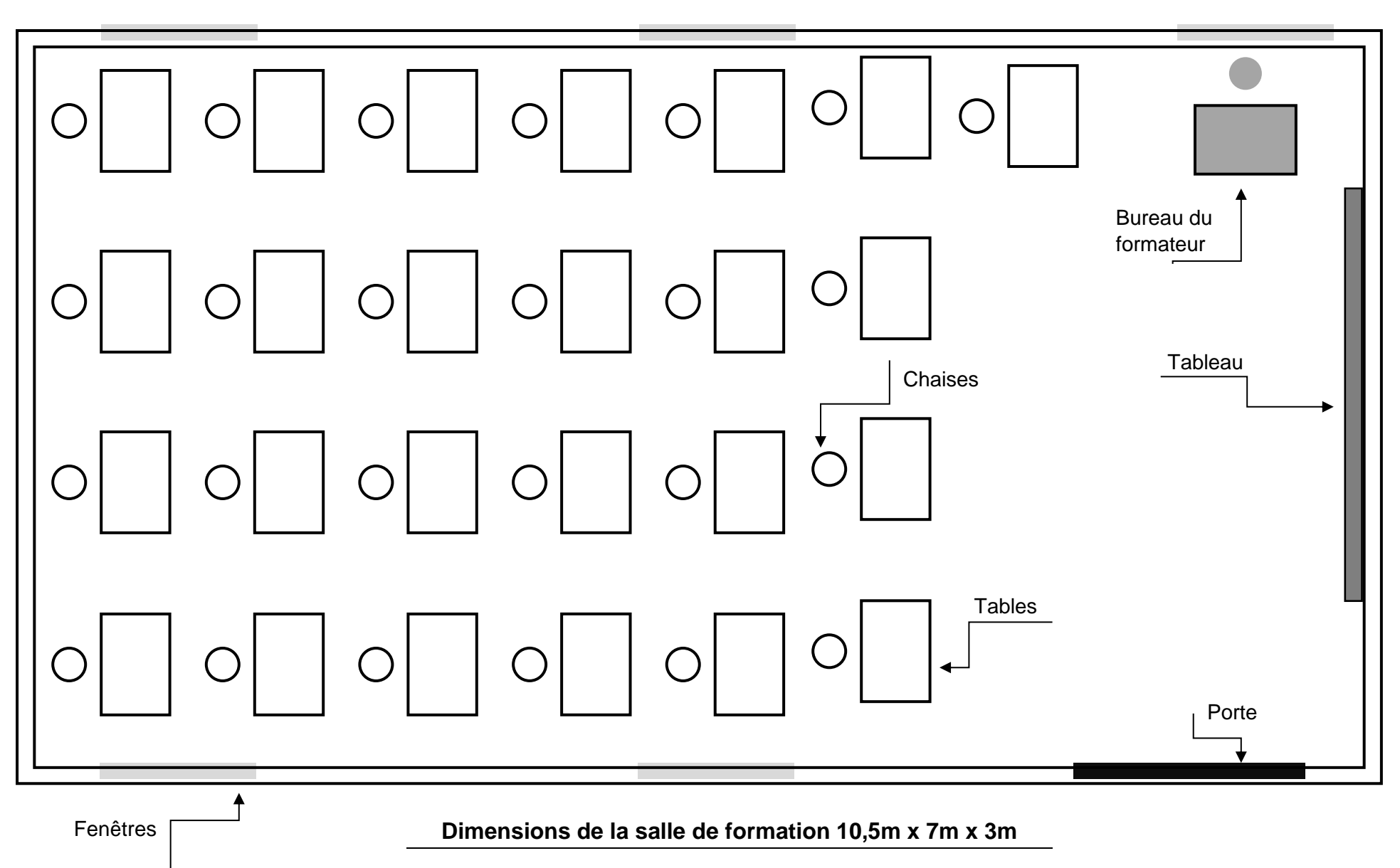

## **VIII. RÉFÉRENCES BIBLIOGRAPHIQUES**

ORGANISATION INTERNATIONALE DE LA FRANCOPHONIE, Les guides méthodologiques d'appui à la mise en œuvre de l'approche par compétences en formation professionnelle, Guide - Conception et réalisation des études sectorielles et préliminaires, 2007, 77p.

ORGANISATION INTERNATIONALE DE LA FRANCOPHONIE, Les guides méthodologies d'appui à la mise en œuvre de l'approche par compétences en formation professionnelle, Guide - Conception et réalisation d'un référentiel de métier-compétences, 2007.

ORGANISATION INTERNATIONALE DE LA FRANCOPHONIE, Les guides méthodologiques d'appui à la mise en œuvre de l'approche par compétences en formation professionnelle, Guide - Conception et production d'un guide pédagogique, 2007, 37p.

ORGANISATION INTERNATIONALE DE LA FRANCOPHONIE, Les guides méthodologiques d'appui à la mise en œuvre de l'approche par compétences en formation professionnelle, Guides - Conception et production d'un guide d'évaluation, 2007, 30p.

République du Cameroun. Samurçay, R., & Pastré, P. Stratégie de la formation professionnelle (2004).

The Non-Designer's Design Book de Robin Williams, 1994

Thinking with Type de Ellen Lupton , 2004

The Elements of Graphic Design de Alex W. White, 2002

Designing Brand Identity de Alina Wheeler, 2003

The Graphic Design Idea Book de Steven Heller et Gail Anderson, 2016

Oullion, J. M. (2007). Les métiers des jeux vidéo (Vol. 549). Editions l'Etudiant.

Cardoso, S., & Châtenet, L. (2020). Du graphique à l'infographie. De l'art de faire parler les images. Interfaces numériques, 9(3).

Willommet, A. (2014). La gravure, un outil pour découvrir, exercer et développer les compétences propres aux Arts visuels? (Doctoral dissertation, Haute école pédagogique du canton de Vaud).

Mohammed, A. N. C. Exploiter l'infographie interactive dans l'enseignement de FLE pour enrichir et développer le vocabulaire chez les apprenantes de la 1 ère année au cycle secondaire.

Cardoso, S., & Châtenet, L. (2020). Du graphique à l'infographie. De l'art de faire parler les images. Interfaces numériques, 9(3).

Paris, T., & Massé, D. (2019). Les dynamiques d'intégration du numérique dans les écoles de création françaises. Revue internationale de psychosociologie et de gestion des comportements organisationnels, 25(2), 61-74.

Ntebutse, J. G., & Collin, S. (2019). Une approche sociocritique: quels apports à l'étude du numérique en éducation Nouveaux cahiers de la recherche en éducation, 21(3), 1-7.

BISIAUX, G., COURTAUD, D., MONGET, M. C., PREVOST, J., & SOL, G. Projet DIM: Diplômes d'Ingénierie Multimédia.

Ambert, M. (2016). Echange, apprendre et formation à la pédagogie numérique.

Poncer, O., & Guédron, M. (2012). De la médiation par l'image: l'atelier de didactique visuelle de l'École supérieure des arts décoratifs de Strasbourg. La Revue de la BNU, (6), 42-51.

Mons, H. C., & DELVIN, J. F. Bachelier en 3D en temps réel.

RAUCENT, B., WOUTERS, P., MALCOURANT, E., WARNIER, L., JACQMOT, C., GUISSET, M., ... & FIZAINE, G. (2020). DEFI-Evaluation: les différentes formes d'évaluation à distance.

Dahrouj, Z. (1991). Outils de genie logiciel pour l'infographie bidimensionnelle selon la norme iso gks (Doctoral dissertation, Paris, ENSAM).

Typographie : guide pratique de Damien Gautier a été publié en 2013.

Typographie : guide pratique pour les designers de Emilie Rigaud a été publié en 2018.

Le dessin artistique : anatomie, perspective, couleur et lumière Auteur : Barrington Barber Éditeur : Editions Fleurus Date de publication : 2013

L'art du dessin : anatomie, perspective, composition, proportions, geste, lumière et ombre Auteur : Collectif Éditeur : Eyrolles Date de publication : 2017

Cahier des charges graphiques : concevoir et réaliser des supports de communication visuelle de Jean-Luc Saby et Jean-Pierre Gerval, publié chez Eyrolles en 2016.

Cahier des charges graphiques : méthodologie et bonnes pratiques pour concevoir et réaliser des supports de communication visuelle de Jean-Luc Saby et Jean-Pierre Gerval, publié chez Eyrolles en 2020.

Le cahier des charges graphiques : guide de conception et de réalisation de Jean-Pierre Gerval, publié chez Dunod en 2012.

Logo Design Love: A Guide to Creating Iconic Brand Identities Auteur : David Airey Éditeur : Peachpit Press Année de publication : 2014

Maquette et mise en pages : les règles d'or Auteur : David Dabner, Sandra Stewart, Eric Zempol Éditeur : Pyramyd Année de publication : 2015

La mise en page : principes et techniques Auteur : Samara Keller Éditeur : Pyramyd Année de publication : 2016

Animation et son en infographie Auteur : Jean-Pierre Maffre Éditeur : Dunod Date de publication : 2015 ISBN : 978-2100722769

Animation 3D : Master Class Auteur : Eric Keller Éditeur : Eyrolles Date de publication : 2016 ISBN : 978-2212143617

Ed Hooks Titre du livre : Acting for Animators Date de publication : 2003 Maison d'édition : Heinemann Drama ISBN : 978-0325005805